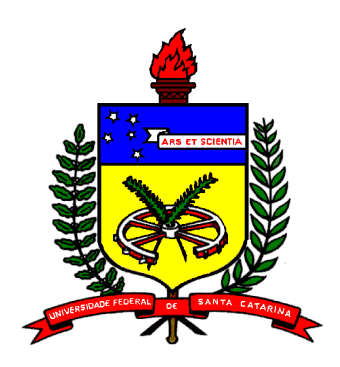

# **UNIVERSIDADE FEDERAL DE SANTA CATARINA PROGRAMA DE PÓS-GRADUAÇÃO EM ENGENHARIA DE PRODUÇÃO DEPARTAMENTO DE ENGENHARIA DE PRODUÇÃO E SISTEMAS LABORATÓRIO DE MCDA**

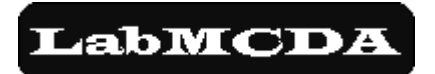

# **CONSTRUÇÃO DE UM MODELO PARA DEFINIÇÃO DE ESTRATÉGIAS DE COMERCIALIZAÇÃO DE UM** *SOFTWARE* **– UM ESTUDO DE CASO**

Orientador: Prof. Leonardo Ensslin, PhD. Aluno: Gerson Carlos Saiss

# Índice

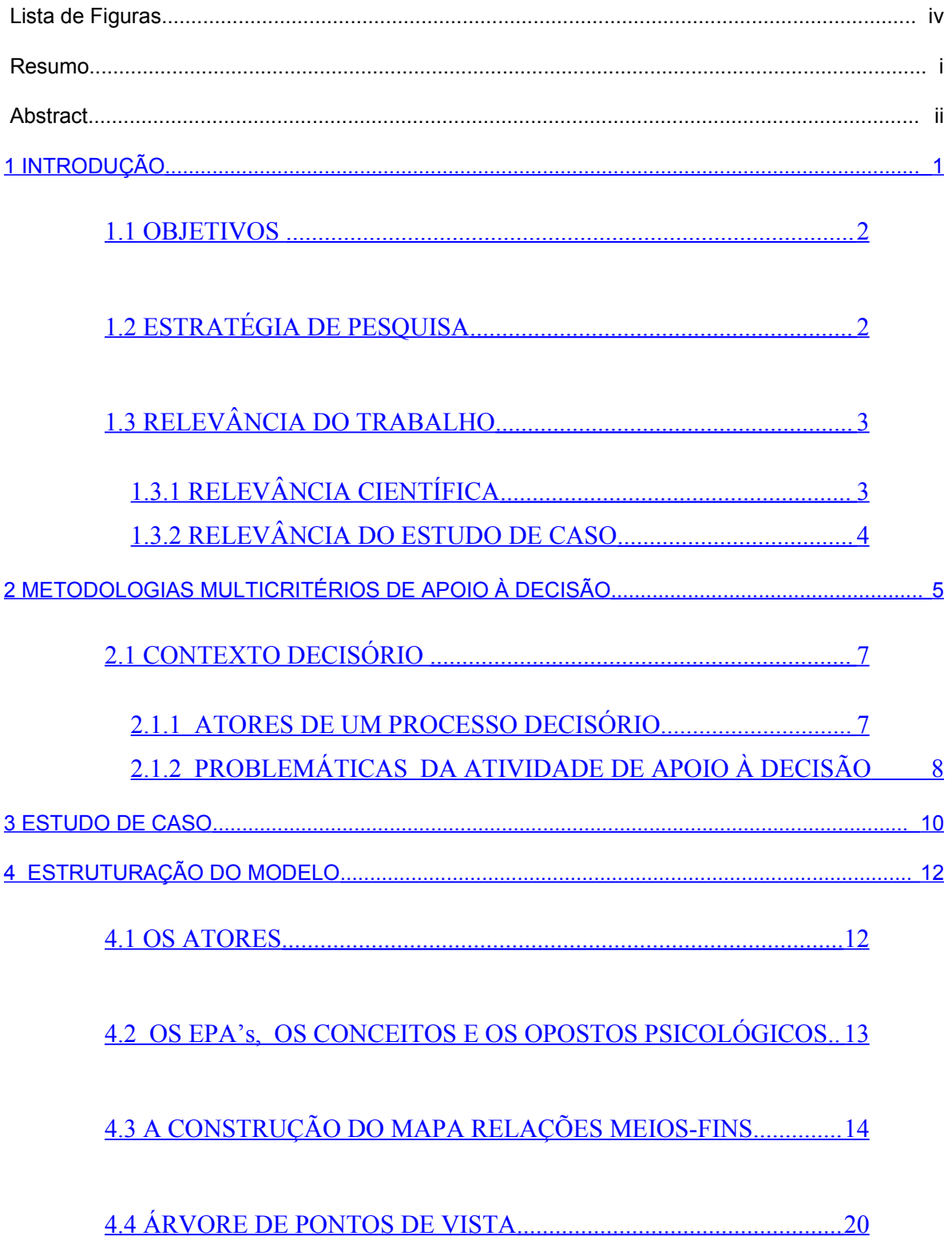

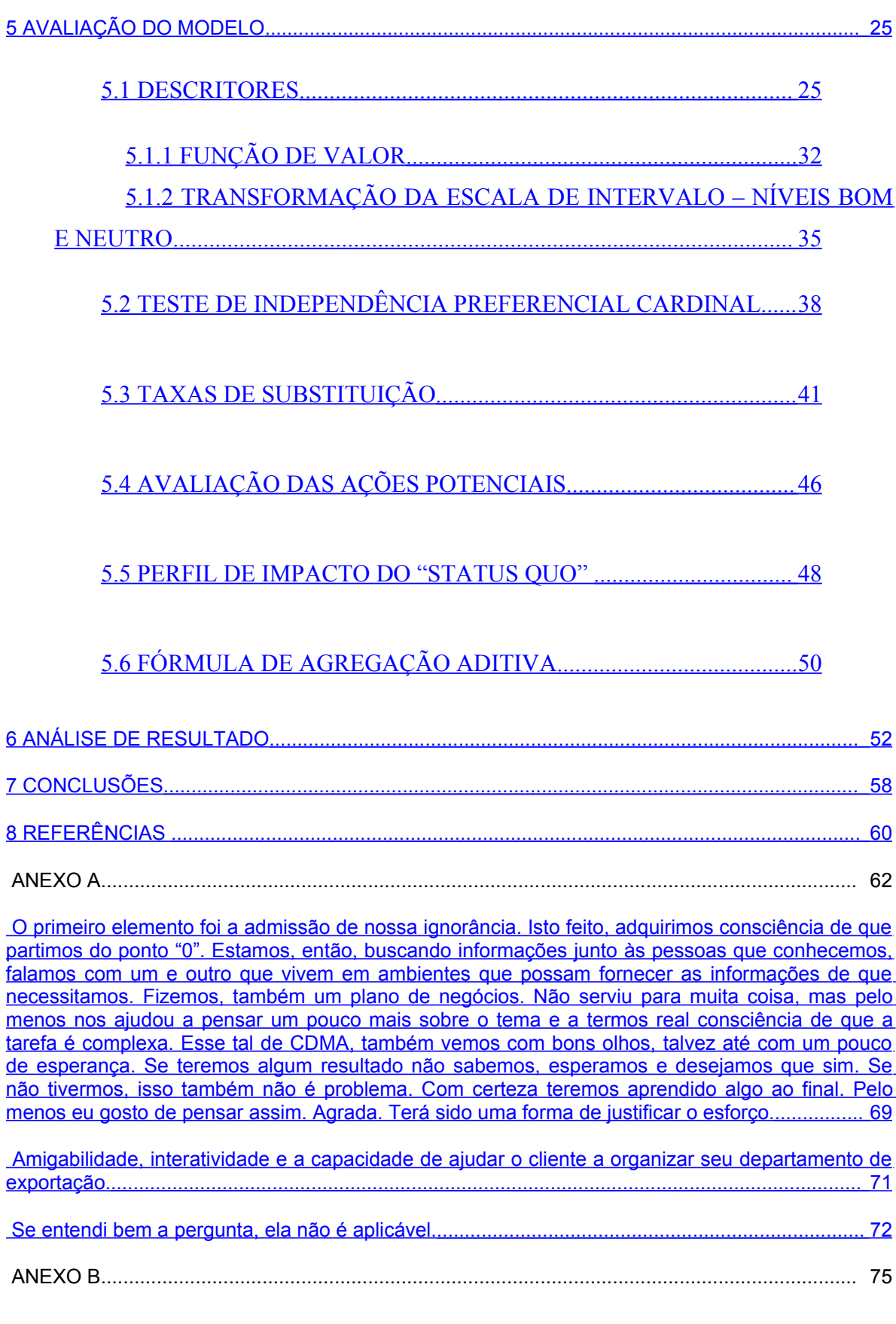

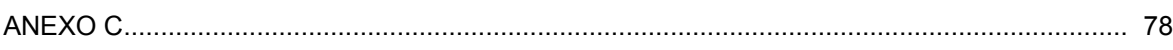

# **Lista de Figuras**

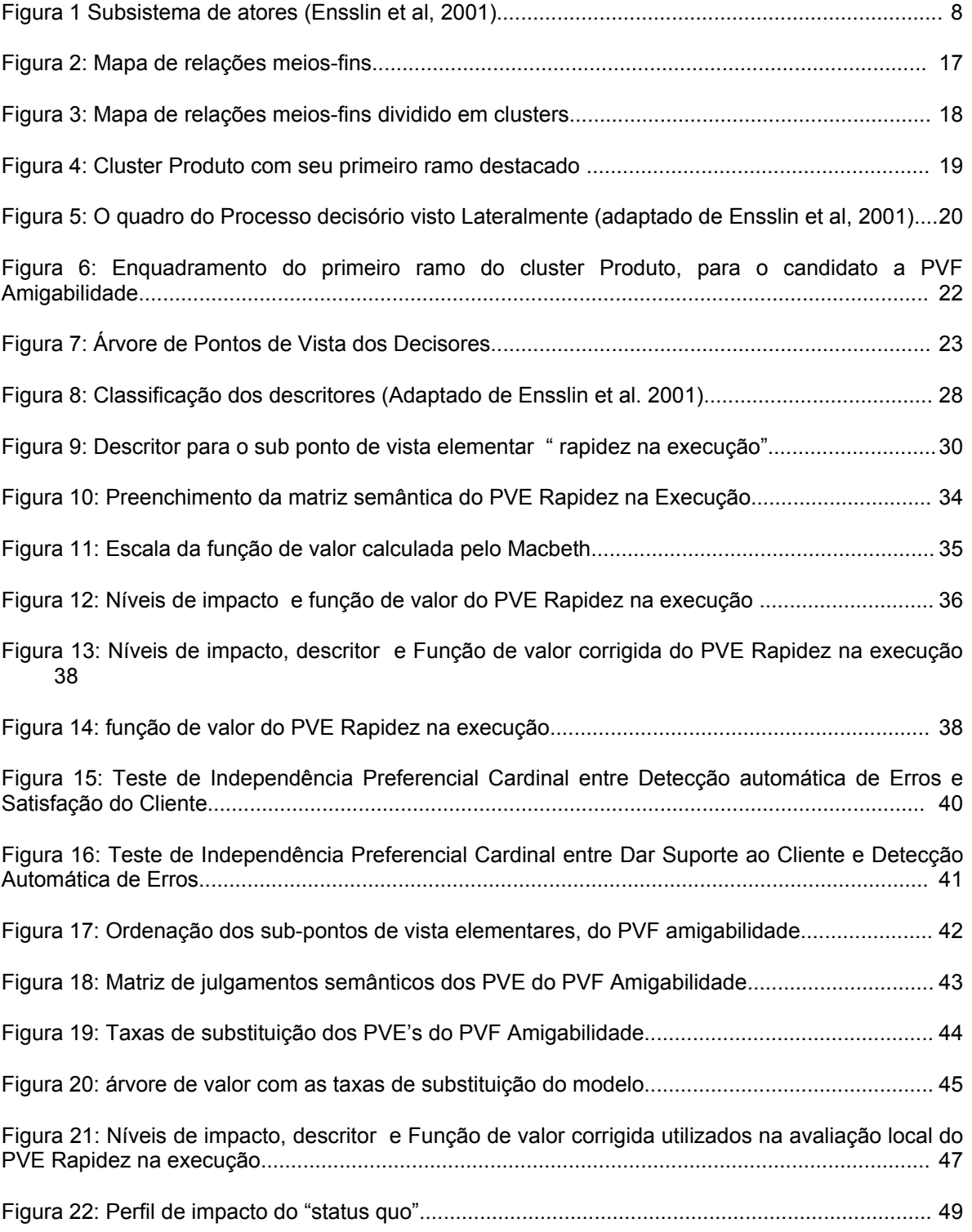

v

## **Resumo**

Decidir quais aspectos que deverão ser utilizados na elaboração de uma estratégia de vendas de um produto (software) que deverá ser adotada por uma organização, cuja atividade principal centra-se na tradição da prestação de serviços, e que portanto, não possui uma estrutura montada voltada ao produto, apresenta-se como um problema complexo, que à primeira vista mostra-se de difícil solução aos olhos dos decisores. Segundo os decisores, a definição de uma estratégia adequada de venda deste software mostra-se como fator determinante para que o mercado desperte para as características que o diferenciam dos poucos congêneres disponíveis atualmente. Neste sentido, uma metodologia de apoio à decisão pode oferecer bases mais sólidas para as atividades gerenciais. Uma vez que um dos princípios básicos do apoio à decisão fundamenta-se na filosofia de aprendizagem construtivista, é natural que haja interação e comunicação entre os atores, dentro de um processo de construção de conhecimento, levando a organização a um processo crescente de conhecimento da situação observada. Assim, tomando o conjunto de valores dos decisores como o mote principal para a elaboração de um modelo, pode-se chegar a um processo de criação de alternativas, antes obscuras, ao invés de simplesmente optar por alternativas pré-existentes. E este processo de geração de alternativas é sem dúvida mais enriquecedor e coloca a atividade gerencial como geradora de oportunidades ao invés de simples administradora de soluções.

**Palavras-chaves**: Software, Estratégias de Comercialização, MCDA

## **Abstract**

The decisions regarding the factors that must be taken into consideration in the development of a sales strategy for a product (software) to be adopted by a company whose core business is service providing - and that therefore does not count on a structure especially set up for that product – stand as a complex problem, which at a first glance is perceived as a rather difficult one by decision makers. According to the decision makers, the definition of an adequate sales strategy for this software is a decisive factor in making the market aware of the unique features it has and which differentiate it from the other few options currently available. In light of this, a decision aid methodology may be used to ensure that managerial activities-related decisions are taken on a more solid ground. Given that one of the basic principles of the decision aid science is rooted in the constructivist learning axiom, it is only natural the development of interaction and communication among the stakeholders during the course of the process of construction of knowledge, which will lead the company to increased knowledge regarding the problem at issue observed situation. Thus, drawing on a set of values identified as being important by the decision makers and utilizing them as the main elements idea for the construction of a model, it is possible to attain a process for the generation of alternatives, which were previously obscure, as opposed to simply choosing from a pre-existent set of alternatives. This alternative generation process, which is undoubtedly much more productive, allows for the managerial activity to become also a generator of opportunities, rather than just a mere manager of solutions.

**Key-Words**: Software, sales strategies, MCDA.

## <span id="page-10-0"></span>**1 INTRODUÇÃO**

A fase de pré-lançamento de um produto invariavelmente é acompanhada por um período de muita angústia e incerteza por parte daqueles que estão envolvidos em projetos. As preocupações a respeito da garantia de sucesso de vendas geralmente são suplantadas pelo excesso de otimismo com relação ao lançamento, que torna este momento crucial para aqueles que esperam ver seu produto nas prateleiras de todos os possíveis consumidores.

> "Yoshiro Nakamatsu , que inventou o disquete, o relógio digital e aproximadamente 2.000 outros produtos, é provavelmente o maior inventor do mundo. O Dr. Nakamatsu acredita que a primeira etapa da invenção seja o *suji,* que pode ser traduzido como "**conhecimento**" [...]. Antes de você levar o conceito de um produto ou idéia ao mercado, deve conhecer e compreender a importância do processo de sua introdução" (Debelak, 1999 p. 1).

Posto que as metodologias multicritérios de apoio à decisão são estruturadas pela filosofia de aprendizagem construtivista, o problema aqui apresentado encontra a legitimidade necessária para ser observado e estudado sob a ótica dos princípios que compõem estas metodologias, uma vez que o que se busca neste caso, a exemplo das palavras do Dr. Nakamatsu citadas no parágrafo anterior, é o conhecimento.

Assim, o que se objetiva apresentar aqui é a utilização de uma metodologia multicritérios de apoio à decisão como ferramenta capaz de ajudar a elucidar as muitas questões nebulosas que repousam no contexto do lançamento de um "software" no mercado, através de um processo de geração de conhecimento.

É importante ressaltar que o trabalho de revisão bibliográfica efetuado para este trabalho não identificou nenhuma bibliografia abordando especificamente o estudo de caso aqui proposto, ou seja, a definição de estratégia de venda envolvendo um software. A bibliografia identificada com o assunto diz respeito ao lançamento de produtos de maneira genérica, a qual é referenciada neste trabalho.

<span id="page-11-1"></span>O presente trabalho tem como objetivo fundamental construir um modelo a fim de apoiar os decisores na definição de estratégias de comercialização de um produto (*software*), desenvolvido pela empresa de prestação de serviços na área de comércio internacional.

Os seguintes objetivos específicos contribuirão para se alcançar o objetivo fundamental deste trabalho:

- Organizar os aspectos julgados relevantes através de um conjunto de interdependência, para permitir visualizar as interconexões dos objetivos;
- Identificar os aspectos considerados relevantes pelos decisores e suas relações hierárquicas.
- Avaliar os aspectos identificados como relevantes pelos decisores, identificando os pontos fortes e fracos.
- Recomendar ações aos decisores, à luz da avaliação efetuada, no sentido de aperfeiçoar os resultados obtidos.

### <span id="page-11-0"></span>1.2 ESTRATÉGIA DE PESQUISA

O estudo de caso é uma estratégia de pesquisa utilizada em muitas situações, e em particular, é utilizada nos estudos organizacionais e gerencias. Esta afirmação pode ser ilustrada pelas palavras de um observador, as quais encaixam-se muito bem no contexto do trabalho ora apresentado:

> " ...a essência de um estudo de caso, a principal tendência em todos os tipos de estudo de caso, é que ele tenta esclarecer uma decisão ou um conjunto de decisões: o motivo pelo qual foram tomadas, como foram implementadas e quais foram seus resultados" (Schramm, 1971 apud Yin, 2001 p. 31).

Segundo Yin (2001), o estudo de caso é uma investigação empírica que investiga um fenômeno contemporâneo dentro de um contexto da vida real, especialmente quando os limites entre o fenômeno e o contexto não estão claramente definidos.

O objetivo desta estratégia de pesquisa não é dar exemplos ou ilustrar práticas administrativas menos ou mais bem sucedidas. O estudo de caso é um veículo para discussão de idéias, conceitos, prática gerenciais, que visa, fundamentalmente o desenvolvimento de habilidades analíticas e decisórias. Segundo Rocha (2000), o estudo de caso contém diferentes tipos de informação. Normalmente apresenta informações relativas aos antecedentes da situação a ser analisada, tais como características da empresa e do setor, histórico da empresa e do problema a ser estudado. Em seguida apresenta questões específicas que levam ao desenvolvimento do caso e que devem ser objeto de análise ou avaliação decisória.

Isto posto, dado que o propósito deste trabalho é construir um modelo que irá apoiar a decisão no sentido de definir estratégias de comercialização de um produto desenvolvido por uma organização empresarial prestadora de serviços, utilizando-se de uma metodologia multicritério de apoio à decisão, a estratégia de pesquisa que se julga a mais adequada para atingir os objetivos deste trabalho em particular, é o estudo de caso.

### <span id="page-12-1"></span>1.3 RELEVÂNCIA DO TRABALHO

O presente trabalho de pesquisa destaca-se basicamente em duas frentes as quais justificam o seu desenvolvimento através da sua contribuição tanto para a ciência quanto para o estudo de caso em si. São elas:

## <span id="page-12-0"></span>1.3.1 RELEVÂNCIA CIENTÍFICA

Uma vez que se trata de uma situação de aplicação prática inédita, na qual se busca apoiar a decisão para se definir um modelo de estratégia de comercialização de um "software" através da aplicação de uma metodologia multicritério de apoio à decisão, contribui-se assim, às ciências administrativas de forma a tornar as atividades gerenciais menos intuitivas e mais controláveis, notadamente neste momento crucial que é o de se lançar um produto novo no mercado consumidor.

## <span id="page-13-0"></span>1.3.2 RELEVÂNCIA DO ESTUDO DE CASO

Os proprietários da empresa estudada esperam que seu produto se torne conhecido do público consumidor e, conseqüentemente, que a empresa experimente sucesso em suas vendas. Porém, num primeiro momento há uma miríade de aspectos que devem ser considerados pelos proprietários para se alcançar os objetivos propostos e que se encontram orbitando um universo confuso sem início nem fim. Desta forma, o estudo de caso contribui para auxiliar no processo de comercialização do "software", iluminando aspectos relevantes aos valores dos decisores, que antes pareciam obscuros, e que após concluído o processo de geração de conhecimento da situação estudada tornam-se visíveis e, conseqüentemente, controlados pelos decisores.

# <span id="page-14-0"></span>**2 METODOLOGIAS MULTICRITÉRIOS DE APOIO À DECISÃO**

As abordagens multicritérios de apoio à decisão têm como principal característica o fato de considerar os problemas como situações complexas, ou seja: a existência de um grande número de atores, cada qual com valores próprios e percepções diferentes acerca dos eventos relacionados ao problema; a multiplicidade de critérios (ou aspectos) considerados num dado contexto decisório; e também a existência de variáveis qualitativas e quantitativas consideradas neste contexto. Desta forma, uma metodologia multicritérios de apoio à decisão não considera apenas aspectos objetivos de dado contexto, dispensando o postulado do "ótimo" utilizado na pesquisa operacional clássica (Roy, 1996), assim esta metodologia acredita que problemas complexos não têm solução, mas podem ser estruturados afim de experimentar algum progresso.

Porém, ao considerar os aspectos subjetivos de um contexto decisório, as metodologias multicritérios de apoio à decisão colocam a figura do decisor como elemento central do contexto. Desta forma, a complexidade do problema não deve ser entendida apenas pelo facilitador, mas a geração do entendimento acerca do problema deve envolver principalmente os decisores para que seja estabelecida a construção da aprendizagem, orientada ao decisor.

Isto posto, para se estabelecer esta construção de aprendizagem ( ou conhecimento) sobre o problema as metodologias de apoio à decisão utilizam-se do paradigma científico do construtivismo e um paradigma científico serve para definir como legítimos os problemas e métodos de uma determinada área de pesquisa (Ensslin et al., 2001) e o paradigma científico que tem se mostrado o mais adequado para se legitimar as atividades que formam o processo de apoio à decisão é o paradigma do construtivismo. Cabe, no entanto, salientar que a escolha de um determinado paradigma deve-se exclusivamente aos valores dos facilitadores/consultores, e normalmente não é possível afirmar que o paradigma escolhido representa a forma ideal para a situação (Ensslin, et al, 2001).

Uma vez tomado o construtivismo como instrumento para se estruturar o contexto decisório, é interessante trazer alguns conceitos básicos sobre o assunto, lembrando que a intenção é de apenas situar o leitor sobre tal paradigma científico.

A Teoria da Aprendizagem construtivista parte do pressuposto de que todos nós construímos a nossa própria concepção do mundo em que vivemos a partir da reflexão sobre as nossas próprias experiências. Cada um de nós utiliza "*regras e modelos mentais*" próprios (que geramos no processo de reflexão sobre a nossa experiência pessoal), consistindo a **aprendizagem** no ajustamento desses modelos a fim de poderem "acomodar" as novas experiências ( Brooks & Brooks, 2001).

Desta maneira, uma metodologia de apoio à decisão é um corpo coerente formado por instrumentos teoricamente bem fundamentado e em constante aperfeiçoamento, cuja fundamentação é formada por dois pilares principais que se apresentam particularmente importantes para a metodologia de apoio à decisão. Eles configuram-se como as convicções principais da MCDA, segundo Bana e Costa (1993):

- *A convicção da interpenetrabilidade dos elementos objetivos e subjetivos e sua inseparabilidade* – um processo de apoio à decisão é um sistema de relações entre os elementos objetivos (fatos concretos) e os elementos subjetivos próprios dos sistemas de valores pertencentes aos atores de um contexto decisório. No processo de apoio à decisão não há espaço à negligência de nenhum destes dois aspectos que concorrem em nível equivalente de importância.
- *A convicção do construtivismo* de maneira geral um problema apresenta-se confuso, pouco claro e mal definido para os intervenientes, especialmente para o decisor. Portanto, a idéia da construção da aprendizagem num contexto decisório parece o melhor caminho para conduzir um processo de apoio à decisão.

Então, utilizando-se de elementos subjetivos e de elementos objetivos é que a Ciência do Apoio à decisão consegue dar suporte aos propósitos de ajudar (organizar), estabelecer (medir) e discutir (comunicar) o entendimento do contexto da decisão entre seus atores. Esta é a perspectiva que deve ser entendida como apoio à decisão, e não a perspectiva da tomada de decisão que se preocupa em demonstrar o conceito de ótimo de uma solução ou impor uma decisão, uma verdade, ou mesmo negar a todas (notas de aula, abril 2002).

Isto posto, para se alcançar os objetivos propostos por este trabalho julga-se que a metodologia multicritérios de apoio à decisão seja o instrumento mais adequado.

### <span id="page-16-1"></span>2.1 CONTEXTO DECISÓRIO

Segundo Ensslin, et al (2001) o contexto decisório apresenta os aspectos que devem ser definidos no início de um processo de apoio à decisão. Estes aspectos aqui são apresentados pelos atores envolvidos, as ações e pelas problemáticas.

#### <span id="page-16-0"></span>2.1.1 ATORES DE UM PROCESSO DECISÓRIO

Seja no âmbito das atividades públicas ou no âmbito das atividades privadas observa-se um conjunto de pessoas, grupos ou instituições que tomam parte, direta ou indiretamente, do processo decisório. Estes grupos que se interessam pelos resultados da decisão são chamados de **atores**, ou *stakeholders,* segundo a literatura de língua inglesa.

Os atores podem ser distinguidos em intervenientes e agidos. Os **intervenientes** são aqueles que, por ações intencionais, participam diretamente do processo decisório, para nele fazer valer seu sistema de valores. Já os **agidos** são aqueles atores que sofrem de forma passiva as conseqüências (boas ou más) da implementação da decisão tomada (Ensslin et al, 2001).

Os atores intervenientes de um processo decisório podem ser classificados em três categorias: decisores, representantes e facilitador.

Aos decisores é imputado o poder de decidir. Ou ainda, decisor é a pessoa que assume a responsabilidade se a decisão obtiver resultados desastrosos (Bana e Costa, 1993). O representante (ou demandeur) é aquele que é incumbido pelo decisor para representá-lo no processo de apoio à decisão. Por último, o facilitador, que também é um ator interveniente no processo decisório, pois nunca será neutro na atividade de apoio à decisão. É ele que irá desenvolver o processo de apoio à decisão junto aos demais atores e nunca irá somente olhar para este processo, porém também o influenciará (Roy, 1996). Ao facilitador cabe a tarefa de ajudar a melhorar uma situação, e não de impor seus valores e o seu pensamento, porém deve guiar o pensamento para o entendimento da situação (Mackness, 2002).

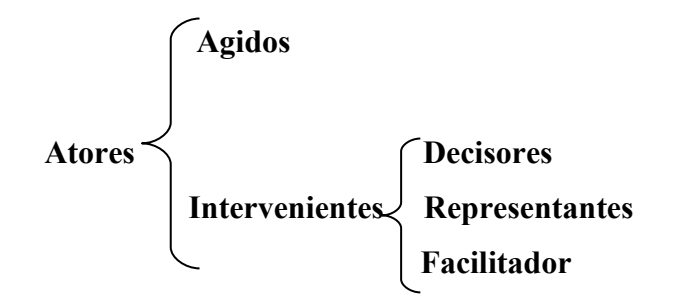

**Figura 1 Subsistema de atores (Ensslin et al, 2001)**

### <span id="page-17-0"></span>2.1.2 PROBLEMÁTICAS DA ATIVIDADE DE APOIO À DECISÃO

As características próprias da atividade de apoio à decisão trazem consigo a missão de se construir um modelo o qual é utilizado para apoiar a decisão. Neste sentido, esta atividade nos faz identificar duas etapas do seu desenvolvimento que são, segundo Roy ( 1996): **a estruturação e a avaliação**.

Assim, pode-se afirmar que as questões fundamentais que surgem ao facilitador no transcorrer das etapas descritas acima são respondidas pelas problemáticas. Por problemáticas pode-se entender o conjunto de atividades que irão mostrar quais são as necessidades dos decisores.

No presente trabalho o que se busca é identificar os aspectos julgados relevantes pelos decisores e que, portanto, devem ser levados em consideração na construção do modelo que irá apoiar a definição de uma estratégia de vendas, ou seja, busca-se identificar as condições que restringem o desenvolvimento de hipóteses de escolha. O que se busca é "descrever" as possíveis ações e suas conseqüências potencias, logo a problemática envolvida neste contexto especificamente é a **problemática técnica da descrição**, denominada por Roy (1996) de P.§. Esta problemática da descrição trata de colocar o problema do apoio à decisão inserido na problemática da estruturação.

Este trabalho limita-se apenas em abordar as problemáticas que envolvem o problema aqui proposto. As problemáticas do Apoio à Decisão são amplamente descritas em Zanella (1996), cuja dissertação de mestrado trata exclusivamente sobre o assunto.

## <span id="page-19-0"></span>**3 ESTUDO DE CASO**

Partindo-se da necessidade de ingresso de moeda estrangeira na economia doméstica , a política econômica do Governo Federal brasileiro vem centralizando seus esforços no sentido de incentivar o aumento das exportações brasileiras através de diversas medidas que em última análise objetivam o desenvolvimento do setor empresarial ligado ao comércio exterior de maneira geral, o que em conseqüência propicia o aumento do nível de reservas internacionais e o equilíbrio da balança comercial.

Aproveitando esta oportunidade de negócios advinda das atividades ligadas ao comércio externo, foi fundada no ano de 1998 a empresa Da Vinci Moldamérica Ltda., cuja atividade principal centra-se em executar os serviços de comércio internacional em todos os seus aspectos (despacho aduaneiro, pagamentos e recebimentos internacionais, agenciamento de câmbio, são alguns serviços listados) e também prestar serviços de assessoria empresarial no ramo de comércio internacional. No decorrer de suas atividades, a Da Vinci Moldamérica Ltda. sentiu a necessidade de informatizar suas atividades através de aplicativos gestores, a fim de agregar agilidade e confiabilidade em seus serviços prestados. Uma pesquisa feita no mercado revelou que os poucos *softwares* disponíveis apresentavam preços elevados e qualidade que não se encaixava nos critérios adotados pela empresa como sendo aceitáveis. A partir deste momento identificou-se a oportunidade da própria empresa desenvolver um *software* destinado a gerenciar os serviços de comércio internacional dentro dos padrões de qualidade e preço identificados pela Da Vinci Moldamérica Ltda. como sendo aplicáveis a qualquer que seja o porte econômico das empresas exportadoras/importadoras ou mesmo prestadoras de serviços de comércio internacional, as quais configuram-se como clientes potenciais, usuárias do *software* de gestão de comércio exterior.

Desenvolvido o novo produto (*software*), a empresa depara-se agora com um problema crucial: identificar oportunidades de venda e distribuição do novo produto

(*software*), de forma a atingir o maior número de clientes potenciais no menor espaço de tempo possível, alocando-se a menor quantidade possível de recursos.

Desta forma, considerando o problema vivido pelo decisor e descrito acima, definiuse como rótulo do problema:

## **"CONSTRUÇÃO DE UM MODELO PARA DEFINIÇÃO DE ESTRATÉGIAS DE COMERCIALIZAÇÃO DE UM SOFTWARE ".**

Por se tratar de uma situação complexa, onde encontram-se envolvidos um grande número de critérios considerados pelos decisores como importantes, a presente situação mostra-se como um terreno propício para se aplicar uma Metodologia Multicritério de Apoio à Decisão.

## <span id="page-21-1"></span>**4 ESTRUTURAÇÃO DO MODELO**

Identificado o contexto, através do rótulo anteriormente descrito, segue o trabalho de estruturação do modelo proposto, sendo identificados primeiramente os decisores que irão agir neste contexto. A seguir, inicia-se a construção de uma representação gráfica que nos permita evoluir em direção à identificação dos objetivos dos decisores, e a representação gráfica que geralmente é utilizada é o mapa de relações meios-fins.

Para tanto, o facilitador deve identificar os elementos primário de avaliação – EPA's, transformá-los em conceitos orientados à ação e após integrar estes conceitos através de relações de influência. Feito isto, é efetuada e transição desta estrutura de relações meios-fins para uma estrutura explicativa a qual é denominada árvore de valor. Esta transição é realizada segundo proposto por Keeney (1994).

A importância deste momento para o desenvolvimento do modelo proposto recai no fato de que é neste momento que o facilitador tem a oportunidade de transformar os modelos mentais dos decisores em modelos concretos. Esta transição se apresenta de forma preponderante, uma vez que ela é a base para a construção de todo o processo de apoio à decisão aqui proposto.

Segundo Senge (2001), ninguém mantém uma organização, ou uma família, ou uma comunidade na mente. O que temos em nossas mentes são imagens, premissas e histórias. O mais importante é compreender que os modelos mentais são ativos – moldam nossa forma de agir. Neste sentido é que a estruturação se mostra importante, uma vez que as premissas básicas dos decisores são levadas em conta para a construção do modelo.

#### <span id="page-21-0"></span>4.1 OS ATORES

No presente trabalho estão envolvidos dois decisores, os quais são sócios proprietários da empresa Da Vinci Moldamérica Ltda., estão envolvidos alguns agidos e está envolvido um facilitador, o qual configura-se como autor deste trabalho.

São os decisores:

- Eng. Paulo Ricardo Guimarães de Paula;
- Adm. Sílvio Mattes

Logo nos primeiros contatos com os decisores foi manifestada a preocupação com relação ao problema que originou o rótulo apresentado. A partir desta preocupação e da definição do rótulo do problema é que o facilitador iniciou o trabalho de estruturação do modelo.

#### <span id="page-22-0"></span>4.2 OS EPA's, OS CONCEITOS E OS OPOSTOS PSICOLÓGICOS

Após definido o rótulo do problema, foi fornecida uma lista de perguntas de caráter aberto concernentes às preocupações do decisor com relação ao problema, para que fossem respondidas (ver anexo A deste trabalho). Desta lista de preocupações foram identificados os elementos primários de avaliação – EPA's. No caso do primeiro decisor foram identificados inicialmente 16 EPA's, a saber: *Agilidade de acesso do produto ao mercado, apoio governamental, assistência técnica on line, atingir grande parte dos consumidores, contratar mais programadores, produto com credibilidade, distribuição nacional, distribuição abrangente do produto, estratégia de marketing eficiente, meio de distribuição adequado, montar departamento de vendas, mostrar as vantagens do produto, parceria com grandes empresas do ramo, preço baixo, produto ser reconhecido como padrão de mercado, detectar oportunidades de aprimoramento.* 

Identificados estes elementos primários de avaliação, os mesmos foram orientados à ação. Logo após, então, já na primeira reunião com o decisor foram indicados os opostos psicológicos de cada elemento primário de avaliação, constituindo-se desta forma em um conceito. Após estes procedimentos, os elementos primários de avaliação transformaram-se

nos seguintes conceitos: *Ter agilidade de acesso ao mercado...acesso gradativo ( leia-se ..."ao invés de"), ter apoio governamental...não ter, dar assistência técnica on line...dar off line, atingir grande parte dos consumidores... pequena parte, contratar mais programadores...ficar com equipe atual, oferecer credibilidade...não despertar o interesse, ter distribuição nacional...regional, ter divulgação abrangente...pouco abrangente, ter marketing eficiente...eficiência gradativa, ter distribuição adequada...adequação gradativa, montar departamento de vendas...não montar, mostrar as vantagens do produto...mostrar algumas vantagens, fazer parceria com grandes empresas do ramo...não fazer, ter preço baixo...preço pouco competitivo, ser produto reconhecido como padrão de mercado...ser reconhecido como bom, detectar oportunidades de aprimoramento...ignorar o aprimoramento.* 

É importante lembrar que a construção dos conceitos acima sempre teve como base os valores do decisor, especialmente na identificação dos opostos psicológicos, que lhe foram explicados como sendo a situação mínima aceitável por ele em oposição ao seu elemento primário de avaliação. Assim, o decisor ficou absolutamente à vontade para elaborar cada um dos opostos psicológicos juntamente com o facilitador.

### <span id="page-23-0"></span>4.3 A CONSTRUÇÃO DO MAPA RELAÇÕES MEIOS-FINS

Definidos os conceitos, a partir dos EPA's, foi realizada uma nova reunião com o decisor com o objetivo de se iniciar a construção do mapa de relação meios-fios. Nesta segunda entrevista para cada conceito definido pelo decisor, perguntou-se por que o conceito era importante. Por exemplo: o conceito nº 01 foi definido pelo decisor como sendo "*ter agilidade de acesso ao mercado...acesso gradativo*", perguntou-se ao decisor por que este conceito era importante a ele. O decisor responde que este conceito é importante para desestimular o surgimento de possíveis concorrentes, uma vez que se o produto alcançasse o mercado rapidamente, poderia se firmar no mercado como sendo único. Então, temos aqui mais um conceito que é : "*desestimular o surgimento de concorrentes...ignorar os concorrentes*". Perguntou-se ao decisor por que razão o desestímulo à concorrência estava sendo tratada por ele. A resposta foi: com poucos ou nenhum concorrente as vendas do produto aumentam. Surge mais um conceito que foi identificado como " *vender mais...vender pouco*".

Percebe-se que o conceito definido como " *ter agilidade de acesso ao mercado...acesso gradativo*" é um meio para se chegar ao um fim que foi identificado como "*desestimular o surgimento de concorrentes...ignorar os concorrentes*". Desta forma os conceitos iniciais foram desmembrando-se em novos conceitos configurando-se numa cadeia hierárquica de conceitos, sendo justamente esta cadeira de conceitos interligados por uma relação de influência que forma o mapa de relações meios-fins.

As reuniões se sucederam com o decisor sempre na forma de entrevistas gravadas com duração aproximada de 1:30h. para cada entrevista. As gravações eram ouvidas pelo facilitador posteriormente, longe do ambiente do decisor, com o objetivo de se abstrair mais conceitos contidos nos depoimentos do decisor, para então, serem utilizados na construção do mapa de relações meios-fins.

No terceiro encontro com o decisor foi-lhe apresentado o mapa e feita uma exposição a respeito de como o facilitador chegou àquele resultado, ou seja, de como foi construído o mapa. O decisor corrigiu algumas relações e aprovou a nova estrutura, continuando o processo com o facilitador na forma de entrevista gravada. Foram construídos e agregados ao mapa mais conceitos, a partir de novas preocupações do decisor.

O quarto e o quinto encontro foram realizados com a presença do segundo decisor o qual contribuiu com seus valores para construir basicamente os conceitos meios, através da pergunta "como" ?. Por exemplo: o conceito *" ser amigável...ser repulsivo*" necessitava ser melhor explicado, uma vez que o adjetivo amigável pode ser interpretado de diversas maneiras dependendo da pessoa que o interpreta. Assim, foi perguntado ao segundo decisor como ele tornaria o produto amigável. Uma das maneiras que o decisor julga ser um meio para se obter a amigabilidade é o produto ter facilidade em seu uso. Foi-lhe perguntado como obter um produto de uso fácil. Foi respondido que o produto deveria dispensar o uso de raciocínio complexo. Desta forma, outros conceitos foram concebidos, de acordo com a visão do segundo decisor, sendo estes conceitos ( *" dispensar o uso de raciocínio complexo...não dispensar", " ter facilidade de uso...não ter*") alguns dos meios definidos para se alcançar o conceito fim que é "*ser amigável...ser repulsivo*".

É importante ressaltar que o segundo decisor, Sr. Sílvio Mattes somente tomou parte do processo a partir do quarto encontro por iniciativa própria, sendo sua presença bem vinda pelo decisor Sr. Paulo Ricardo Guimarães de Paula. Uma vez que não há diferenças hierárquicas entre os dois decisores não há razão para haver concorrência de propriedade do modelo, sendo a construção deste modelo transcorrida em clima de perfeita harmonia entre os decisores.

Ao final do quinto encontro o facilitador reuniu um total de 85 conceitos definidos pelos dois decisores, que foram todos alocados através de relações de influência, formando, assim, o mapa de relações meios-fins.

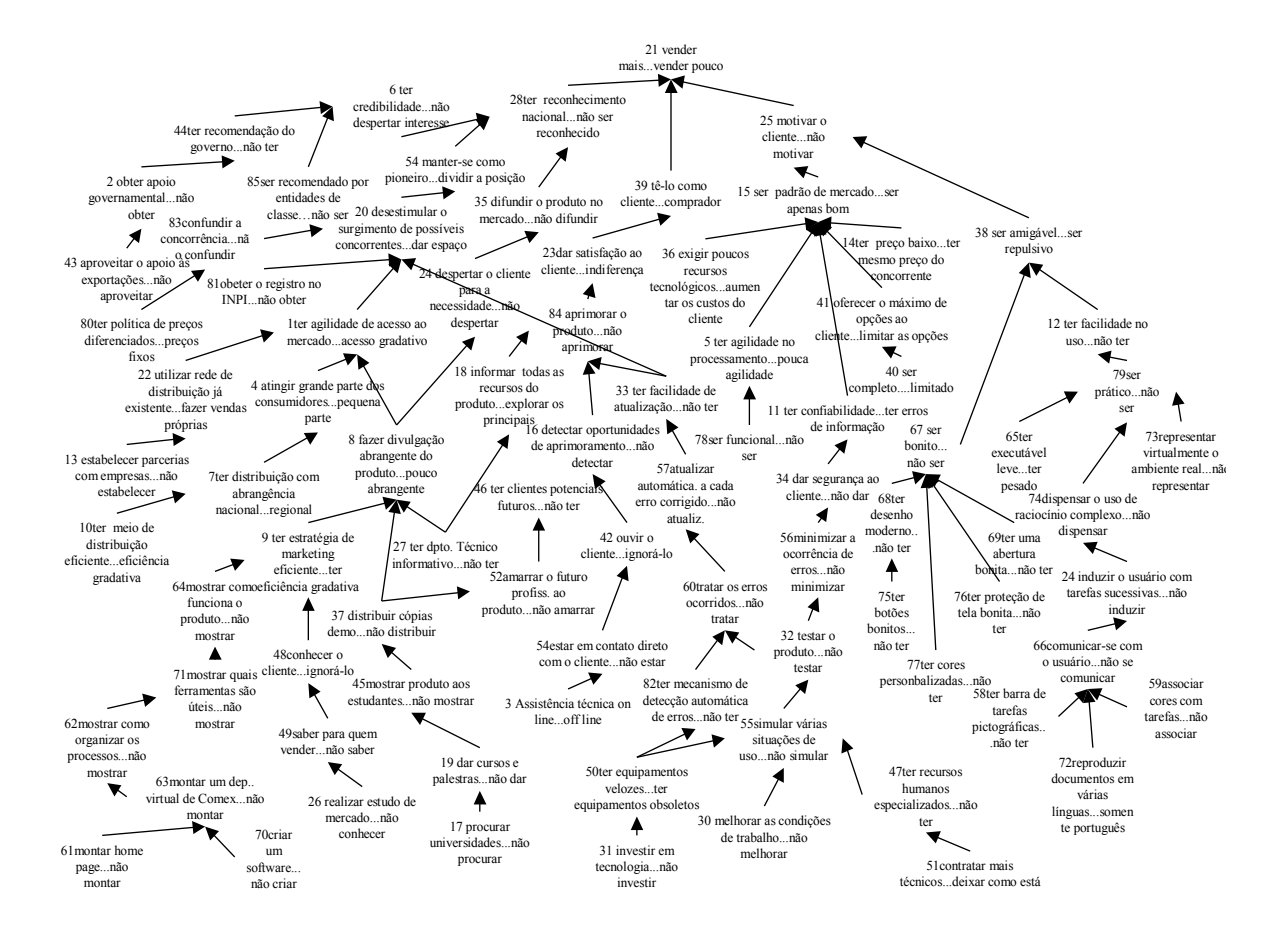

#### **Figura 2: Mapa de relações meios-fins**

Estes conceitos interligados através de um cadeia hierárquica começam agora a apresentar uma forma inteligível de interpretação dos valores dos decisores, os quais até então encontravam-se orbitando um universo sem muita lógica.

Definida a forma final do mapa de relações meios-fins, foi divido em áreas de interesse também chamadas de *clusters* , e a detecção dos " *clusters"* permite uma visão macro do mapa. Segundo Ensslin et al (2001) para facilitar a compreensão desta análise pode-se fazer uma analogia com um mapa cartográfico, onde os conceitos do primeiro são cidades no segundo. Assim, agrupam-se cidades em estados e estados em país. Neste caso é possível saber, para um dado estado, quais estados são vizinhos, estão próximos ou distantes dele ( ou seja, um mapa que mostre os *clusters* relacionados ente si).

Desta forma, aqueles conceitos que, segundo a visão do facilitador, têm sentidos semelhantes e representam área de interesse para os decisores, foram agrupados manualmente pelo facilitador em *clusters*. Aqueles conceitos que representam preocupação dos decisores com os aspectos relacionados com o mercado de atuação, foram agrupados no "*cluster* mercado". Já aqueles conceitos que representam preocupações dos decisores com os aspectos relacionados com o produto foram agrupados no "cluster produto". Assim, o mapa de relações meios-fins foi dividido em dois clusters: mercado e produto.

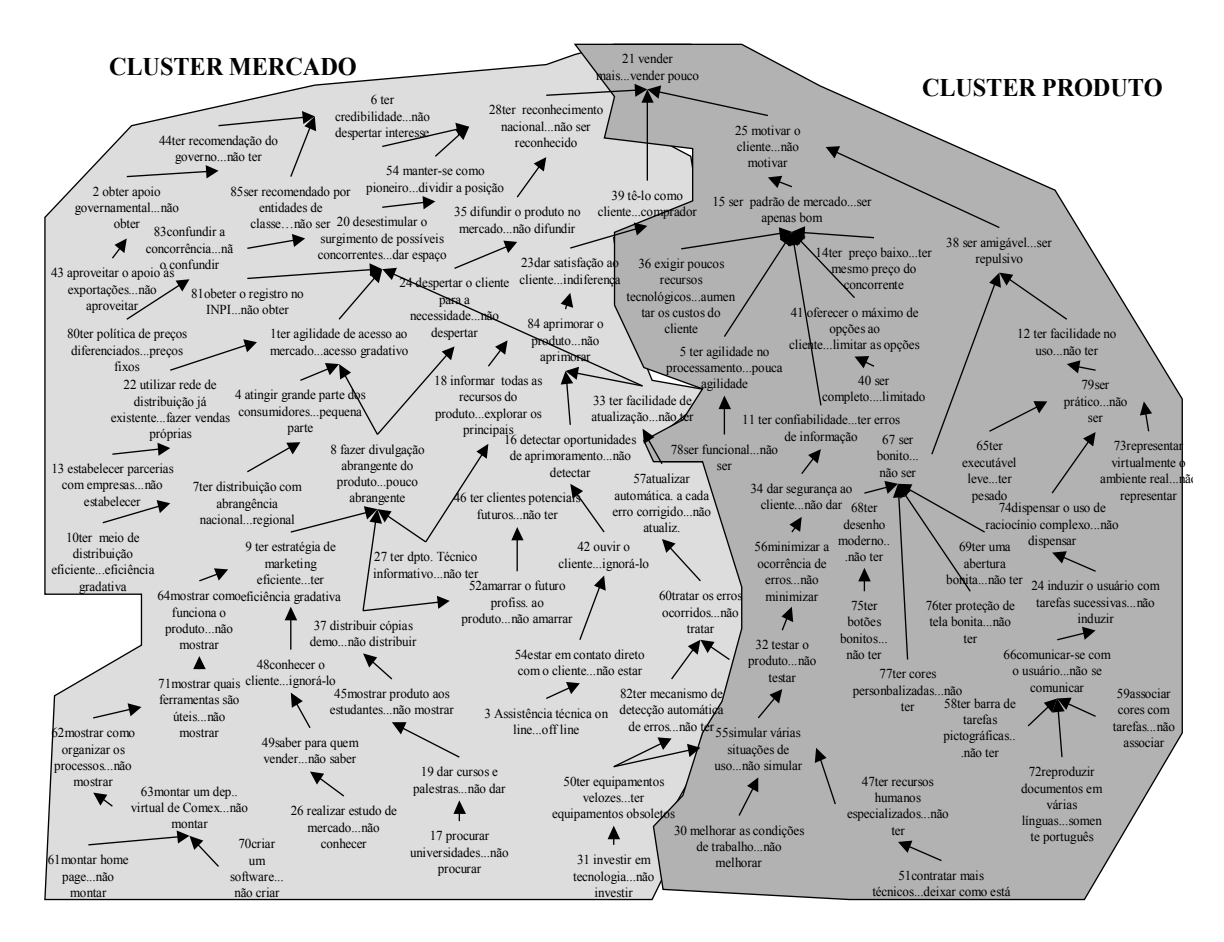

<span id="page-27-0"></span>**Figura 3: Mapa de relações meios-fins dividido em** *clusters*

Uma vez definidos os clusters, deve-se definir as linhas de argumentação que segundo Ensslin et al (2001) são constituídas por cadeias de conceitos que são influenciados e hierarquicamente superiores a um conceito rabo. Uma linha de argumentação começa com um conceito rabo e termina em um conceito cabeça. Esta análise que visa identificar uma linha de argumentação está ligada basicamente à forma do mapa de relações meios-fins. Por exemplo, no *cluster mercado* mostrado da [Figura](#page-27-0) 3, uma linha de argumentação seria: aproveitar o apoio às exportações (C43), para obter apoio do Governo Federal (C2), para ser recomendado pelo Governo (C44), com isso se obtém credibilidade no mercado (C6), para ter reconhecimento nacional (C28), para vender mais o produto (C21).

Logo esta linha de argumentação seria: C43 $\rightarrow$ C2 $\rightarrow$ C44 $\rightarrow$ C6 $\rightarrow$ C28 $\rightarrow$ C21. Esta mesma análise é feita por toda a superfície do mapa sucessivamente.

Uma vez definidas as linhas de argumentação do mapa, o que se busca agora é definir seus ramos. Eles são constituídos por uma ou mais linhas de argumentação que demonstrem preocupações similares sobre o contexto decisório. Portanto, trata-se de uma análise de conteúdo que leva em conta as idéias expressas nos conceitos.

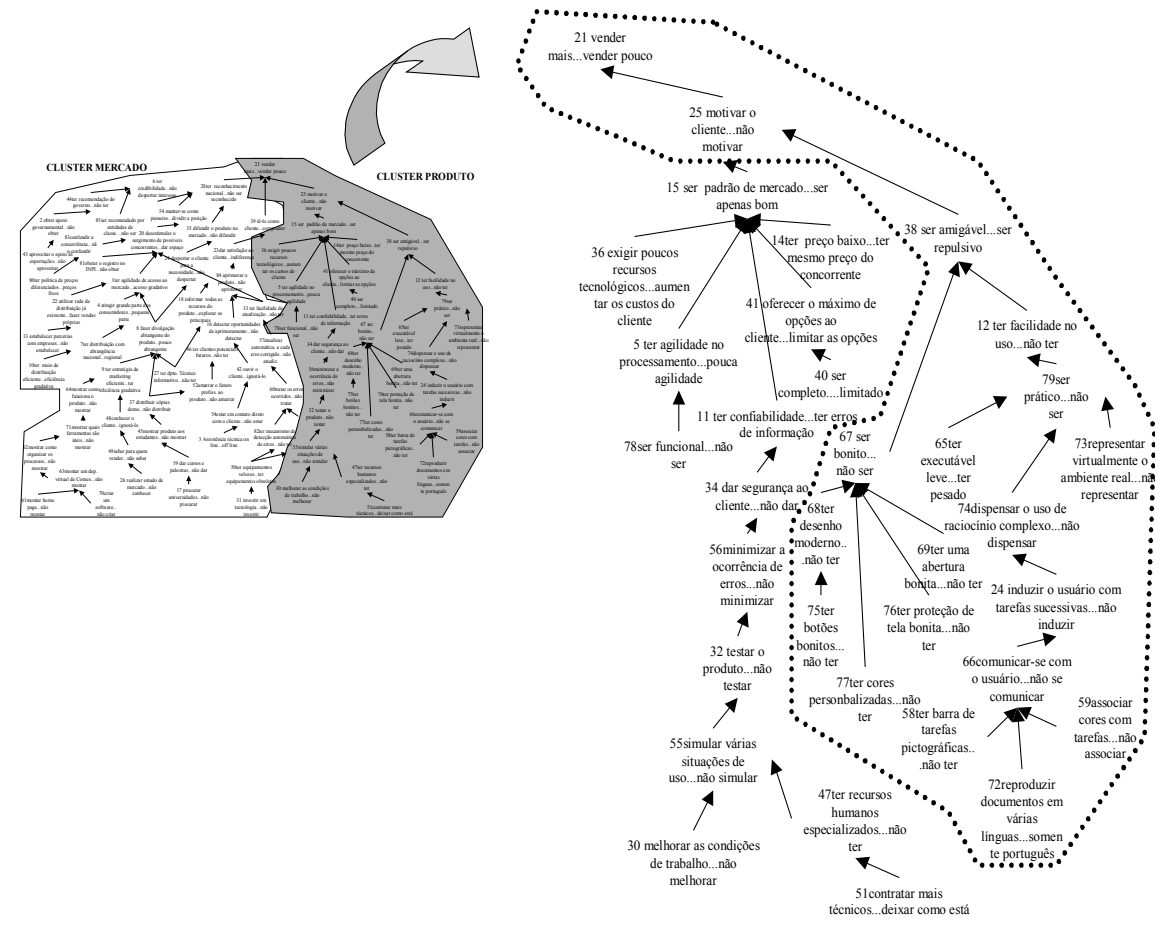

**Figura 4: Cluster Produto com seu primeiro ramo destacado**

A importância dos ramos do mapa reside no fato de que sobre eles é que será feita a pesquisa a qual objetiva identificar os pontos de vista que os decisores desejam levar em conta no modelo multicritério. A figura 4 mostra o cluster Produto, e sua localização com relação ao mapa, com a identificação de um de seus ramos, o qual será utilizado como ilustração para mostrar a pesquisa dos candidatos a ponto de vista que foram considerados no presente modelo.

#### <span id="page-29-0"></span>4.4 ÁRVORE DE PONTOS DE VISTA

O próximo passo em direção à estruturação do problema é a construção da árvore de pontos de vista, a qual destina-se a mostrar os critérios que devem ser levados em consideração no momento de se definir uma política de comercialização do produto elaborado pela empresa em questão.

Para determinar os candidatos a pontos de vista fez-se o enquadramento do mapa de relações meios-fins. Estes pontos de vista são candidatos porque devem ser submetidos a uma série de testes visando verificar se atendem às propriedades que devem ter.

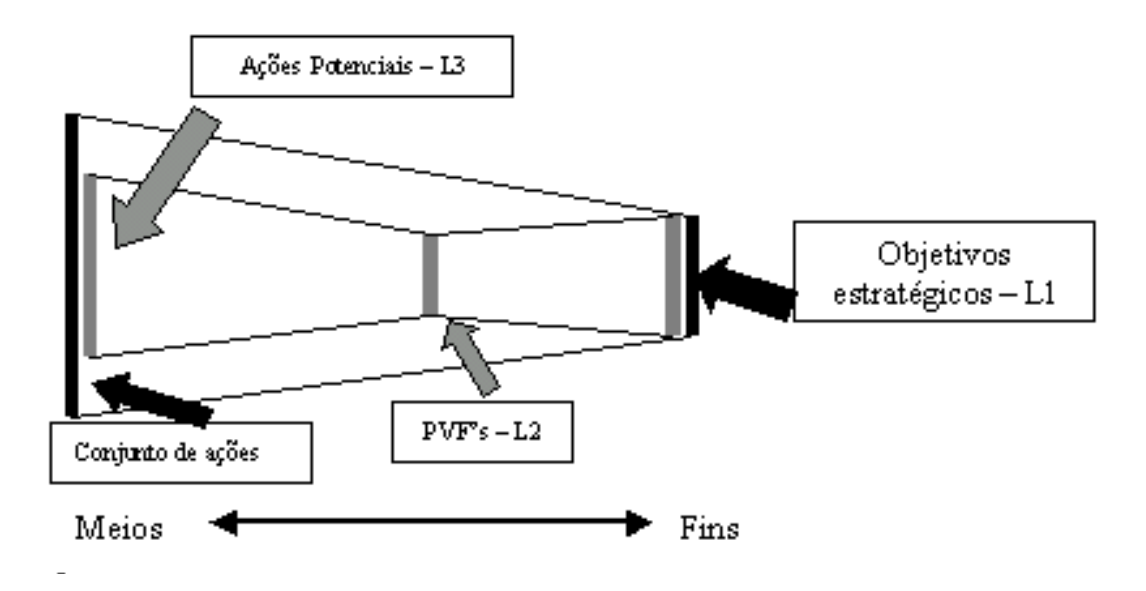

**Figura 5: O quadro do Processo decisório visto Lateralmente (adaptado de Ensslin et al, 2001).**

O enquadramento do mapa de relações meios-fins consiste em determinar em cada um de seus ramos (ver figura 5):

- Onde estão localizados os conceitos que expressam idéias relacionadas aos objetivos estratégicos dos decisores ( L1);
- Onde estão localizados os conceitos que expressam idéias relacionadas às ações potenciais disponíveis no contexto decisório (L3);
- Em busca dos sentidos fins-meios e meios-fins do ramo, localizar aqueles conceitos que expressam um ponto de vista ao mesmo tempo essencial e controlável (L2), naquele contexto.

A essencialidade refere-se à necessidade que o PVF represente um aspecto que seja de conseqüências fundamentalmente importante segundo os objetivos estratégicos dos decisores. Já a controlabilidade refere-se à necessidade de que o PVF represente um aspecto que seja influenciado apenas pelas ações potenciais em questão.

Desta forma, procedeu-se com o ramo do mapa localizado no cluster Produto mostrado na figura 4. O facilitador identifica que o conceito C21 (*Vender mais...vender pouco*) expressa a idéia de um objetivo estratégico para os decisores, o facilitador traça uma linha L1 sobre este conceito. Observa-se também que as ações potenciais estão localizadas abaixo dos conceitos C58, C72 e C59, então , traça-se uma linha L3 abaixo destes três conceitos. Inicia-se agora a busca ao candidato a PVF.

Seguindo a proposta demonstrada na figura 5, o facilitador identifica que o candidato a PVF do ramo utilizado como exemplo é o conceito C38, cujo enquadramento do ramo em sua forma final é representado na figura 6.

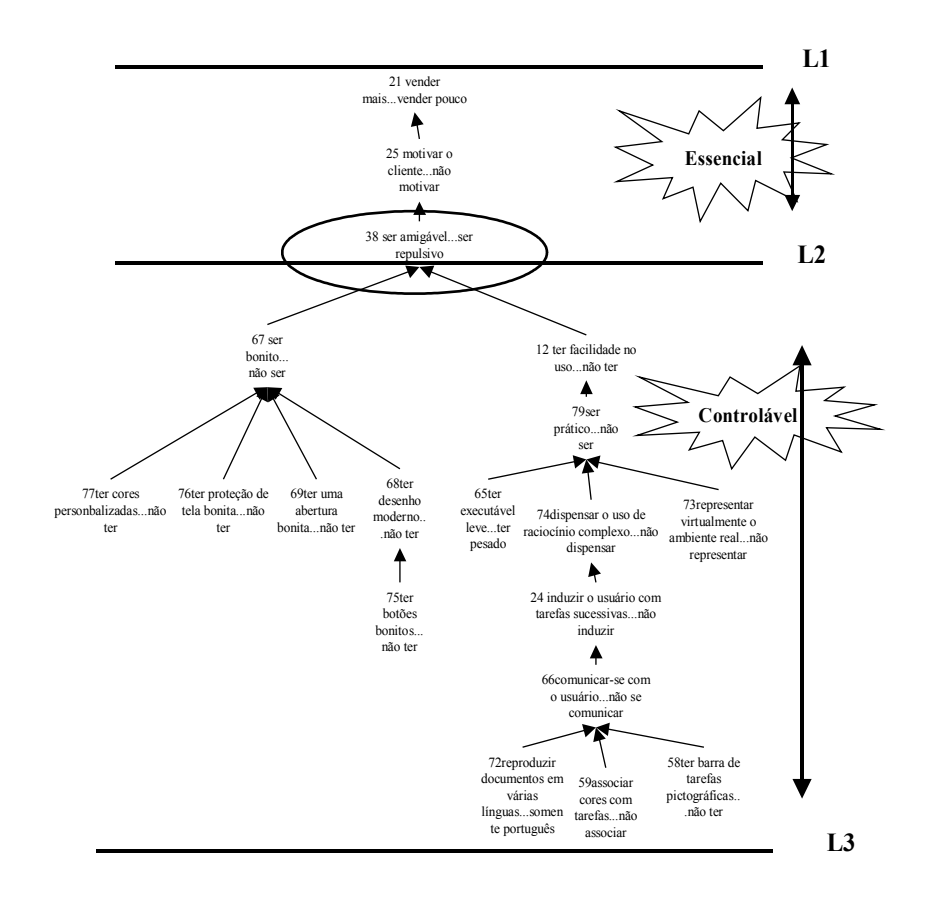

**Figura 6: Enquadramento do primeiro ramo do cluster Produto, para o candidato a PVF Amigabilidade.**

Feito o enquadramento do ramo acima obtém-se como resultado que o candidato a PVF é o conceito C38 ( ser amigável...ser repulsivo), o qual é tratado pelo facilitador como o conceito que traduz a idéia de Amigabilidade. Logo, esta característica relacionada ao produto é um ponto de vista fundamental para o decisor, a qual deverá ser levada em consideração na construção do modelo.

O mesmo procedimento demonstrado na figura 6, foi realizado com cada um dos ramos dos dois clusters ( cluster Mercado e cluster Produto) que compõem o mapa de relações meios fins. Desta forma é possível identificar o conjunto de candidatos a PVFs.

Uma vez definido o conjunto de candidatos a PVFs é possível representar este conjunto na forma de uma arborescência a qual nos permite aumentar o grau de

compreensão sobre os aspectos que serão avaliados no conjunto das ações potenciais, conforme demonstrado na figura a seguir.

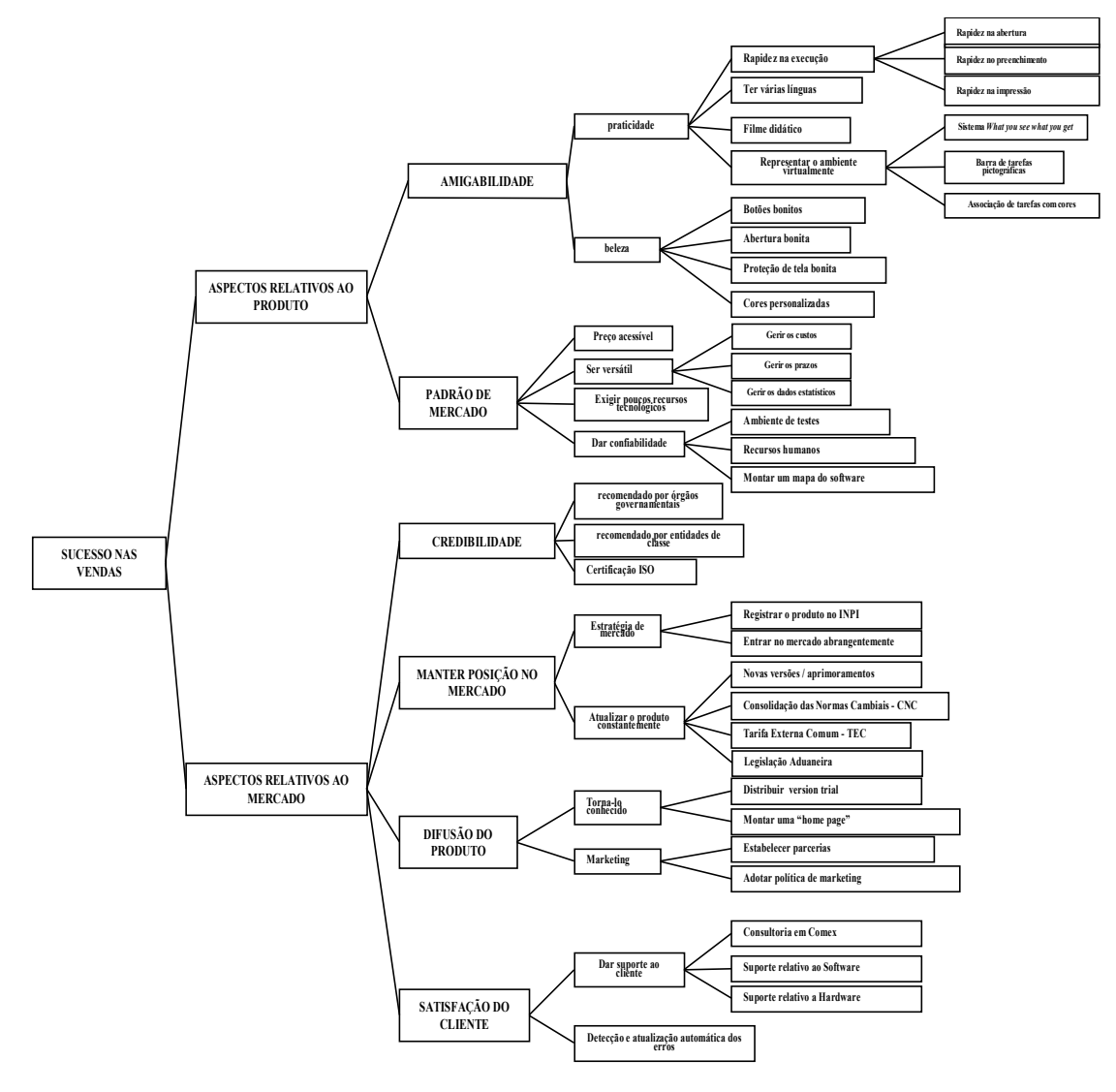

#### <span id="page-32-0"></span>**Figura 7: Árvore de Pontos de Vista dos Decisores**

Na [Figura](#page-32-0) 7, destacam-se os pontos de vista levados, pelos decisores, em consideração na definição da estratégia de comercialização do software. São eles:

1. amigabilidade – este ponto de vista está relacionado às características que, na visão dos decisores, o produto deve ter com o objetivo de despertar a empatia com o usuário. Estão relacionadas características como estética e praticidade no uso do produto.

- 2. padrão de mercado este PVF está relacionado com as características que os decisores julgam que o produto deve ter para ser reconhecido pelos usuários como padrão de mercado. Ou seja, ter confiabilidade, agilidade, segurança, preço baixo e ser completo.
- 3. credibilidade a este PVF estão relacionadas as recomendações que as entidades governamentais ligadas ao comércio exterior e as entidades de classe podem fornecer sobre o produto aos clientes potenciais.
- 4. manter a posição no mercado este PVF está relacionado com as ações que deverão ser tomadas pelos decisores com o objetivo de neutralizar a possível concorrência, objetivando manter o produto como pioneiro e único no mercado.
- 5. difusão do produto este PVF está relacionado às ações que poderão ser tomadas com relação à divulgação e marketing do software.
- 6. satisfação do cliente este PVF está relacionado às ações que deverão ser tomadas pela empresa afim de manter satisfeito o cliente. Estão relacionadas ações como a detecção automática de erros, atualização automática a cada erro corrigido, ouvir o cliente, aprimorar o produto, ter assistência técnica on-line, entre outras.

# <span id="page-34-1"></span>**5 AVALIAÇÃO DO MODELO**

Neste item será demonstrado o processo de avaliação do modelo, segundo as premissas dos decisores.

#### <span id="page-34-0"></span>5.1 DESCRITORES

O sexto encontro ocorrido entre os decisores e o facilitador teve como intuito a apresentação da árvore completa de valores. Feita a apresentação, os decisores analisaram e fizeram algumas sugestões de modificações, pois segundo eles, novas "idéias" estavam surgindo a partir do conhecimento da árvore. Vale registrar que um dos decisores comentou que "agora é possível ter uma idéia clara das preocupações expressas no início dos trabalhos". As modificações sugeridas pelos decisores foram acatadas pelo facilitador de forma que a árvore de valor tem sua versão final mostrada anteriormente na [Figura 7.](#page-32-0)

A partir do término da construção da árvore de valor, inicia-se a construção dos descritores a qual apresenta-se como a última etapa que constitui a primeira das fases do desenvolvimento do apoio à decisão que é a fase de estruturação do modelo. O modelo em questão propõe-se a apoiar os decisores no sentido de definir uma estratégia de comercialização do software desenvolvido pela organização objeto presente do estudo de caso, de acordo com o conjunto de valores dos decisores.

Conceituados e denominados por Keeney (1994) como atributos, os descritores são definidos como sendo os graus nos quais um objetivo é alcançado e mensurado. Ainda segundo este mesmo autor a denominação "*descritor*" pode ser encontrada na literatura como "*medida de efetividade*", "*medida de performance*" e "*critério*".

Os descritores podem ser definidos como sendo um conjunto de níveis de impacto que servem como base para descrever as performances (ou impactos) plausíveis das ações potenciais em termos de cada Ponto de Vista Fundamental (Bana e Costa et al., 1992).

Os níveis de impacto devem apresentar-se de maneira ordenada de acordo com os critérios de preferência dos decisores. O nível mais atrativo seria aquele que representa uma ação que seja definida como a mais desejada possível para o decisor. Já o nível menos atrativo seria aquele representado por uma ação com a pior performance (ou impacto) aceitável pelos decisores, neste contexto. Desta maneira, os demais níveis de impacto situam-se entre estes dois extremos. Para efeito deste estudo de caso, os níveis de impacto de todos os descritores envolvidos foram ordenados do mais preferível ao menos preferível, seguindo-se desta forma, a vontade dos decisores.

Segundo Ensslin et al. (2001) as funções dos descritores são:

- Auxiliar na compreensão do que os decisores estão considerando;
- Tornar o ponto de vista mais inteligível;
- Permitir a geração de ações de aperfeiçoamento;
- Possibilitar a construção de escalas de preferências locais;
- Permitir a mensuração do desempenho de ações em um critério;
- Auxiliar a construção de um modelo global de avaliação.

A escolha de um descritor, julgado pelos decisores como adequado, apresenta-se como uma tarefa que exige bastante cuidado por parte do facilitador, exigindo dele bastante envolvimento e conhecimento acerca do contexto no qual se está desenvolvendo o modelo. Para tanto, convém basear a construção dos descritores de acordo com sua classificação definida por Keeney (1994), como sendo três tipos: diretos (ou naturais), construídos e indiretos (ou proxy). Ainda podem ser classificados como contínuos ou discretos e quantitativos ou qualitativos, conforme mostra a figura 8.

• Descritor Direto (ou natural) – é aquele que possui uma fonte de medida numérica intrínseca.
- Descritor construído quando não for possível representar um ponto de vista com um descritor direto (ou natural), busca-se construir um descritor de forma exaustiva e concisa que o explique, de acordo com a percepção dos decisores.
- Descritor indireto (ou Proxy) associa uma propriedade ou evento fortemente relacionado ao ponto de vista e o utiliza como indicador.
- Descritor quantitativo descreve satisfatoriamente o ponto de vista utilizando-se unicamente números.
- Descritor qualitativo descreve o ponto de vista com expressões semânticas ou representações pictóricas ao invés de utilizar números.
- Descritor discreto é formado por um número finito de níveis de impacto.
- Descritor contínuo é formado por uma função matemática contínua.

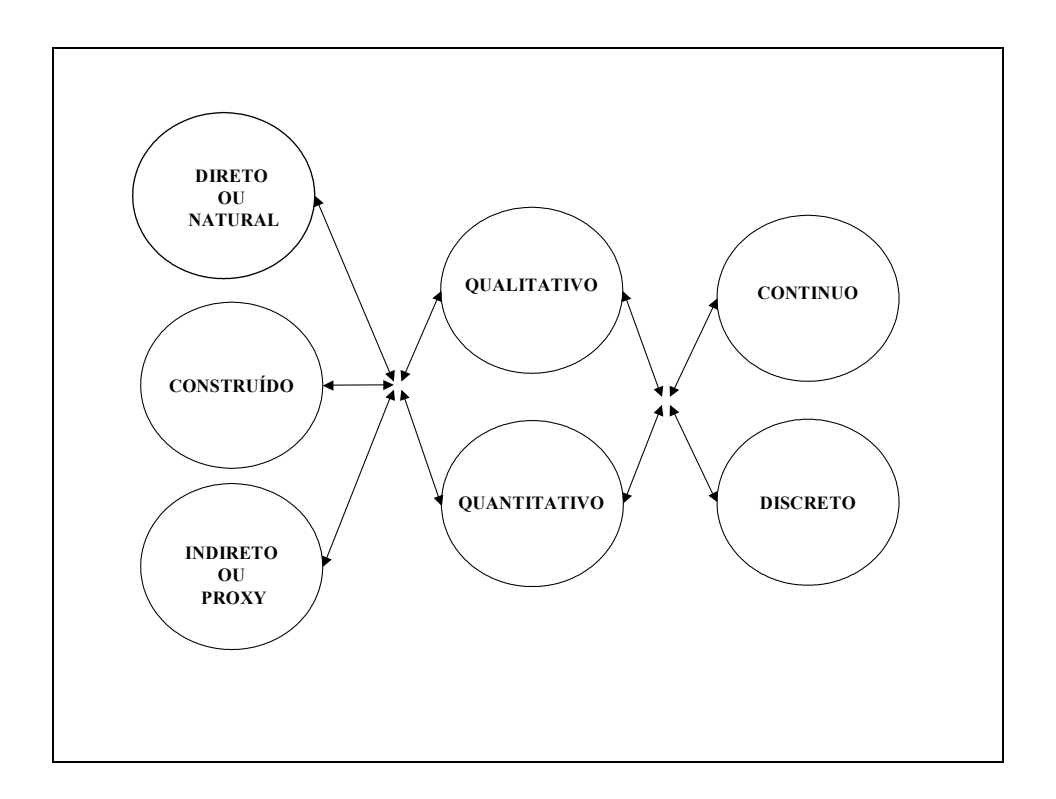

#### **Figura 8:** Classificação dos descritores (Adaptado de Ensslin et al. 2001)

Uma exigência básica que um descritor deve atender para que possa operacionalizar adequadamente um Ponto de Vista Fundamental é que deve minimizar sempre que possível a ocorrência de ambigüidade. Para tanto, é considerado não ambíguo aquele descritor cujos níveis de impacto têm um significado claro aos atores envolvidos no processo decisório.

Com relação ao problema de ambigüidade, três são as propriedades desejáveis aos descritores:

*Mensurabilidade* – um descritor é mensurável quando permite quantificar a performance de uma ação de forma clara. Keeney (1996) exemplifica essa propriedade com um objetivo de uma instituição governamental preocupada em "minimizar perda de vidas". Um descritor para este objetivo poderia incluir "número anual de fatalidades" e "expectativa de vida perdida em anos". Para um dado contexto, um descritor pode medir o objetivo melhor do que o outro.

*Operacionalidade* – um descritor é operacional quando: define claramente como e quais dados coletar; permite mensurar um aspecto de forma independente de qualquer outro aspecto considerado; o desempenho de ação potencial em um determinado ponto de vista é claramente associável a um único nível de impacto; fornece uma base de discussão para o julgamento de valores sobre o ponto de vista.

*Compreesibilidade* – um descritor é compreensível quando permite a interpretação e a descrição da performance da ação potencial de forma não ambígua. Uma outra pessoa deve interpretar as ações associadas aos níveis de impacto da mesma maneira que foram interpretadas e descritas pela pessoa que construiu o descritor.

Isto posto, o facilitador reuniu-se com os decisores pela sétima vez com o objetivo de dar início à construção dos descritores. O primeiro ponto de vista considerado para dar início aos trabalhos de operacionalização dos descritores foi o ponto de vista fundamental definido pelos decisores como "amigabilidade", sendo um dos sub-pontos de vista fundamental que explica amigabilidade foi definido pelos decisores como "praticidade" ,

sendo que uma das características que explicam "praticidade" de acordo com os decisores é a "rapidez na execução das tarefas". O facilitador perguntou aos decisores quais seriam os fatores agregados ao produto que poderiam descrever a rapidez na execução das tarefas. Um dos decisores respondeu que *o tempo de abertura da tela* é um fator julgado adequado para descrever a rapidez do produto. O outro decisor lembrou que *o tempo gasto pelo usuário no lançamento dos dados e o tempo gasto na impressão dos documentos* são fatores também importantes na descrição da rapidez na execução das tarefas inerentes ao produto.

Em razão da característica "rapidez na execução das tarefas" não possuir nenhuma escala numérica intrínseca que possa medi-la, o facilitador utilizou-se destes juízos de valores expressos pelos decisores e que segundo eles são suficientes para explicar a rapidez na execução das tarefas , e construiu então o primeiro descritor para a característica "rapidez na execução", do ponto de vista fundamental " amigabilidade".

Utilizando-se da classificação dos descritores demonstrada na figura 8 anteriormente, pode-se afirmar que o descritor abaixo classifica-se como: construído / qualitativo / discreto.

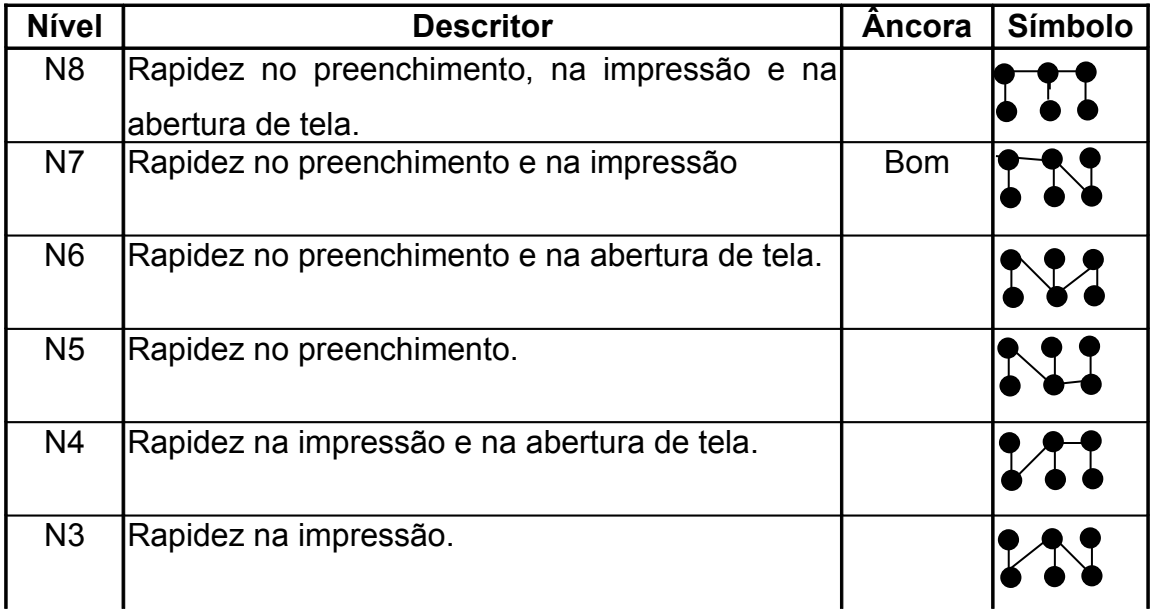

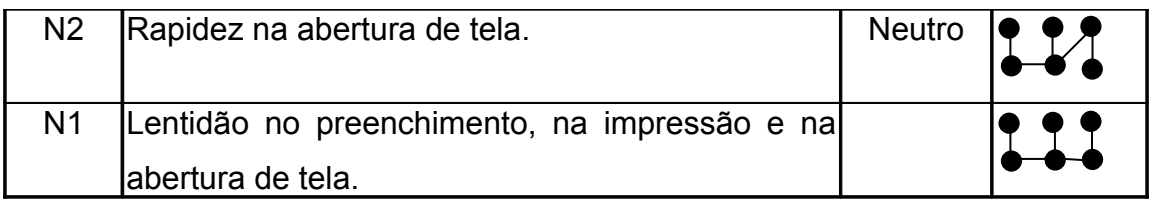

**Figura 9:** Descritor para o sub ponto de vista elementar " rapidez na execução"

O descritor acima foi construído com o intuito de operacionalizar e compreender as possíveis ações, no que se refere à rapidez na execução das tarefas, que deverão ser tomadas pelos decisores afim de tornar o produto "amigo" do usuário. Neste sentido, foi definido pelos decisores que para o software ser caracterizado como rápido na execução de suas tarefas ele deveria apresentar pelo menos três características básicas. Uma destas características diz respeito ao software oferecer uma abertura rápida ao usuário, ou seja, do momento em que o usuário clica no ícone do software solicitando sua abertura, até o momento em que o software esteja apto para ser usado, deve transcorrer o menor espaço de tempo possível. Outra característica julgada necessária pelos decisores para explicar a rapidez na execução, diz respeito ao software oferecer um conjunto de outras características ao usuário de forma que permita com que os dados sejam inseridos rapidamente no software pelo usuário, de maneira que isto culmina no preenchimento rápido dos documentos. Esta segunda característica definida pelos decisores como necessária para que o software seja rápido na execução de suas tarefas foi definida como rapidez no preenchimento dos documentos. Por fim, a terceira e última característica julgada necessária pelos decisores para que o software possa ser reconhecido como ágil na execução de suas tarefas foi definida como rapidez na impressão, ou seja, os documentos devem ser impressos no menor tempo possível. Assim, estas três características: abertura de tela rápida, preenchimento rápido dos documentos, e impressão rápida, formam um conjunto de características que explicam uma condição de excelência no que se refere à rapidez na execução das tarefas. Nesta ordem de preferência em que elas foram colocadas elas demonstram a condição mais desejável de acordo com os decisores para descrever o software como rápido na execução de suas tarefas. Desta maneira, estas três características foram combinadas entre si de modo que cada combinação possível origina um nível de impacto no descritor, sendo o nível de impacto 1 representado pela combinação: abertura de tela lenta, preenchimento dos documentos lento, e impressão lenta. Assim, este descritor é representado por oito níveis, sendo o mais desejável e possível de se alcançar o oitavo nível de impacto e o menos desejável o primeiro nível de impacto.

Definidos então, todos os níveis de impacto que compõem o descritor, e verificado o cumprimento das propriedades dos descritores mencionadas anteriormente, são definidos os níveis de referência Bom e Neutro. Segundo Ensslin et al (2001), com os níveis Bom e Neutro fica mais claro, no processo decisório, identificar quais ações são atrativas (aquelas que tem a performance acima do nível de referência Neutro) e quais não são atrativas ( aquelas com performance abaixo deste nível). Já o nível bom, demarca as ações que têm uma performance acima das expectativas dos decisores. Assim, aqueles níveis de impacto que têm uma performance inferior ao neutro representa, para os decisores, uma situação não satisfatória, mas ainda aceitável. Os níveis de impacto acima do nível bom são aqueles que representam um desempenho acima das expectativas dos decisores, porém ainda representando situações factíveis.

Desta maneira, os níveis de impacto do descritor demonstrado na figura 9, os quais representam os níveis de referência Bom e Neutro, foram representados pelos decisores como sendo os níveis N7 e N2 respectivamente. Significa dizer que o nível de impacto N1 deste descritor não é satisfatório, porém é aceitável pelos decisores. Já o nível de impacto N8 representa um desempenho acima de suas expectativas, sendo possível alcançá-las.

É importante ressaltar que nesta etapa do desenvolvimento do modelo, a qual é caracterizada pela definição dos descritores, foi agregada a presença de um especialista na área de desenvolvimento de softwares, Sr. Thiago Henrique da Silva, o qual contribuiu especialmente com os decisores no sentido de se definir os possíveis níveis de impacto que formariam os descritores, notadamente as situações factíveis destes níveis de impacto. Desta maneira, a construção dos descritores dos PVF's relacionados ao "cluster" produto, contou com a colaboração direta deste especialista.

Semelhantemente ao demonstrado acima, foi efetuado com todos os sub pontos de vista elementares que compõem a árvore de valor dos decisores, sendo este um exemplo ilustrativo da forma como os demais foram elaborados. Para consulta dos demais descritores que compõem este trabalho, verificar o anexo C do presente trabalho.

### 5.1.1 FUNÇÃO DE VALOR

Definidas as ações potencias de cada um dos Pontos de Vista Fundamentais - PVF's , através dos descritores, faz-se necessária a sua quantificação através de um sistema de valores dos decisores. Assim, será apresentado neste item o método através do qual foram obtidas as funções de valor bem como será utilizado apenas um exemplo ilustrativo. As demais funções de valor que compõem o modelo estão contempladas no anexo C deste trabalho.

Pode-se definir a função de valor como sendo um instrumento que auxilia os decisores a expressar de forma numérica suas preferências (Ensslin et al, 2001), e dentre os métodos disponíveis para se obter a função de valor, o método utilizado aqui é o do julgamento semântico. Este método consiste em comparar par-a-par as ações potencias para se apurar qual é a diferença de atratividade sentida pelo decisor com esta comparação. Pede-se que o decisor expresse semanticamente (através de palavras) a intensidade de preferência entre uma ação e outra.

O método de julgamento semântico aqui utilizado é o Macbeth ( Measuring Attractiviness by a Categorical Based Evaluation Technique ) o qual encontra-se disponibilizado em software. O Macbeth consiste em questionar os decisores para que expressem verbalmente a diferença de atratividade entre duas ações potenciais escolhendo uma das categorias semânticas descritas abaixo:

0 - indiferença (nenhuma diferença de atratividade)

- 1 diferença de atratividade *muito fraca*
- 2 diferença de atratividade *fraca*
- 3 diferença de atratividade moderada
- 4 diferença de atratividade *forte*
- 5 diferença de atratividade *muito forte*

6 - diferença de atratividade *extrema*

Obtida uma categoria semântica como resposta dos decisores, a qual representa uma perda de atratividade para cada par de nível de impacto comparado é possível iniciar a construção da matriz semântica.

Para ilustrar a construção de uma matriz semântica, será utilizado o mesmo descritor anteriormente demonstrado: descritor número 01 – rapidez na execução.

Comparando-se o nível de impacto N8 com o nível de impacto N7 do descritor Rapidez na Execução, perguntou-se ao decisor qual seria, para ele, a perda de atratividade do N8 para N7. O decisor responde que para ele esta perda é moderada, uma vez que ele estaria perdendo, neste caso, apenas a rapidez de abertura. Das três características que descrevem a rapidez na execução das tarefas, esta última característica – rapidez da abertura é a menos preferível, porém ainda assim representa uma perda de uma das três características julgadas essenciais para o produto ser considerado rápido na execução de suas tarefas. Neste caso, a expressão semântica " moderada" é representada simbolicamente pelo número " 3", conforme demonstrado anteriormente nas classes semânticas .

Assim, a matriz semântica começou a ser formada sendo que seu preenchimento inicia-se com o símbolo "3" que representa a perda de atratividade sentida pelo decisor "moderada", na linha N8 interseção com e coluna N7 da matriz.

Este mesmo procedimento foi repetido para cada um dos pares de níveis de impacto restantes do descritor de tal maneira que a matriz semântica resultou no seguinte conjunto de respostas:

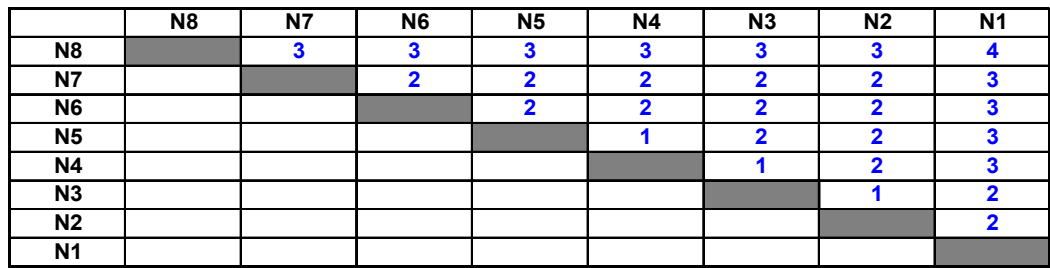

#### **Figura 10**: Preenchimento da matriz semântica do PVE *Rapidez na Execução*

Uma vez estando preenchida a matriz, entra-se com os valores no software MACBETH o qual nos fornece automaticamente como reposta uma escala, a qual procura determinar uma função de valor que respeite os julgamentos semânticos dos decisores. A seguir é mostrada a escala calculada pelo Macbeth de acordo com o julgamento semântico dos decisores representado pela matriz semântica demonstrada acima.

| desc1 : matrices                   |                                                                    |   |   |   |   |   |   |   |               |         |
|------------------------------------|--------------------------------------------------------------------|---|---|---|---|---|---|---|---------------|---------|
| Matrix of judgements: (consistent) |                                                                    |   |   |   |   |   |   |   |               |         |
|                                    | Scores<br>N3<br>N <sub>2</sub><br>N <sub>1</sub><br>N8<br>N4<br>N5 |   |   |   |   |   |   |   |               |         |
| N8                                 |                                                                    | З |   | 3 | 3 | 3 | З | 4 | 100<br>$00 -$ | 1100.00 |
| N7                                 |                                                                    | 0 |   | 2 |   | 2 |   | 3 | 61.90         | 61.90   |
| N <sub>6</sub>                     |                                                                    |   | П | 2 | 2 | 2 | 2 | 3 | 52.38         | 52.38   |
| N <sub>5</sub>                     |                                                                    |   |   | n |   | 2 | 2 | з | 42.86         | 42.86   |
| N4                                 |                                                                    |   |   |   | П |   | 2 | з | 38.10         | 38.10   |
| N3                                 |                                                                    |   |   |   |   | 0 |   | 2 | 33.33         | 33.33   |
| N <sub>2</sub>                     |                                                                    |   |   |   |   |   | Ω | 2 | 28.57         | 28.57   |
| N1                                 |                                                                    |   |   |   |   |   |   | n | 0.00          | 0.00    |

**Figura 11**: Escala da função de valor calculada pelo Macbeth

### 5.1.2 TRANSFORMAÇÃO DA ESCALA DE INTERVALO – NÍVEIS BOM E NEUTRO

Após calculada a escala das funções de valor, é necessário fixar o valor da escala referente aos níveis Bom e Neutro em cada um dos descritores. No valor 0 é fixado o nível neutro e o valor 100 refere-se ao nível bom. Esta transformação é efetuada para se ancorar a faixa de variação das funções de valor, fazendo com que os níveis bom e neutro tenham a mesma equivalência em todos os descritores, independentemente do número de níveis de impacto que cada descritor possa ter.

Para efetuar a conversão é usada uma transformação linear positiva representada pela seguinte equação:

# **V(X)=**α µ **(X) +** β

Onde:  $V(X)$  = escala original  $\mu(X)$  = escala corrigida αe β = são duas constantes

A seguir é apresentado o procedimento para se efetuar a conversão, utilizando-se o PVE "Rapidez na execução".

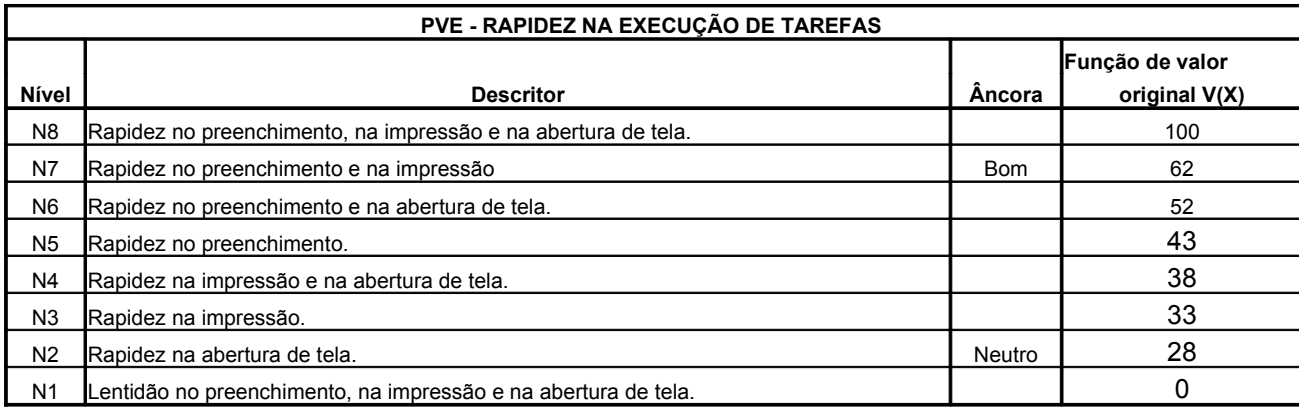

**Figura 12**: Níveis de impacto e função de valor do PVE Rapidez na execução

Observação: os valores acima foram transformados em inteiros para facilitar a visualização pelos decisores.

Sabendo-se que o nível bom (N7) equivale a 100 pontos e nível neutro (N2) equivale a 0 pontos, é possível calcular os demais pontos da escala corrigida através do método de substituição.

Assim:

1<sup>o</sup> equação - Nível Bom V(X)= αμ(X) + β ⇒ 100= α 62 + β 2<sup>o</sup> equação- Nível Neutro V(X)= αμ(X) + β ⇒ 0= α 28,5 + β

Isolando-se as incógnitas do Nível Neutro ( segunda equação ), temos que β= -28α. Substituindo-se esta igualdade na equação do Nível Bom (primeira equação), temos que 100=  $\alpha$  62 +  $\beta$   $\Rightarrow$  100=  $\alpha$  62 + (-28,5 $\alpha$ )  $100 = \alpha 62 - 28.5\alpha$  $100 = \alpha 33.5$  $\alpha$  = 33,5 / 100  $α= 0,335$ 

Agora é possível de se calcular o valor da constante β, sabendo-se que o valor da constante α é 0,335. Substituindo-se este valor na segunda equação temos:

$$
V(X)= \alpha \mu(X) + \beta
$$
  
28,5 =  $\alpha .0 + \beta$   
 $\beta = 28.5$ 

Calculados os valores das duas constantes α e β é possível agora de se calcular cada um dos pontos da escala corrigida. Assim, para se calcular o valor dos pontos de N8, temos que:

V(X)=  $\alpha$ μ(X) + β  $100= 0.335$ .  $\mu$ (X) + 28.5  $100 - 28,5 = \mu(X)$  0,335  $71,5 = \mu(X)$  0,335  $\mu(X) = 71,5 / 0,335$  $\mu(X) = 213,4$ 

Portanto, os pontos que correspondem à escala corrigida em N8 são 213,4. Este mesmo procedimento foi efetuado em todos os outros sete níveis de impacto restantes. Desta forma, obteve-se uma tabela com os níveis de impacto e função de valor transformada para o PVE Rapidez na Execução.

|                | PVE - RAPIDEZ NA EXECUÇÃO DE TAREFAS                           |            |                              |  |  |  |  |  |
|----------------|----------------------------------------------------------------|------------|------------------------------|--|--|--|--|--|
| <b>Nível</b>   | <b>Descritor</b>                                               | Âncora     | Função de valor<br>corrigida |  |  |  |  |  |
| N <sub>8</sub> | Rapidez no preenchimento, na impressão e na abertura de tela.  |            | 214                          |  |  |  |  |  |
| N7             | Rapidez no preenchimento e na impressão                        | <b>Bom</b> | 100                          |  |  |  |  |  |
| N <sub>6</sub> | Rapidez no preenchimento e na abertura de tela.                |            | 71                           |  |  |  |  |  |
| N5             | Rapidez no preenchimento.                                      |            | 42                           |  |  |  |  |  |
| N4             | Rapidez na impressão e na abertura de tela.                    |            | 28                           |  |  |  |  |  |
| N3             | Rapidez na impressão.                                          |            | 14                           |  |  |  |  |  |
| N <sub>2</sub> | Rapidez na abertura de tela.                                   | Neutro     | 0                            |  |  |  |  |  |
| N <sub>1</sub> | Lentidão no preenchimento, na impressão e na abertura de tela. |            | -86                          |  |  |  |  |  |

**Figura 13**: Níveis de impacto, descritor e Função de valor corrigida do PVE Rapidez na execução

A função de valor do PVE Rapidez na execução, também poder ser visualizada graficamente.

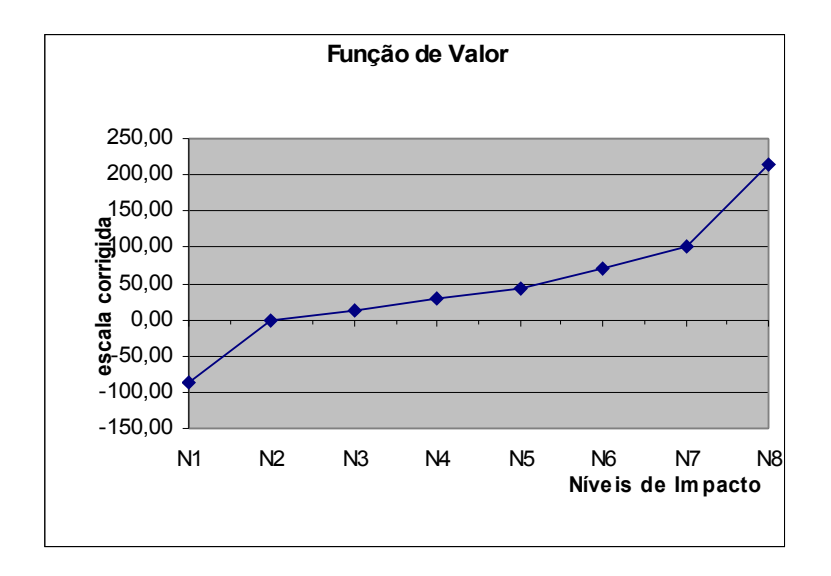

**Figura 14**: função de valor do PVE Rapidez na execução

### 5.2 TESTE DE INDEPENDÊNCIA PREFERENCIAL CARDINAL

O Teste de Independência Preferencial Cardinal tem o objetivo de verificar se a diferença de atratividade entre duas ações, em um determinado ponto de vista, não é afetada pelo impacto (performance) destas ações nos demais pontos de vista. Se a resposta é positiva, então estes PVE's não podem ser analisados separadamente, logo, terão que ser tratados como um conjunto e não isoladamente um do outro.

Os decisores definiram como sendo *Dar Suporte ao Cliente* e *Detecção Automática de Erros* como sendo os dois PVE's relacionados com PVF *Satisfação do Cliente*. Entretanto, o facilitador não estava certo da independência destes dois critérios que deveriam ser avaliados. Com o objetivo de verificar a independência destes critérios, decidiu-se proceder o teste de independência preferencial cardinal. Para tanto, foram tomados os dois critérios a serem testados e delimitados os níveis de impacto Bom e Neutro de cada um destes critérios como forma de abrir bastante espaço na escala com o objetivo de facilitar a percepção do decisor. O critério *Detecção Automática de Erros*, que chamamos aqui de ação 1, é composto pelo nível Bom como sendo "*Detecta e envia, e corrige automaticamente os erros*" e pelo nível Neutro " *Avisa o usuário sobre os erros, sem corrigi-los*". Já o critério *Dar Suporte ao Cliente,* que aqui chamamos de ação 2, é composto pelo nível Bom como sendo *Dar Consultoria em Comércio Exterior e dar Suporte ao Software* e pelo nível Neutro como sendo *Dar Suporte ao Software*. Isto posto, o facilitador pede ao decisor que imagine uma situação em que tenha que abrir mão do nível Bom da ação 1 em favor dos níveis Bom e Neutro da ação 2. Se houver uma perda de atratividade, ele dever ser expressa na forma de uma categoria semântica do método Macbeth. Neste caso, o decisor respondeu que a perda de atratividade para esta situação imaginária seria "forte". Semelhantemente, solicitou-se ao decisor que imaginasse, desta vez, abrir mão do nível Neutro da ação 1 em favor dos níveis Bom e Neutro da ação 2 (flecha tracejada na figura 15) . O decisor respondeu que a perda de atratividade ainda era "forte". Como em ambos os casos a perda de atratividade se manteve na mesma categoria semântica "forte", o teste teve que ser aplicado no sentido contrário, ou seja, da ação 2 para a ação 1. Esta primeira parte do teste de independência preferencial cardinal está expressa graficamente na [Figura 15](#page-49-0).

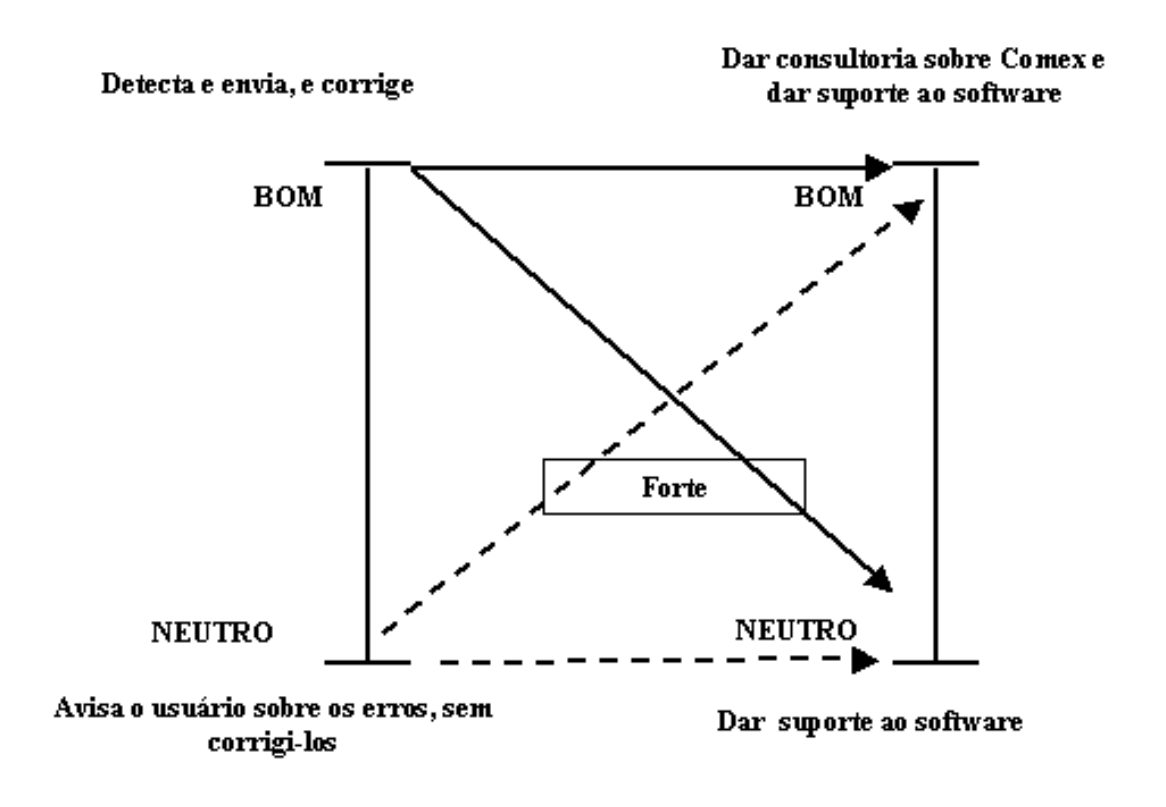

<span id="page-49-0"></span>**Figura 15**: Teste de Independência Preferencial Cardinal entre Detecção automática de Erros e Satisfação do Cliente

Se na segunda parte do teste (flecha tracejada) o decisor tivesse dito que a perda de atratividade fosse diferente de "forte", seria suficiente para concluir que os critérios eram dependentes entre si. Porém, o teste prosseguiu no sentido contrário. Desta vez, perguntouse ao decisor qual seria a perda de atratividade se ele tivesse que abrir mão do nível Bom da ação 2 a favor dos níveis Bom e Neutro da ação 1. Ele respondeu que esta perda era "forte". Perguntou-se agora qual era a perda, segundo sua visão, entre o nível Neutro da ação 2 para os níveis Bom e Neutro da ação 1. O decisor continua afirmando que esta perda é "forte". Neste caso, como em todas as situações simuladas, a perda de atratividade que o decisor afirma que teria é "forte", dizemos que os dois critérios testadas são mutuamente cardinalmente preferencialmente independentes. O que na prática equivale dizer que podem ser considerados independentemente um do outro, e não como se fossem um conjunto. Na [Figura 16](#page-50-0) a seguir, expressa-se de forma gráfica a segunda parte do teste.

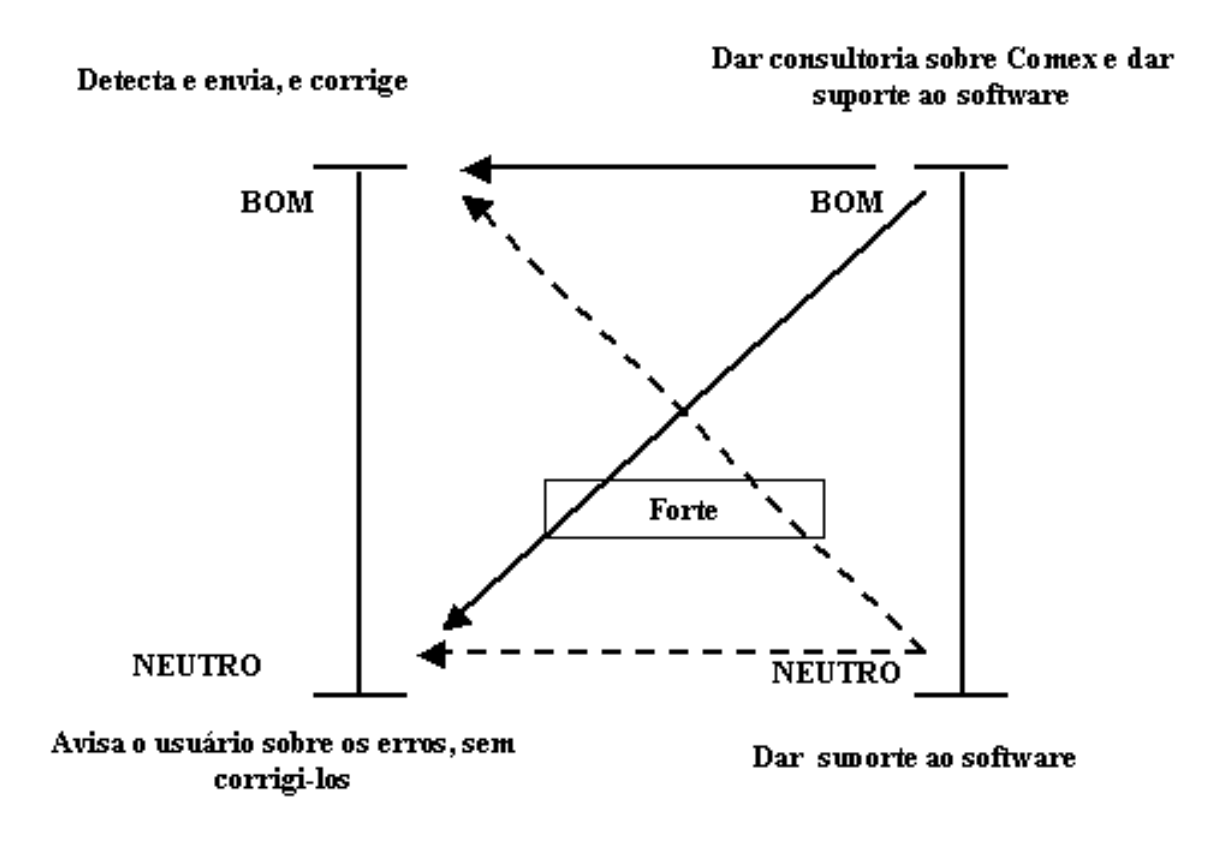

<span id="page-50-0"></span>**Figura 16**: Teste de Independência Preferencial Cardinal entre Dar Suporte ao Cliente e Detecção Automática de Erros

#### 5.3 TAXAS DE SUBSTITUIÇÃO

Na literatura, as taxas de substituição são também referenciadas como "trade-offs, e vulgarmente chamadas na literatura inglesa de "pesos". São as taxas de substituição que expressam a perda de performance que uma ação potencial deve sofrer em um critério para compensar o ganho de desempenho em outro critério, segundo o julgamento dos decisores.

As taxas de substituição são importantes no sentido de que quando se analisa ações potencias num modelo multicritério, raramente ocorre desta ação potencial ser melhor que as outras em todos os critérios do modelo. Assim, é necessário definir uma maneira de agregar as diversas dimensões de avaliação. E a maneira pela qual se utilizou para agregar a avaliação foi pela função de agregação aditiva, na forma de uma soma ponderada, onde a ponderação de cada critério será definida pela taxa de substituição (a qual será vista mais a frente). Desta forma, a importância das taxas de substituição no modelo multicritério reside no fato delas permitirem converter valores locais em valores globais, levando-se em consideração as compensações atribuídas pelos decisores.

Dentre os diversos métodos disponíveis para se determinar as taxas de compensação utilizou-se aqui o procedimento de comparação par-a-par, semelhante ao utilizado para determinação das funções de valor através do julgamento semântico. Um dos métodos que adotam esta prática de determinação das taxas de substituição é o Macbeth, conforme visto anteriormente.

Assim, como primeira providência antes de se construir a matriz semântica, ordenou-se os sub-critérios dos PVF's, de acordo com a preferência dos decisores. Esta ordenação foi direta, solicitando-se aos decisores para que enumerassem de forma ordinal os sub-critérios de acordo com a sua preferência. Para ilustrar esta situação, é utilizado o PVF "amigabilidade", através do PVE praticidade. Na árvore de valores, este PVF está definido da seguinte maneira:

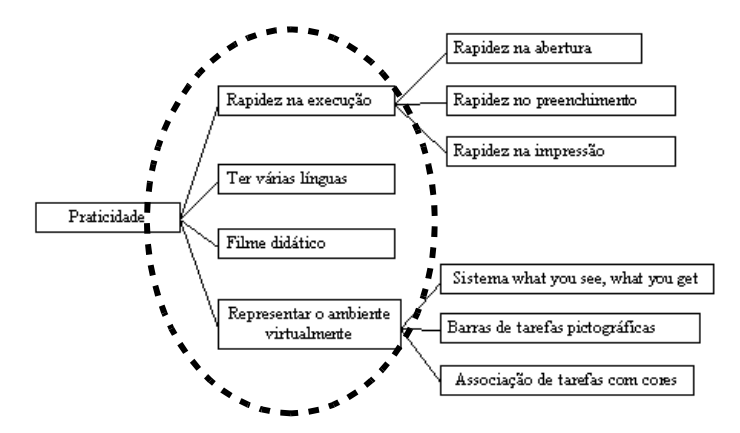

**Figura 17**: Ordenação dos sub-pontos de vista elementares, do PVF amigabilidade

De acordo com os decisores, a ordem de preferência dos sub - Pontos de Vista elementares, apresenta-se da seguinte maneira, iniciando-se pelo mais preferível:

1º Representar o ambiente virtualmente – N1

2º Rapidez na execução – N2 3º Ter várias línguas – N3 4º Filme didático – N4

Feita a ordenação, é possível iniciar a construção da matriz semântica, semelhantemente ao utilizado na definição das funções de valores, anteriormente abordadas. O decisor é questionado sobre qual seria a perda de atratividade entre o 1º e o 2º sub-PVE. A resposta do decisor foi que esta perda de atratividade é "fraca", que é uma da categorias semânticas representada pelo número 2. Desta forma, iniciou-se a construção da matriz semântica para determinar as taxas de substituição dos sub-PVE's do PVF Amigabilidade. A diferença entre esta matriz e aquela utilizada para determinar as funções de valor é a utilização de uma ação de referência A0, a qual possui todos os impactos no nível neutro. Esta ação é utilizada para que o Macbeth possa determinar a taxa de substituição do sub-PVE menos preferível, no caso Filme didático. Caso contrário sua taxa de substituição seria nula.

|           | N <sub>1</sub> | N2 | N3 | N <sub>4</sub> | N <sub>0</sub> |
|-----------|----------------|----|----|----------------|----------------|
| <b>N1</b> |                | ◠  | ◠  |                | Э              |
| N2        |                |    |    |                |                |
| N3        |                |    |    |                | 3              |
| N4        |                |    |    |                | 3              |
| NO        |                |    |    |                |                |

**Figura 18**: Matriz de julgamentos semânticos dos PVE do PVF Amigabilidade

Com a matriz semântica construída, o facilitador entra com os valores no software Macbeth o qual calcula as taxas de substituição dos sub-PVE's

| pvf4-1 : matrices                         |                                                |       |                        |                  |            |       |       |  |  |
|-------------------------------------------|------------------------------------------------|-------|------------------------|------------------|------------|-------|-------|--|--|
| <b>Matrix of judgements: (consistent)</b> |                                                |       |                        |                  |            |       |       |  |  |
|                                           | Scores<br>BAm BEx Lín. Did<br>A0               |       |                        |                  |            |       |       |  |  |
| BAml                                      | n                                              |       | 2                      | 3                | 5          | 34.38 | 34.38 |  |  |
| <b>REx</b>                                |                                                | 0     | 2                      | 2                | 4          | 28.12 | 28.12 |  |  |
| Lín                                       |                                                |       | 0                      | 2                | 3          | 21.88 | 21.88 |  |  |
| Did                                       |                                                |       |                        | Ω                | 3          | 15.62 | 15.62 |  |  |
| A0                                        |                                                |       |                        |                  | n          | 0.00  | 0.00  |  |  |
|                                           | Macbeth<br>Current<br>BAm BEx Lín. Did l<br>A0 |       |                        |                  |            |       |       |  |  |
| <b>BAm</b> 0.00                           |                                                |       | 6.26 12.50 18.76 34.38 |                  |            | 34.38 |       |  |  |
| <b>REx</b>                                |                                                | 0.00. |                        | 6.24 12.50 28.12 |            | 28.12 |       |  |  |
| Lín                                       |                                                |       | 0.00                   |                  | 6.26 21.88 | 21.88 |       |  |  |
| Did                                       |                                                |       |                        |                  | 0.00115.62 | 15.62 |       |  |  |
| A0                                        |                                                |       |                        |                  | 0.00       | 0.00  |       |  |  |
|                                           | Weights                                        |       |                        |                  |            |       |       |  |  |

**Figura 19**: Taxas de substituição dos PVE's do PVF Amigabilidade

Desta forma, as taxas de substituição correspondentes aos PVE's do PVF Amigabilidade, são:

- 1º Representar o ambiente virtualmente 34%
- 2º Rapidez na execução 28%
- 3º Ter várias línguas 22%
- 4º Filme didático 16%

Os valores percentuais foram transformados em valores inteiros uma vez que as casas decimais, para este caso, não representam uma variação significativa, uma vez que para o decisor seria muito difícil distinguir uma taxa de substituição de 34,38% para 34%. Assim, o facilitador entendeu que as taxas de substituição deveriam ser todas expressas em números inteiros.

Este mesmo procedimento foi feito com os demais PVE's de mesmo nível hierárquico, avançando na árvore de valores em direção aos PVF's.

É importante ressaltar que comumente as árvores de valores são constituídas de diversos níveis hierárquicos iniciando-se nos níveis hierárquicos superiores e finalizando-se nos níveis hierárquicos inferiores, de forma que a árvore de valor esteja disposta verticalmente. Por razões de preferência do facilitador, a presente árvore de valores, a qual representa os valores dos decisores, foi construída de forma que os níveis hierárquicos superiores encontram-se à esquerda e os níveis inferiores estão à direita, de forma horizontal. Assim, a determinação das taxas de substituição foi iniciada pelos níveis hierárquicos localizados mais à direita da árvore de valores, seguindo para os níveis hierárquicos localizados à esquerda.

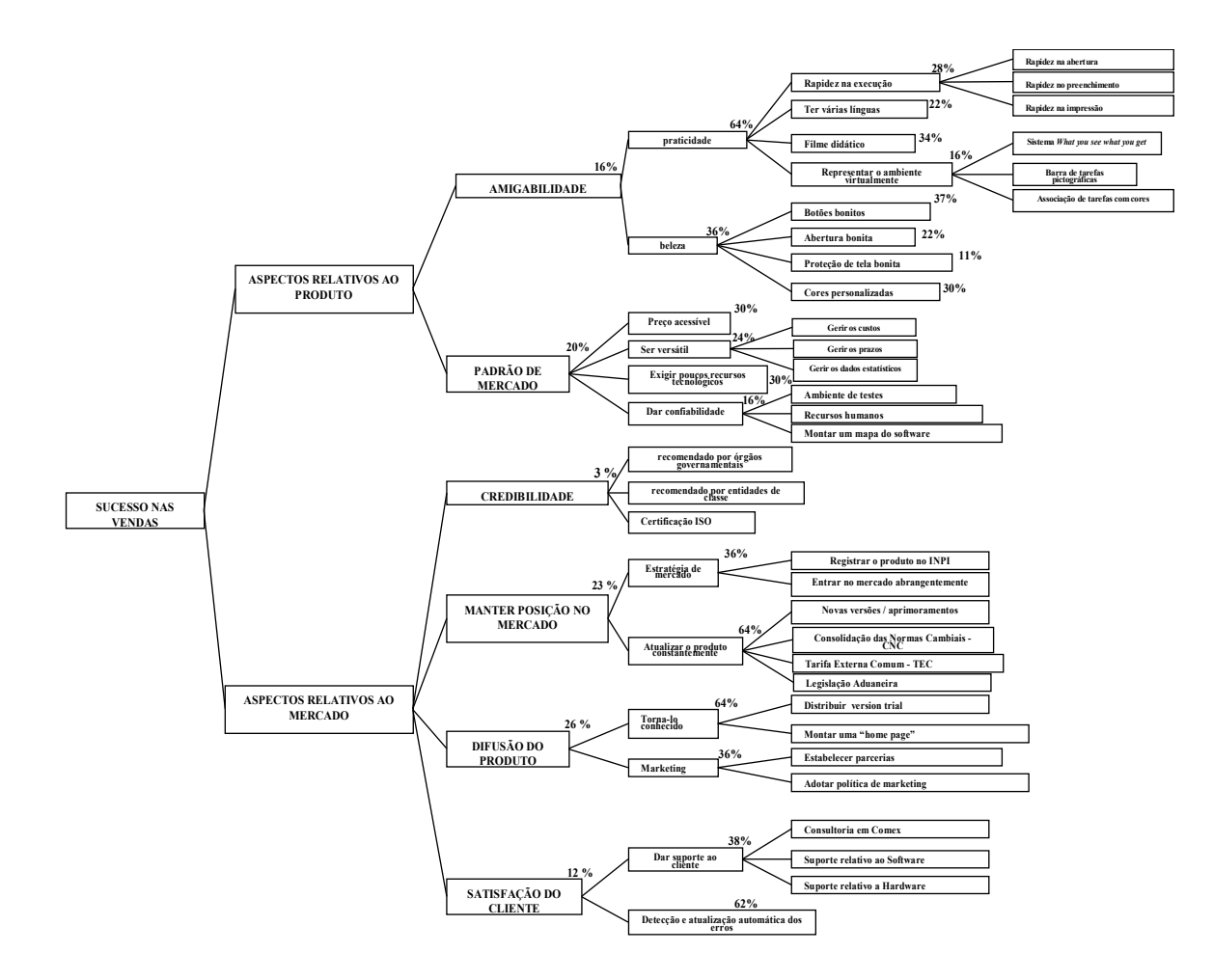

**Figura 20**: árvore de valor com as taxas de substituição do modelo

Tendo-se definidas as taxas de substituição pode-se agora agregar todas as dimensões de avaliação local numa avaliação global, através de uma fórmula de agregação aditiva feita por uma soma ponderada. A ponderação de cada critério será definida pela sua taxa de substituição, e a avaliação global de uma ação potencial *a* é calculada por:

$$
V(a) = W1. V1(a) + W2. V2(a) + W3. V3(a) + ... + Wn. Vn(a)
$$

Onde:

*V(a)* ⇒ valor global da ação *a*  $V<sup>1</sup>(a)$ ,  $V<sup>2</sup>(a)$ ,  $V<sup>3</sup>(a)$ ...  $Vn(a)$  ⇒ valor parcial da ação a nos critérios 1, 2, 3 ... n *W*<sup>*n*</sup>, *W*<sup>*2*</sup>, *W*<sup>3</sup>... *Wn*  $\Rightarrow$  taxa de substituição dos critérios 1, 2, 3 ... n *n* ⇒ quantidade de critérios no modelo.

O resultado de *V(a),* ou seja, o valor global do modelo será demonstrado mais à frente no momento em que será feita a avaliação global das ações potenciais.

Tendo sido definida a maneira pela qual se avalia localmente as alternativas, através da construção de critérios, e como agregar estas informações locais a uma dimensão global, através da determinação das taxas de substituição, o modelo multicritério está concluído. Será utilizado agora para avaliar as ações potenciais disponíveis aos decisores, gerar novas ações, bem como identificar oportunidades de aperfeiçoamento (Ensslin et al, 2001). Este assunto será discorrido nos itens a seguir.

### 5.4 AVALIAÇÃO DAS AÇÕES POTENCIAIS

Estando estruturado o modelo é possível apresentar o processo de avaliação do desempenho das ações, segundo os diversos critérios do modelo. Para isto, é preciso identificar qual é o desempenho atual da ação potencial em cada um dos critérios do modelo. No exemplo apresentado do Sub-PVE "Rapidez na execução" o decisor foi solicitado a identificar na tabela que representa o descritor e sua função de valor, o nível que melhor representa o desempenho da ação potencial que está sendo avaliada. Concluiu, o decisor, que com relação à rapidez na execução das tarefas o software tem desempenho no nível de impacto N7, o qual representa uma pontuação local de 100 pontos, em razão de ainda apresentar uma abertura de tela julgada pelos decisores como lenta. A figura a seguir demonstra a avaliação do desempenho local feita pelos decisores.

| PVE - RAPIDEZ NA EXECUÇÃO DE TAREFAS |                                                                |               |                              |  |  |  |  |  |  |  |
|--------------------------------------|----------------------------------------------------------------|---------------|------------------------------|--|--|--|--|--|--|--|
| <b>Nível</b>                         | <b>Descritor</b>                                               | <b>Ancora</b> | Função de valor<br>corrigida |  |  |  |  |  |  |  |
| N8                                   | Rapidez no preenchimento, na impressão e na abertura de tela.  |               | 214                          |  |  |  |  |  |  |  |
| N7                                   | Rapidez no preenchimento e na impressão                        | <b>Bom</b>    | 100                          |  |  |  |  |  |  |  |
|                                      | N6 Rapidez no preenchimento e na abertura de tela.             |               | $-71$                        |  |  |  |  |  |  |  |
| N <sub>5</sub>                       | Rapidez no preenchimento.                                      |               | 42                           |  |  |  |  |  |  |  |
| N4                                   | Rapidez na impressão e na abertura de tela.                    |               | 28                           |  |  |  |  |  |  |  |
| N <sub>3</sub>                       | Rapidez na impressão.                                          |               | 14                           |  |  |  |  |  |  |  |
| N2                                   | Rapidez na abertura de tela.                                   | Neutro        | 0                            |  |  |  |  |  |  |  |
| N1                                   | Lentidão no preenchimento, na impressão e na abertura de tela. |               | -86                          |  |  |  |  |  |  |  |

**Figura 21**: Níveis de impacto, descritor e Função de valor corrigida utilizados na avaliação local do PVE Rapidez na execução

Este mesmo procedimento foi efetuado com todos os PVE's e Sub-PVE's do modelo, cujos critérios e respectivas pontuações estão demonstrados abaixo:

- 1 Rapidez na execução das tarefas 100
- 2 Ter várias línguas 66,7
- 3 Apresentar filme didático 0
- 4 Representar o ambiente real virtualmente 100
- 5 Ter botões bonitos 150
- 6 Abertura bonita 125
- 7 Proteção de tela 0
- 8 Ter cores personalizadas 100
- 9 Ter preço acessível 75
- 10 Versatilidade 100
- 11 Exigir poucos recursos tecnológicos 100
- 12 Oferecer confiabilidade 85,7
- $13$  Credibilidade  $(123,8)$
- 14 Estratégia de mercado 0
- 15 Atualização constante 0
- 16 Torna-lo conhecido 0
- $17 -$ Marketing  $-40$
- 18 Suporte ao cliente 0
- 19 Atualização e detecção automática de erros 107,7

Os descritores representativos de cada um dos critérios acima, bem como a escala corrigida através do método Macbeth e a função de valor estão demonstrados no anexo deste item.

#### 5.5 PERFIL DE IMPACTO DO "*STATUS QUO*"

Tendo sido feita a avaliação local das ações potenciais em cada um dos critérios que compõem o modelo, pode-se utilizar esta informação para comparar as ações potenciais e determinar seus pontos fortes e fracos. Traça-se seu perfil de impacto com o objetivo de melhor visualizar a performance de uma ação potencial nos eixos de avaliação do modelo. O perfil de impacto do "*status quo*" é apresentado na forma de gráfico onde no eixo horizontal são visualizados os PVE's e os sub-PVE's e no eixo vertical é visualizada uma escala correspondendo à escala Macbeth onde é marcado o desempenho correspondente de cada um dos 19 PVE's e sub-PVE's avaliados pelo decisor e descritos acima.

Assim, os níveis Bom e Neutro estão representados por duas linhas horizontais, para que o decisor possa visualizar aqueles pontos de vista que apresentam desempenho acima das expectativas (acima do nível Bom), assim como visualizar aqueles pontos de vista que apresentam desempenho aquém do esperado (abaixo do nível Neutro). Assim, a definição de uma estratégia de comercialização se parece muito mais representativa aos decisores, uma vez que é possível visualizar aqueles pontos de vista com desempenho abaixo do esperado, com a finalidade de implementar ações no sentido de se melhorar a performance destes pontos de vista, melhorando assim, a performance global de toda a estratégia como um todo.

Segundo Ensslin et al (2001), o perfil de impacto é especialmente útil para, além de avaliar as ações, possibilitar a geração de oportunidades para aperfeiçoá-las, com isso favorecendo o aumento do conhecimento dos decisores sobre o seu problema.

Desta forma o processo de definição de estratégias de comercialização do software poderia parar neste ponto, uma vez que o perfil de impacto mostra ao decisor a performance atual de cada um dos critérios levados em conta, possibilitando assim a sua melhoria através de ações que impliquem no aumento de seu desempenho. Caso se queira enriquecer as informações fornecidas ao decisor acerca do contexto em questão, recomenda-se uma avaliação global feita através da ponderação dos critérios, ou pontos de vista, considerados pelos decisores na construção do presente modelo.

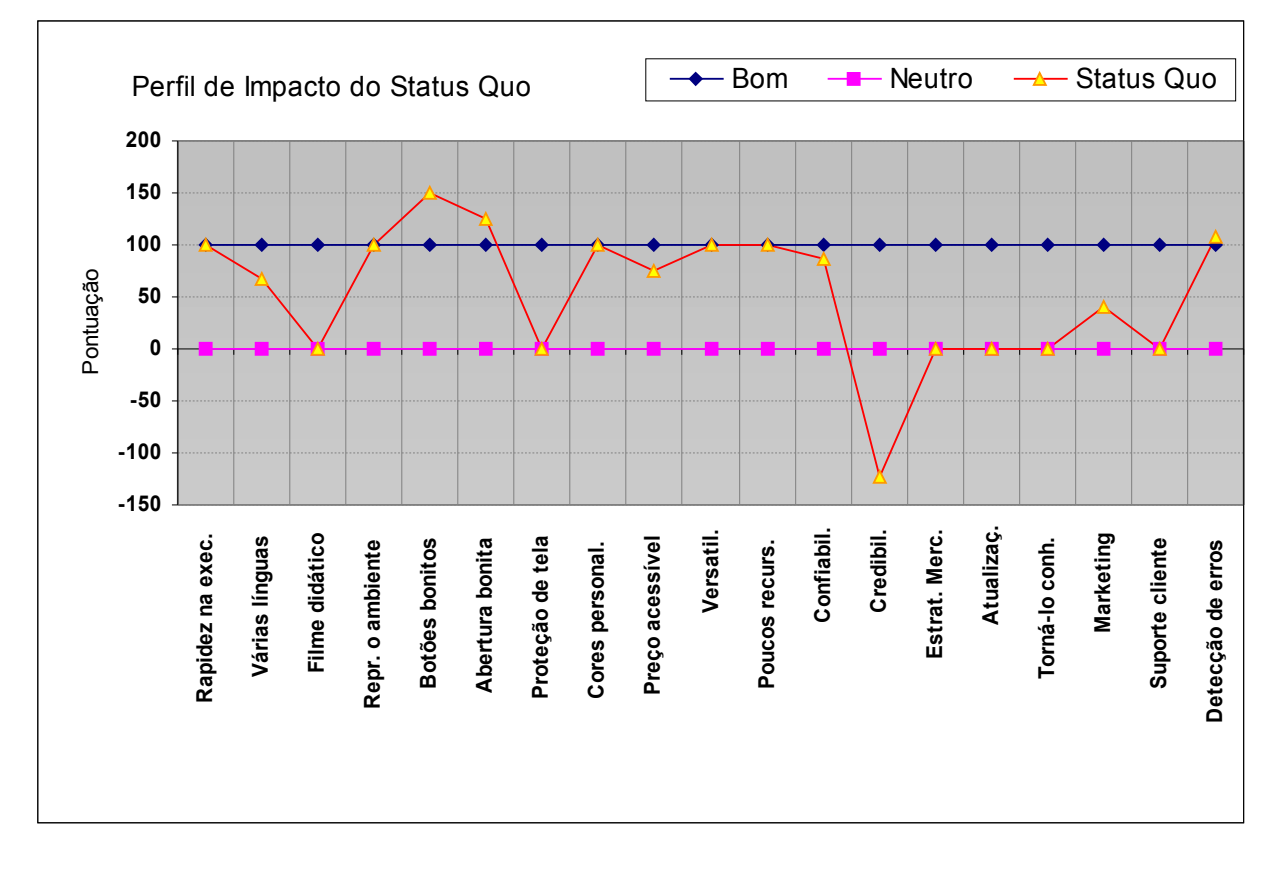

**Figura 22**: Perfil de impacto do "status quo"

#### 5.6 FÓRMULA DE AGREGAÇÃO ADITIVA

Sendo o perfil de impacto insuficiente aos decisores para auxiliar sua decisão, podese agora agregar as avaliações locais em uma única avaliação global através da utilização de uma fórmula de agregação aditiva, que é dada pela equação abaixo:

 $V(a) = W<sup>1</sup>$ .  $V<sup>1</sup>(a) + W<sup>2</sup>$ .  $V<sup>2</sup>(a) + W<sup>3</sup>$ .  $V<sup>3</sup>(a) + ... + W<sup>n</sup>$ .  $V<sup>n</sup>(a)$ 

Onde:

*V(a)* ⇒ valor global da ação *a*

*V*<sup>1</sup>(*a*), *V*<sup>2</sup>(*a*), *V*<sup>3</sup>(*a*)... *Vn*(*a*) ⇒ valor parcial da ação a nos critérios 1, 2, 3 ... n *W*<sup>1</sup>, *W*<sup>2</sup>, *W*<sup>3</sup>... *Wn* ⇒ taxa de substituição dos critérios 1, 2, 3 ... n *n* ⇒ quantidade de critérios no modelo.

O que se pretende com esta equação é transformar unidades de atratividade local (medida nos critérios) em unidades de atratividade global. Com isso, agrega-se a performance de uma ação nos múltiplos critérios em uma performance única, a avaliação global da ação (Ensslin et al, 2001).

Esta equação nos fornece a soma ponderada dos valores parciais obtidos por uma determinada ação nos diversos pontos de vista considerados pelos decisores, sendo que esta ponderação é feita pelas taxas de substituição de cada ponto de vista. Como ilustração, adota-se o sub-PVE "Rapidez na Execução das Tarefas" o qual possui uma taxa de substituição de 28% (ou 0,28). A ação deste sub-PVE impacta no nível N7 do descritor ( conforme figura 21) cuja pontuação na tabela corrigida pelo método Macbeth representa 100 pontos. O PVE e o PVF correlatos ao sub-PVE Rapidez Na Execução de Tarefas são Praticidade e Amigabilidade, cujas taxas de substituição são respectivamente: 64% (0,64) e

16% (0,16), (ver figura 20) as quais devem ser consideradas na ponderação. Desta forma temos:

$$
W^1 = 0,20
$$

$$
V^1 = 100
$$

A primeira e a segunda equação da fórmula de agregação aditiva, representativas do primeiro e segundo critérios, ilustram como se inicia o desenvolvimento da fórmula de agregação aditiva:

 $V(a) = \{ \{ [0,16*0,64]*(0,28*100) \} + \{ [0,16*0,64]*(0,22*66,7) \} + ... + \}$ 

Assim, estas duas equações ( Rapidez na Execução e Ter Várias Línguas) deverão ser adicionadas às demais equações que representam cada um dos dezenove (*n* = 19) pontos de vista restantes avaliados pelos decisores, formando assim, a fórmula de agregação aditiva, cujo valor agregado é demonstrado a seguir:

$$
V(a) = 38,5
$$

Este valor indica que considerando a performance de todos ao PVE's de maneira global, bem como suas taxas de compensação, e considerando a escala corrigida pelo método Macbeth, sendo o nível Neutro atribuído a 0 (zero) e o nível Bom atribuído a 100 (cem), o desempenho atual global dos Pontos de Vista que formam o modelo construído encontra-se no nível 38,5.

# **6 ANÁLISE DE RESULTADO**

Poucas experiências são tão gratificantes no universo empresarial como elaborar uma idéia, adapta-la com base em dados do mercado e, então vende-la a um cliente sob a forma de um produto final. Qualquer pessoa pode fazer isto, basta que aloque uma boa dose de dedicação à atividade empreendedora, que um novo produto pode nascer no mercado. Porém, nem todo novo produto nasce com a garantia de sucesso, mas o que pode ocorrer é se trabalhar com um produto que tenha uma chance de sucesso, caso se aprenda a avaliar idéias, racionalizando tempo e dinheiro. Quando se elabora um produto ou serviço que aparentemente tenha uma possibilidade, deve-se conhecer tudo o que for possível previamente sobre o processo através do qual ele será comercializado, evitando-se desta forma adquirir o conhecimento que cerca o contexto de lançamento de um novo produto, através da experiência advinda do insucesso. A busca pelo conhecimento prévio, acerca do novo produto, fornece uma experiência profissional a qual pode ajudar imensamente o empreendedor a evitar erros onerosos. Neste sentido, a aplicação desta metodologia proposta visa essencialmente a busca do conhecimento sobre os aspectos que representam o lançamento do software, para que num último estágio se possa analisar e avaliar estes aspectos com vistas ao seu aperfeiçoamento. Assim, mesmo que estes procedimentos não sejam garantia absoluta de sucesso eles elevam a atividade decisória empresarial de um nível apenas intuitivo para um nível mais elevado de controle sobre a situação observada. Construir, portanto, a aprendizagem previamente ao lançamento do produto deve ser preferível a construir a aprendizagem através da experiência desastrosa. As organizações modernas que visam alcançar seus objetivos estratégicos, não devem adotar a prática de adquirir conhecimento através de experiências onerosas. Neste sentido, a metodologia proposta por esta dissertação logra êxito na medida em que contribui para elevar a ciência administrativa de um simples patamar intuitivo para um nível científico, onde as decisões são tomadas levando em consideração um conjunto de critérios conhecidos, e que portanto, auxiliam os decisores a obter controle sobre a processo decisório.

Como o ciclo da aprendizagem das Metodologias Multicritérios em Apoio à Decisão é constituído de três fases, a saber: estruturação, avaliação e recomendação, fez-se necessário o cumprimento da última das fases, que justamente é o objeto do presente item.

Na prática o nascimento do conhecimento sobre o contexto decisório foi observado com o depoimento dos decisores por ocasião do término da construção da árvore de valores e sua apresentação. Segundo um dos decisores "agora ficou mais fácil visualizar o que realmente importa sobre o software". O segundo decisor completou: "esta árvore de valor serviu para organizar tudo o que estava em minha mente e eu não sabia por onde começar". A partir deste momento ficou claro o aumento de interesse e comprometimento por parte dos decisores com o prosseguimento dos trabalhos de estruturação do modelo, os quais se utilizaram dos recursos da recursividade que o processo lhes permite, aperfeiçoando a árvore de valor a cada encontro com o facilitador, com base nos conhecimentos adquiridos através dos encontros anteriores.

Com a conclusão da construção da árvore de valor, foi possível conhecer todos os critérios julgados pelos decisores que realmente importam para se avaliar o seu estado presente. A avaliação foi feita graças a construção dos descritores juntamente com a construção das escalas representativas dos níveis de impacto das ações.

A avaliação dos critérios culminou com o a apresentação do perfil de impacto do "status quo", o qual possibilitou abstrair as informações que nos indicam quais são os pontos fortes e fracos dos aspectos considerados no modelo. Através destas informações é possível traçar ações no sentido de aperfeiçoar aqueles aspectos que deixam a desejar, bem como identificar aqueles aspectos que apresentam potencialidades naturais de destaque no mercado.

O que se busca com o Perfil de Impacto do "Status Quo", não é aproximar todos os aspectos avaliados no nível definido como Bom e representado por cem pontos no eixo vertical do gráfico. Esta prática estaria colocando o produto como bom em todos os critérios avaliados pelos decisores, e estaria desprezando aqueles critérios que podem ser encarados com qualidades intrínsicas do produto.

O que se busca, neste sentido, é contribuir para a construção do conhecimento sobre a performance dos critérios avaliados, para que os decisores possam ter a oportunidade de aperfeiçoar aqueles critérios que se encontram abaixo de zero ou no nível zero, para que contribuam na melhora do desempenho global do modelo. Já aqueles aspectos que se encontram no nível Bom ou acima dele, devem ser considerados como critérios de destaque do produto e assim devem ser levados ao consumidor em potencial para que este possa ter a oportunidade de conhecer o que de melhor lhe está sendo oferecido.

Assim, dos dezenove aspectos avaliados, temos os seguintes que segundo a avaliação dos decisores, estão classificados como no mínimo bons, ou seja, conseguiram pontuação mínima de 100 pontos, e são pertencentes a uma área do Perfil de Impacto do "Status Quo" considerada de excelência:

**Rapidez na execução** – significa que o software foi desenvolvido de maneira a responder rapidamente ao estímulo do usuário, além de possuir um projeto ergonômico capaz de induzir o usuário ao uso da lógica, através da sucessão encadeada de passos, afim de que o preenchimento dos dados não torne o seu uso uma tarefa demorada. Outra preocupação com relação à rapidez na execução diz respeito às preocupação com a rapidez da impressão dos documentos. Ou seja, de maneira geral, houve uma preocupação com a rapidez do "input" e "output" dos dados gerenciados pelo software.

**Representar o ambiente virtualmente** – este aspecto do software diz respeito à maneira como foi projetado utilizando-se da lógica de armazenamento dos dados dos escritórios que trabalham com comércio exterior. Os dados são armazenados de maneira a imitar a forma de armazenamento feito por um escritório na seqüência em que geralmente eles convencionam a fazer. Esta característica é considerada importante pelos decisores, uma vez que busca despertar a empatia com o cliente (ou usuário), preservando os hábitos e a familiaridade na operação e organização dos dados. Diz respeito também à representação exata na tela de como é um documento fisicamente. Assim o usuário vê na tela o que ele está habituado a ver no papel. Desta forma, a operacionalidade do software não é posta em risco.

**Botões bonitos** – os ícones seguem um desenho moderno em terceira dimensão onde é possível ter-se a impressão de movimento quando acionado – exatamente mesmo movimento de um botão real. Esta característica ajuda o usuário a se sentir valorizado além de lhe oferecer maior controle sobre os comandos.

**Abertura bonita** – o usuário pode escolher dentre várias uma abertura para iniciar o programa contido no software. Todas são alusivas ao tema comércio exterior, com as cores representativas e o nome da empresa. Esta prática de escolha é única no mercado. De maneira geral os softwares não têm abertura, e dentre os que têm, não oferecem o direito de escolha ao usuário.

**Cores personalizadas** - Oferecer satisfação ao usuário através do respeito pelo exercício do gosto pessoal pelas cores que cada indivíduo possui. Esta característica tenta amenizar possíveis desconfortos visuais ao usuário através da personalização das cores.

**Versatilidade** – oferece ao usuário a possibilidade de gerir os custos de um contrato de exportação em toda sua plenitude, como custos fiscais, transporte, armazenagem, custos cambiais, dentre outros. Permite também ao usuário a gestão automática de todos os prazos concernentes a um contrato de exportação, e mais, oferece ao usuário relatórios gerencias estatísticos acerca dos contratos de exportação gerenciados pelo software.

**Exigir Poucos Recursos Tecnológicos** – o software foi projetado de maneira a manter sua eficiência mesmo sendo rodado com poucos recursos. Desta forma, dispensa o cliente de possíveis investimentos extras com aumento de capacidade tecnológica de seus equipamento para alcançar a plenitude da capacidade operacional do software.

**Detecção e Atualização Automática de Erros** - de todos os critérios avaliados , este foi o que atingiu pontuação mais alta. O software é dotado de um programa paralelo auxiliar que tem a função de detectar possíveis erros quando ocorridos. Quando é detectado um erro, ele é enviado para a central de apoio ao cliente automaticamente, onde os técnicos o tratam e reenviam ao usuário onde ocorreu o erro, bem como uma mensagem que tal problema já foi solucionado de forma também automática. Este procedimento envolve todos os outros usuários do software, uma vez que o tratamento do erro é feito aos demais, sem que ele tenha ainda se manifestado. Assim, se ocorrer um erro em algum usuário, todos os demais serão beneficiados previamente com novas versões atualizadas. Para que o cliente tenha acesso a este serviço, basta que esteja conectado à rede mundial de computadores, uma vez que é através da rede que este procedimento é efetuado.

Assim, sabendo-se que estes oito aspectos acima destacados contribuem para que o produto seja reconhecido em nível de excelência no mercado, são eles que devem ser privilegiados quando da aproximação com os clientes em potencias. É preciso que os usuários e clientes em potenciais entrem em contato direto com estes critérios de avaliação que diferenciam o software dos possíveis congêneres, auxiliando desta forma o interesse pelo produto. Desta maneira, qualquer que seja as políticas de difusão e marketing adotadas pelos decisores, deve-se levar em conta, com grande preocupação, a difusão destas oito características, avaliadas como excelentes, para que os consumidores em potencial possam identificar, antes mesmo de adquirir o produto, os itens que irão motiva-lo a entrar em contato com o produto.

Por fim, faz-se interessante observar a geração de oportunidades advindas do conhecimento adquirido sobre o contexto decisório, e considerar que grande parte dos clientes potencias usuários do software é constituída de empresas comerciais internacionais, que portanto, realizam não somente operações de exportações mas também de importações. Neste sentido, o facilitador recomenda aos decisores que aproveitem-se desta realidade para no futuro próximo aprimorar e atualizar o produto incrementando sua versatilidade através da incorporação da gestão dos contratos de importação. Desta forma,

não se abandona aquela parcela significativa de clientes em potencial formada pelos importadores, que não serão contemplados neste primeiro momento.

### **7 CONCLUSÕES**

O presente trabalho preocupa-se em apresentar um estudo de caso para definir uma estratégia de comercialização de um produto – software- que deverá ser lançado no mercado nacional por uma empresa prestadora de serviços na área de comércio internacional.

Posto que para se alcançar esta meta foi escolhida como ferramenta uma metodologia multicritério em apoio à decisão, o presente trabalho encontra-se edificado sobre três bases, quais são: estruturação, avaliação e recomendação.

Assim a estruturação deste problema iniciou-se pela organização dos aspectos julgados relevantes pelos decisores, através de um conjunto de interdependência, com o intuito de permitir a visualização das interconexões dos objetivos dos decisores. Este processo inicial de estruturação pode ser visualizado através do mapa de relações meiosfins, cujo processo de construção foi demonstrado nesse trabalho. A seguir, foi iniciado o processo pelo qual se identificou os aspectos considerados relevantes pelos decisores e suas relações hierárquicas. Estes aspectos formam a árvore de valor, a qual tem importância fundamental neste processo uma vez que ela permite aos decisores visualizar de forma organizada os aspectos considerados por eles como relevantes, além de servir de base para o início do processo de avaliação. Neste primeiro processo de estruturação do problema, percebe-se claramente a importância da atividade do facilitador, o qual age como um catalisador dos valores dos decisores, captando todas as informações possíveis que orbitam de maneira caótica os pensamentos dos decisores, e de maneira mais isenta possível de valores, organiza estas informações de modo inteligível para que os próprio decisores consigam enxergar o caminho que deverá ser seguido, de acordo com seus juízos de valor. Este é o propósito principal da atividade de apoio à decisão, ou seja: gerar o conhecimento necessário para que o próprio decisor o utilize em favor da mudança da situação vivida, se assim ele quiser.

O processo de avaliação dos aspectos julgados relevantes pelos decisores tem início com a construção dos descritores, seguindo-se da construção das escalas utilizadas para medir o desempenho de cada critério considerado na avaliação, e finalizando com a apresentação do Perfil de Impacto do "Status Quo", o qual nos permite visualizar os pontos fortes e fracos, permitindo portanto, visualizar condições de aprimoramento dos resultados obtidos com esta avaliação. Por último, é apresentada a análise de resultados, à luz da avaliação efetuada, a qual traz consigo as recomendações a respeito de ações que os decisores podem tomar, no sentido de aperfeiçoar o modelo construído para facilitar o alcance do objetivo estratégico definido por eles como sendo " Sucesso nas vendas".

Isto posto, o presente trabalho cumpre com seus objetivos definidos no item 1.1, construindo e apresentando um modelo a fim de apoiar os decisores na definição de estratégias de comercialização de um software desenvolvido pela empresa na qual são gestores.

Como sugestão e recomendação para novos estudos nesta área, o facilitador sugere que se desenvolva um novo modelo de apoio à decisão, partindo-se do PVF Difusão do produto, estabelecendo este PVF como objetivo estratégico, e desenvolvendo a partir dele uma árvore de valores. Desta forma o presente trabalho encontra continuidade, além de contribuir para os decisores a definir um política de marketing para o software.

# **8 REFERÊNCIAS**

- 1. BANA e COSTA, Carlos A. Processo de Apoio à Decisão: Problemáticas, Atores e Ações. Florianópolis, 1993.
- 2. \_\_\_\_\_\_ Três Convicções Fundamentais na Prática do Apoio à Decisão. Florianópolis, 1993.
- 3. \_\_\_\_\_\_ O que Entende por Tomada de Decisão Multicritério ou Multiobjetivo?. Florianópolis, 1995.
- 4. BROOKS, J.G., BROOKS, M.G., Construtivismo em Sala de Aula. Porto Alegre, 1977.
- 5. DEBELAK, Don. Lance Seu Produto No Mercado. São Paulo. 1999.
- 6. ENSSLIN, L., MONTIBELLER, G. N., NORONHA, S. M., Apoio à Decisão: Metodologias para Estruturação de Problemas e Avaliação Multicritério de Alternativas. Florianópolis, 2001, Insular, 296 p.
- 7. KEENEY, Ralph. Creativity in Decision Making With Value-Focused Thinking. Sloan Manegement Review, Summer, 1994.
- 8. MACKNESS, J. R. Abordagens "hard" e "soft" para resolver problemas complexos: Palestra, 03 de dez. De 2002. UFSC.
- 9. ROCHA, Ângela da. Marketing de Serviços: Casos Brasileiros. São Paulo: Atlas, 2000.
- 10. ROY, Bernard. Multicriteria Methodology for Decision Aiding. London. 1995.
- 11. SENGE, Peter M. A Quinta Disciplina Arte e Prática da Organização que Aprende. Best Seller. São Paulo. 2001.
- 12. YIN, Robert K. Estudo de Caso: Planejamento e Métodos. Porto Alegre, 2º ed., 2001.
- 13. ZANELLA, Ítalo José. As Problemáticas Técnicas No Apoio à Decisão em Um Estudo de Caso de Sistemas de Telefonia Móvel. 1996. Dissertação de Mestrado em Engenharia de Produção, Universidade Federal de Santa Catarina, Florianópolis.

# **ANEXO A**

O seguinte questionário foi aplicado e respondido pelo decisores com o intuito de se apurar os Elementos Primários de Avaliação – EPA's, correspondentes ao contexto decisório observado. Foi solicitado que os decisores respondessem de forma espontânea , sem haver preocupação com a repetição de respostas, nem preocupação com a interconexão entre elas. Assim, as primeiras 26 perguntas foram respondidas pelo decisor Paulo Guimarães de Paula. As restantes foram respondidas pelo decisor Silvio Mattes.

- 1. Quais os fatores que poderiam caracterizar uma situação de baixo desempenho nas vendas do software da SISCOBRÁS ?
- DIFICULDADE EM MOSTRAR AS VANTAGENS DO SOFTWARE
- FALHA NA ESTRATEGIA DE MARKETING
- DEFINICAO EQUIVOCADA DO MEIO DE DISTRIBUICAO
- 2. Quais as características de uma situação catastrófica ( a pior situação possível) no que se refere às vendas do software da SISCOBRÁS?
- ALGUMA EMPRESA LANCAR PRATICAMENTE O MESMO PRODUTO ANTES DE SER LANCADO O SISCOBRAS
- 3. Quais as características que, segundo seu entendimento, deveria ter um plano de vendas para que fosse considerado em nível de excelência?
- ESTUDO DE MERCADO

-

- POLITICA DE VENDAS
- DISTRIBUICAO COM ABRANGENCIA NACIONAL
- DIVULGACAO/MARKETING
- APOIO (APROVACAO) GOVERNAMENTAL
- PRECO ACESSIVEL
- ASSITENCIA TECNICA
- 4. Quais são os fatores que a SISCOBRÁS tem utilizado para identificar como melhores oportunidades de colocação do seu produto no mercado?
- VENDA PROPRIA
- PARCERIA COM EMPRESAS DE SOFTWARE
- PARCERIA COM EMPRESAS RELACIONADAS AO COMERCIO EXTERIOR (EX. ADUANEIRAS)
- PARCERIA GOVERNAMENTAL
- 5. Quais são as características de um plano de vendas que você julga que mais afetaria a performance de seu produto no mercado?
- DIVULGACAO
- ESCLARECIMENTO QUANTO AS VANTAGENS DO SOFTWARE
- ABRANGENCIA NACIONAL
- CREDIBILIDADE
- 6. Quais são seus clientes potenciais e o que eles precisam para conhecer e comprar seu produto?
- EMPRESAS EXPORTADORAS (CERCA DE 17.000 ATUANTES)
- DESPACHANTES ADUANEIROS
- EMPRESAS PRESTADORAS DE SERVICOS RELACIONADOS AO COMERCIO EXTERIOR
- UNIVERSIDADES
- ESTUDANTES
- 7. Quais são as características de venda dos outros produtos similares e quais são os fatores de sucesso em suas vendas?
- PROGRAMAS MUITO COMPLEXOS
- CAROS
- DESTINADOS A GRANDES EMPRESAS
- FATORES DE SUCESSO SE É QUE EXISTEM, SÃO ORIUNDOS DE FALTA DE OPCAO NO MERCADO
- 8. Que ações poderiam ser implementadas às vendas para tornar o software mais acessível aos usuárias potenciais?
- CURSOS / PALESTRAS
- MARKETING
- 9. Que características típicas devem ter os usuários do software para aproveitá-lo melhor?
- CONHECIMENTOS BASICOS SOBRE O COMERCIO EXTERIOR
- ACESSO A INTERNET (imprescindível)
- CONHECIMENTOS BASICOS DE INFORMATICA
- 10. Quais são as principais atividades dos clientes que teriam seu desempenho melhorado com o uso do software?
- FACILIDADE NA CONFECAO DOS DOCUMENTOS DE EXPORTACAO
- CONFIABILIDADE
- AGILIDADE
- GERENCIAMENTO DOS DADOS
- QUADROS ESTATISTICOS
- 11. Se um cliente potencial tiver a seu dispor outro software de uma empresa concorrente à SISCOBRÁS, em igualdade de preço, prazo de entrega, qualidade e confiabilidade – que outros aspectos buscaria, segundo sua opinião, para selecionar o melhor dos produtos?
- SIMPLICIDADE NO USO DO PROGRAMA
- ASSISTENCIA TECNICA
- ATUALIZACAO
- NOME NO MERCADO
- 12. Imagine que você não tenha nenhuma restrição, (seja de ordem financeira, tempo, recursos humanos etc.) que ações poderiam ser implementadas para buscar a melhor oportunidade de colocação do produto no mercado?
- DIVULGACAO NOS DIVERSOS MEIOS DE COMUNICACAO
- MONTAGEM DE DEPARTAMENTO DE VENDAS
- AUMENTAR O QUADRO DE PROGRAMADORES
- BUSCA DE APOIO E APROVACAO GOVERNAMENTAL
- 13. O que você espera conseguir com o software da SISCOBRÁS?
- ATINGIR GRANDE PARTE DO MERCADO NACIONAL
- RECONHECIMENTO DO SOFTWARE COMO "PADRAO DE MERCADO"
- -
- 14. Para os funcionários da empresa SISCOBRÁS, que ações eles gostariam que fossem implementadas com vistas a facilitar seu trabalho?
- TALVEZ COMPUTADORES MAIS VELOZES
- DEPTO. SEPARADO DOS DEMAIS
- MAIS TEMPO PARA TESTES
- 15. Você como gerente, quais os fatores do software que mais afetam a qualidade de seu trabalho?
- AGILIDADE
- CONFIABILIDADE

#### - FACILIDADE

- 16. Quais os fatores do software que mais afetam a qualidade de seus empregados?
- AGILIDADE
- FACILIDADE
- CONFIABILIDADE
- 17. Imagine a melhor conseqüência possível em termos de vendas do seu produto? - ATINGIR O CONCEITO DE "PADRAO DE MERCADO"
- 18. Imagine-se como usuário potencial de seu produto. O que te faria conhecê-lo ou entrar em contato com este novo produto?
- MARKETING
- PALESTRAS/CURSOS
- 19. Que fatores poderiam afetar o sucesso das vendas do software?
- MARKETING
- MEIOS DE DISTRIBUICAO
- PARCERIAS
- 20. Em sua opinião, o que seu produto tem de melhor se comparado com outros produtos similares?
- FACILIDADE DE OPERACAO
- CLAREZA NOS PROCEDIMENTOS
- "GUIAS" PARA ELABORACAO DOS DOCUMENTOS
- ATUALIZACAO AUTOMATICA
- BAIXO CUSTO
- 21. O que poderia acontecer para impedir de um cliente potencial vir a conhecer seu produto?
- FALHA NA ESTRATEGIA DE VENDA / MARKETING
- 22. O que você faria para tornar seu produto o mais conhecido possível dos clientes potenciais?
- DIVULGACAO PELA MIDIA
- CURSOS / PALESTRAS

-

- PARCERIA COM EMPRESAS QUE JÁ VENDE PRODUTOS RELACIONADOS AO COMERCIO EXTERIOR (ADUANEIRAS, POR EXEMPLO)
- APROVACAO GOVERNAMENTAL
- 23. Segundo seu entendimento o que seu produto tem de diferente dos demais similares?
- FACILIDADE DE OPERACAO
- CLAREZA NOS PROCEDIMENTOS
- "GUIAS" PARA ELABORACAO DOS DOCUMENTOS
- ATUALIZACAO AUTOMATICA
- BAIXO CUSTO
- 24. Quais os fatores/características do software da SISCOBRÁS que mais afetariam o desempenho dos clientes?
- PREENCHIMENTO CORRETO DOS DOCUMENTOS
- FACILIDADE EM CONFECCIONAR OS DOCUMENTOS
- GERACAO DE DADOS ESTATISCOS
- AGILIDADE NO GERENCIAMENTO DE DADOS
- 25. Na sua opinião, que aspectos seu cliente levaria em consideração para comprar o software?
- UTILIDADE
- FACILIDADE DE OPERACAO
- INTERFACE AMIGAVEL
- ASSISTENCIA TECNICA
- PREVIO CONHECIMENTO DO NOME DO SOFTWARE (MARKETING)
- ASSITENCIA TECNICA
- CUSTO

-

- 26. O que os senhores decisores Adm. Sílvio Kniess Mates e Eng. Paulo Ricardo Guimarães de Paula esperam obter com o desenvolvimento deste trabalho?
- RECONHECIMENTO DO SOFTWARE COM "PADRAO DE MERCADO"
- AUXILIAR AS EMPRESAS A EXPORTAR
- "TOMAR" BOA PARTE DO MERCADO
- RECONHECIMENTO NACIONAL

1. Quais os fatores que poderiam caracterizar uma situação de baixo desempenho nas vendas do software SISCOBRAS ?

Problemas técnicos sérios e freqüentes.

2. Quais as características de uma situação catastrófica ( a pior situação possível) no que se refere às vendas do software da SISCOBRÁS?

Excesso de problemas técnicos que inviabilizassem a assistência técnica.

3. Quais as características que, segundo seu entendimento, deveria ter um plano de vendas para que fosse considerado em nível de excelência?

É uma boa pergunta. Também gostaria de saber o que caracteriza o nível ótimo. Confesso minha ignorância. Não sei, mas é o que mais quero saber.

4. Quais são os fatores que a SISCOBRÁS tem utilizado para identificar as melhores oportunidades de colocação do seu produto no mercado?

> O primeiro elemento foi a admissão de nossa ignorância. Isto feito, adquirimos consciência de que partimos do ponto "0". Estamos, então, buscando informações junto às pessoas que conhecemos, falamos com um e outro que vivem em ambientes que possam fornecer as informações de que necessitamos. Fizemos, também um plano de negócios. Não serviu para muita coisa, mas pelo menos nos ajudou a pensar um pouco mais sobre o tema e a termos real consciência de que a tarefa é complexa. Esse tal de CDMA, também vemos com bons olhos, talvez até com um pouco de esperança. Se teremos algum resultado não sabemos, esperamos e desejamos que sim. Se não tivermos, isso também não é problema. Com certeza teremos aprendido algo ao final. Pelo menos eu gosto de pensar assim. Agrada. Terá sido uma forma de justificar o esforço.

5. Quais são as características de um plano de vendas que você julga que mais afetaria a performance de seu produto no mercado?

Não sei.

6. Quais são seus clientes potenciais e o que eles precisam para conhecer e comprar seu produto?

É uma boa pergunta.

Nossos clientes são fábricas, empresas comerciais exportadores e prestadores de serviço de pequeno e médio porte. As grandes empresas, em sua grande maioria, já possuem algo que preencha suas necessidades.

7. Quais são as características de venda dos outros produtos similares e quais são os fatores de sucesso em suas vendas?

Na verdade, eu não tenho muita informação a respeito da concorrência. Há duas razões para isto. Já que você pergunta, a primeira é possivelmente uma falha estratégica. A segunda é que eu acho que na verdade não existe concorrência no verdadeiro sentido da palavra. Não sei se eu gosto de acreditar nisso, quero acreditar nisso ou é verdade. Espero que seja a última alternativa. Explico:

O mercado de software tem produtos que atendem a duas características mercadológicas básicas, a saber: "padrões de mercado" e "produtos sob encomenda". O mercado de software brasileiro se especializou em "produtos sob encomenda".

Os produtos "encomendados" preenchem a dois requisitos que aparecem *sempre* juntos (somados): cliente + necessidade específica. Estes produtos atendem a pequenos nichos de mercado. O cliente diz o que quer e a empresa de software, com base em um *esqueleto* produz 'a encomenda'. Esses produtos normalmente são caros e, via de regra, eternamente dependentes de assistência técnica, porquanto as circunstâncias exigem que assim o seja.

O siscobras está sendo desenvolvido para atender a padrões de mercado, ou seja, precisamos prever e reunir o maior número possível de variáveis e agrega-lo ao produto, a fim de poder atender a toda gama de usuários possível. Num primeiro momento, sabemos, não será possível atender a 100% do mercado-alvo, porém, *terá que ser possível* atingirmos a maior parte do mercado, e, num segundo momento poder oferecer 100% do que o mercado necessita. Para isto, temos que criar as ferramentas necessárias.

8. Que ações poderiam ser implementadas às vendas para tornar o software mais acessível aos usuárias potenciais?

Os usuários precisam conhecer os benefícios do programa.

9. Que características típicas devem ter os usuários do software para aproveitá-lo melhor? Serem exportadores ou prestadores de serviço do setor.

10. Quais são as principais atividades dos clientes que teriam seu desempenho melhorado com o uso do software?

TODAS as pequenas e médias empresas que realizam exportações, e qualquer grande empresa que não tenha algo similar. Repito: TODAS!

11. Se um cliente potencial tiver a seu dispor outro software de uma empresa concorrente à SISCOBRÁS, em (1)igualdade de preço, (2)prazo de entrega, (3)qualidade e (4)confiabilidade – que outros aspectos buscaria, segundo sua opinião, para selecionar o melhor dos produtos?

> Amigabilidade, interatividade e a capacidade de ajudar o cliente a organizar seu departamento de exportação.

12. Imagine que você não tenha nenhuma restrição, (seja de ordem financeira, tempo, recursos humanos etc.) que ações poderiam ser implementadas para buscar a melhor oportunidade de colocação do produto no mercado?

Não sei. Ou pelo menos não estou seguro. Mas, talvez, eu fizesse o seguinte: organizaria um departamento de informação, com pessoas preparadas para prestar qualquer tipo de informação a respeito do software e sobretudo informação sobre comércio exterior de qualquer natureza. Ou seja, montaríamos um departamento de consultoria de comércio exterior gratuita. Prestando as informações mais elementares, essenciais e importantes para a resolução de problemas da área. Para se montar e organizar um departamento de comércio exterior eficiente, sem dúvida, é primordial um software, e seria aí onde seríamos recompensados pelo nosso trabalho. Acho eu!

#### 13. O que você espera conseguir com o software da SISCOBRÁS?

Dinheiro, Realização, dinheiro, prazer de fazer (certa feita ouvi que a felicidade não está apenas no *ter*, mas sobretudo no *fazer*. Gostei da frase.), dinheiro, possibilidade de ampliar horizontes, dinheiro, etc, etc.dinheiro, etc.

Embora seja meio careta, mas também há um elemento muito importante. Se o Siscobras cumprir o que promete em termos de benefício e conseguirmos colocar muitas unidades no mercado, sem dúvida estaremos ajudando o Brasil a exportar mais. Ajudar o Brasil! Isso soa bonito! Isso agrada aos ouvidos e aos não capitalistas. É, este também será um sentimento gostoso.

14. Para os funcionários da empresa SISCOBRÁS, que ações eles gostariam que fossem implementadas com vistas a facilitar seu trabalho?

Não sei. É uma boa pergunta. Vou perguntar a eles e respondo em outra oportunidade. Se for inquirido novamente.

- 15. Você como gerente, quais os fatores do software que mais afetam a qualidade de seu trabalho? Não entendi bem a pergunta.
- 16. Quais os fatores do software que mais afetam a qualidade de seus empregados? Se entendi bem a pergunta, ela não é aplicável.

17. Imagine a melhor conseqüência possível em termos de vendas do seu produto? Já que eu posso sonhar...O mercado adquirir 18.000 unidades do Siscobras e não haver problema técnico algum.

- 18. Imagine-se como usuário potencial de seu produto. O que te faria conhecê-lo ou entrar em contato com este novo produto?
- O simples fato se saber que ele existe.

19. Que fatores poderiam afetar o sucesso das vendas do software?

Essa resposta eu também estou buscando. Quando você souber, avise-me.

20. Em sua opinião, o que seu produto tem de melhor se comparado com outros produtos similares?

Preço ao alcance de todos, amigabilidade, interatividade com a internete e beleza. Pelo menos eu gosto de acreditar nisto.

21. O que poderia acontecer para impedir de um cliente potencial vir a conhecer seu produto?

Não sei.

22. O que você faria para tornar seu produto o mais conhecido possível dos clientes potenciais?

Vide resposta à pergunta 13.

23. Segundo seu entendimento, o que seu produto tem de diferente dos demais similares? Vide resposta à pergunta 20.

24. Quais os fatores/características do software da SISCOBRÁS que mais afetariam o desempenho dos clientes?

Funcionalidade e praticidade.

25. Na sua opinião, que aspectos seu cliente levaria em consideração para comprar o software?

Funcionalidade e praticidade.

26. O que os senhores decisores Adm. Sílvio Kniess Mates e Eng. Paulo Ricardo Guimarães de Paula esperam obter com o desenvolvimento deste trabalho?

Crescimento. Se você me perguntar em que sentido, eu responderei em sentido *profibolçal*. Que, alias, é a razão existencial de nossa empresa. É claro que podemos enfeitar esta resposta com muitas palavras bonitas, do tipo: vai ser muito bom sabermos que estamos ajudando o Brasil... etc...etc...

## **ANEXO B**

Este anexo apresenta a descrição do software bem como a sua avaliação local em cada um dos Pontos de vista considerados e segue a mesma ordem da árvore de valor, portanto esta poderá ser utilizada como suporte para a leitura deste anexo.

#### **1 - PONTO DE VISTA FUNDAMENTAL AMIGABILIDADE**

Este PVF é explicado pelos decisores por dois Pontos de Vista Elementares: praticidade e beleza. Inicialmente serão vistos os Sub Pontos de Vista Elementares de praticidade e após os de beleza.

- 1.1 Ponto de vista elementar Praticidade: este PVE é formado pelos sub pontos de vista elementares Rapidez na Execução de tarefas, Várias Línguas, Apresentar Filme Didático, Representar o Ambiente Virtualmente.
- 1.1.1 Rapidez na Execução das tarefas este critério obteve 100 pontos, uma vez que esta ação impacta no nível N7 da escala corrigida.
- 1.1.2 Ter várias línguas este critério obteve 66,7 pontos na escala, impactando no nível N2.
- 1.1.3 Apresentar filme didático este critério obteve 0 pontos, impactando no nível N1.
- 1.1.4 Representar o ambiente virtualmente este critério obteve 100 pontos e impacta no nível N7.
- 1.2 Ponto de vista elementar Beleza: este PVE é composto pelos sub pontos de vista elementares Botões Bonitos, Abertura Bonita, Proteção de Tela Bonita e Cores Personalizadas.
- 1.2.1 Botões bonitos este critério obteve 150 pontos e impacta no nível N4.
- 1.2.2 Abertura bonita este critério obteve 125 pontos e impacta no nível N5.
- 1.2.3 Proteção de tela este critério obteve 0 pontos e impacta no nível N2.

1.2.4 Cores personalizadas – este critério obteve 100 pontos e impacta no nível N7.

#### **2 – PONTO DE VISTA FUNDAMENTAL PADRÃO DE MERCADO**

Este PVF é explicado pelos decisores pelos seguintes PVE: Preço acessível, Versatilidade, Exigir poucos recursos tecnológicos e Dar confiabilidade.

- 2.1 Preço acessível este critério obteve 75 pontos e impacta no nível N2.
- 2.2 Versatilidade este critério obteve 100 pontos e impacta no nível N6.
- 2.3 Exigir poucos recursos tecnológicos este critério obteve 100 pontos e impacta no nível N3.
- 2.4 Dar confiabilidade este critério obteve 85,7 pontos e impacta no nível N4.

#### **3 – PONTO DE VISTA FUNDAMENTAL CREDIBILIDADE**

Este PVF obteve -123,8 pontos e impacta no nível N1.

# **4 – PONTO DE VISTA FUNDAMENTAL MANTER A POSIÇÃO DO MERCADO**

Este PVF é explicado pelos decisores pelos seguintes PVE: Estratégia de Mercado e Atualizar o Produto Constantemente.

- 4.1 Estratégia de mercado este critério obteve 0 pontos e impacta no nível N1.
- 4.2 Atualizar o produto constantemente este critério obteve 0 pontos e impacta no nível N1.

#### **5 – PONTO DE VISTA FUNDAMENTAL DIFUSÃO DO PRODUTO**

Este PVF é explicado pelos decisores pelos seguintes PVE: Torna-lo conhecido e Marketing.

- 5.1 Torná-lo conhecido este critério obteve 0 pontos e impacta no nível N1.
- 5.2 Marketing este critério obteve 40 pontos e impacta no nível N2.

### **6 – PONTO DE VISTA FUNDAMENTAL SATISFAÇÃO DO CLIENTE**

Este PVF é explicado pelos decisores por dois PVE: Dar Suporte ao Cliente e Detecção e Atualização Automática dos Erros.

- 6.1 Suporte ao cliente este critério obteve 0 pontos e impacta no nível N1.
- 6.2 Atualização e detecção automática de erros este critério obteve 107,7 pontos e impacta no nível N5.

# **ANEXO C**

O presente anexo, tem objetivo apresentar todos os critérios que foram objeto da avaliação por parte dos decisores. Para cada critério é apresentado seu descritor, a escala corrigida e a função de valor. Para facilitar a leitura foi construído um índice com cada um dos critérios e sua respectiva página.

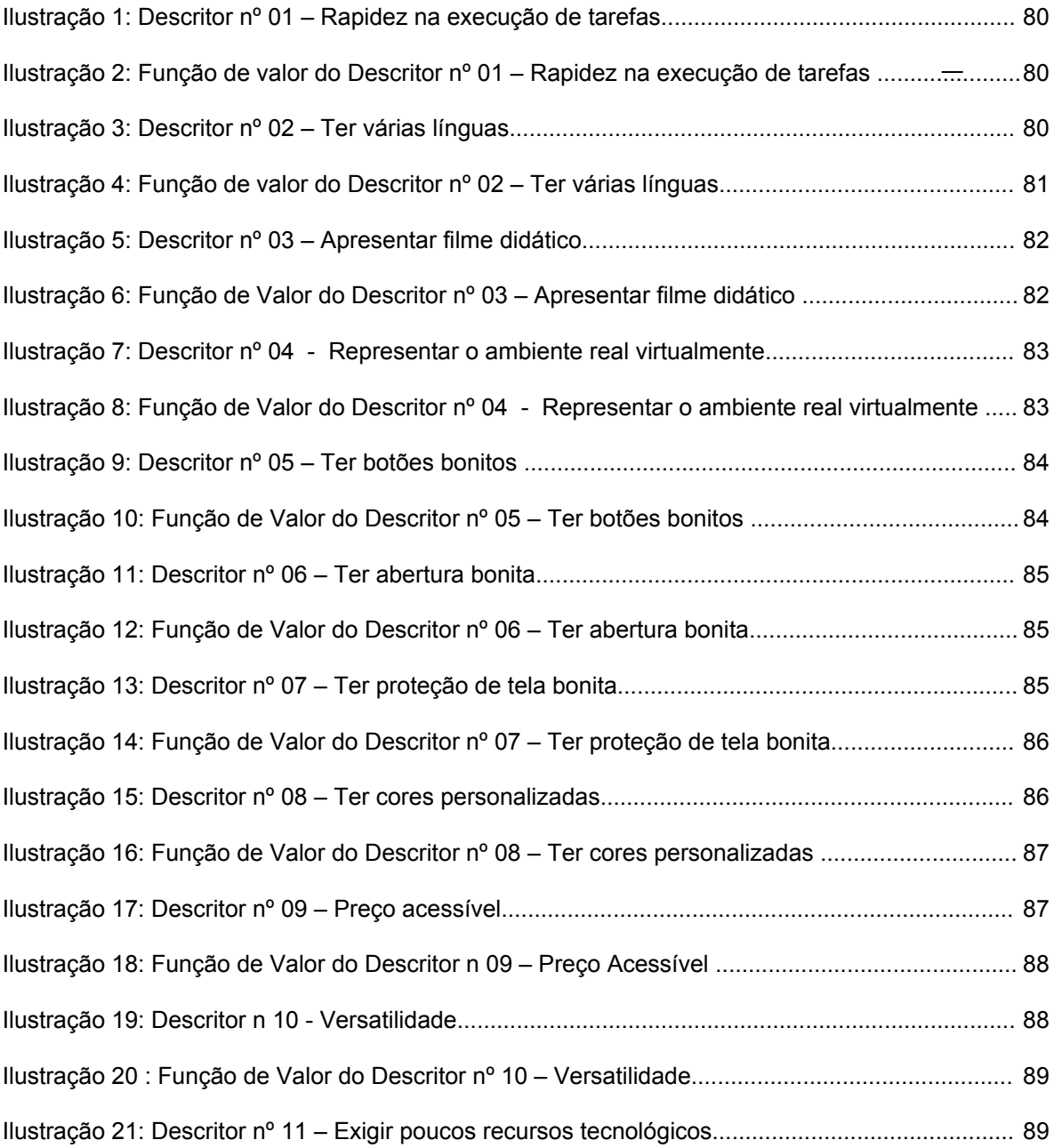

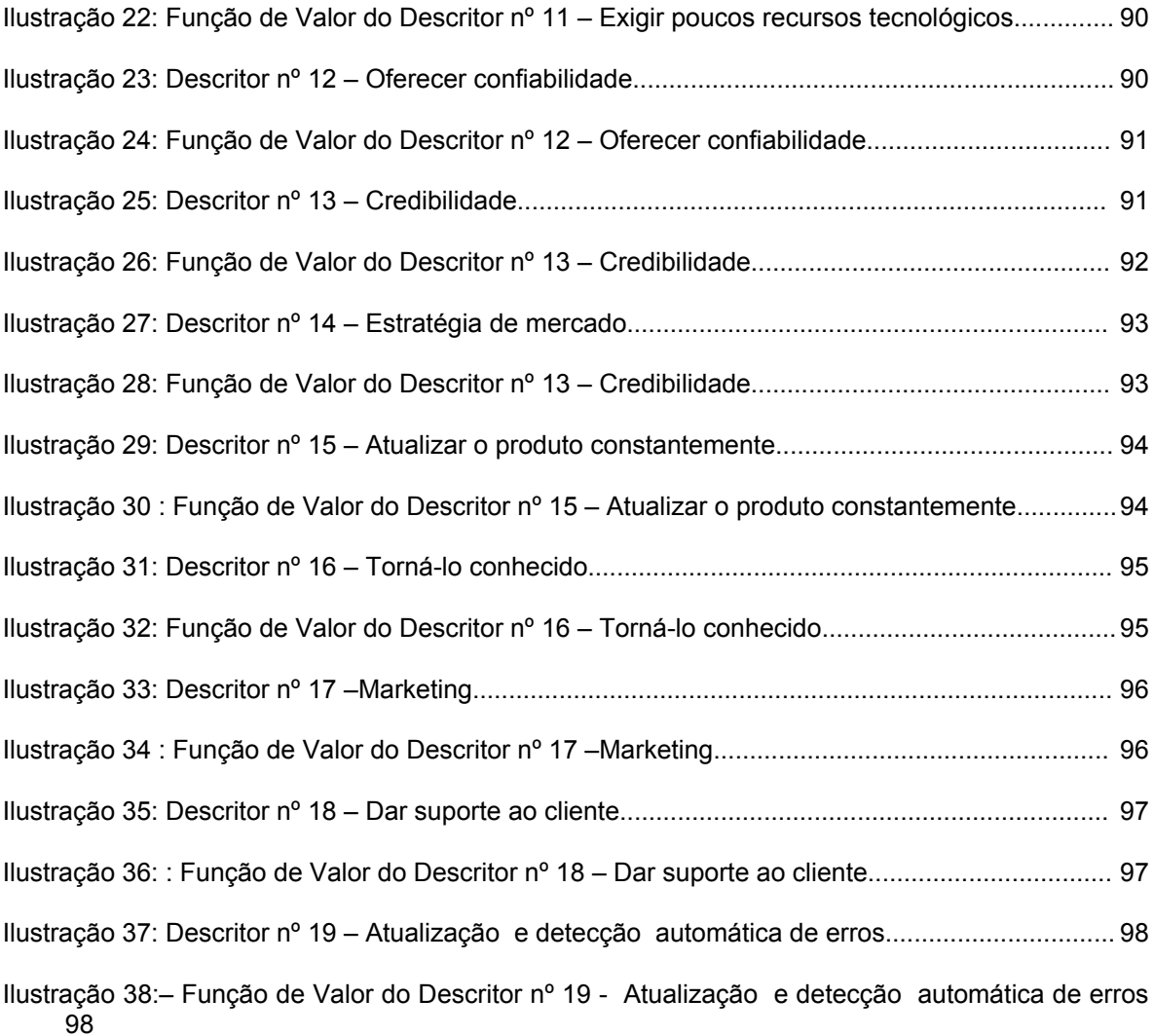

| <b>Nível</b>   | <b>Descritor</b>                                | <b>Ancora</b> | <b>Símbolo</b> |
|----------------|-------------------------------------------------|---------------|----------------|
| N8             | Rapidez no preenchimento, na impressão e na     |               |                |
|                | abertura de tela.                               |               |                |
| <b>N7</b>      | Rapidez no preenchimento e na impressão         | <b>Bom</b>    |                |
| N <sub>6</sub> | Rapidez no preenchimento e na abertura de tela. |               |                |
| N <sub>5</sub> | Rapidez no preenchimento.                       |               | N1             |
| N4             | Rapidez na impressão e na abertura de tela.     |               |                |
| N3             | Rapidez na impressão.                           |               |                |
| N <sub>2</sub> | Rapidez na abertura de tela.                    | <b>Neutro</b> |                |
| N <sub>1</sub> | Lentidão no preenchimento, na impressão e na    |               |                |
|                | abertura de tela.                               |               |                |

**Ilustração 1: Descritor nº 01 – Rapidez na execução de tarefas**

**Ilustração 2: Função de valor do Descritor nº 01 – Rapidez na execução de tarefas**

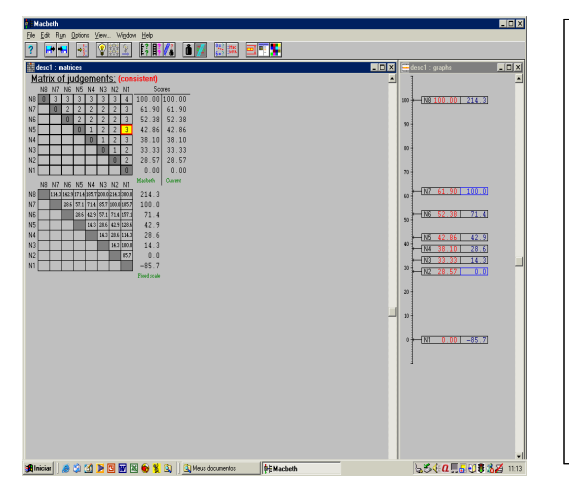

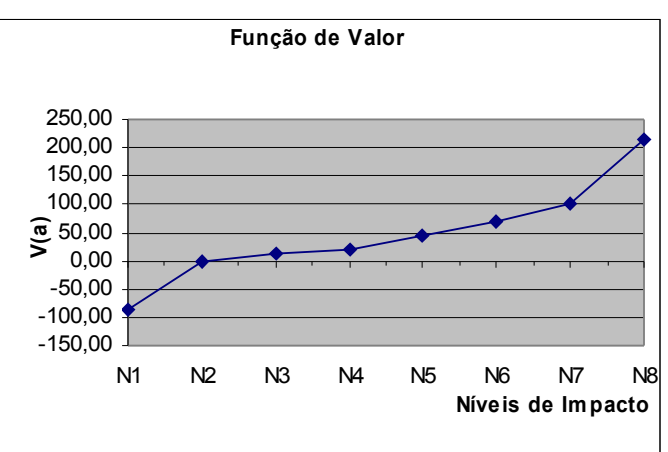

#### **Ilustração 3: Descritor nº 02 – Ter várias línguas**

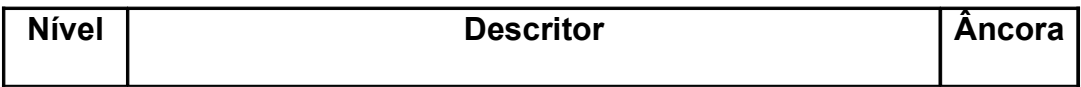

| N <sub>4</sub> | Oferece 10 línguas mais possibilidade de inserir outros<br>dicionários |               |
|----------------|------------------------------------------------------------------------|---------------|
| N <sub>3</sub> | Oferece somente 10 línguas estrangeiras                                | Bom           |
| N <sub>2</sub> | Oferece somente 05 línguas estrangeiras                                |               |
| N <sub>1</sub> | Oferece somente Inglês                                                 | <b>Neutro</b> |

**Ilustração 4: Função de valor do Descritor nº 02 – Ter várias línguas**

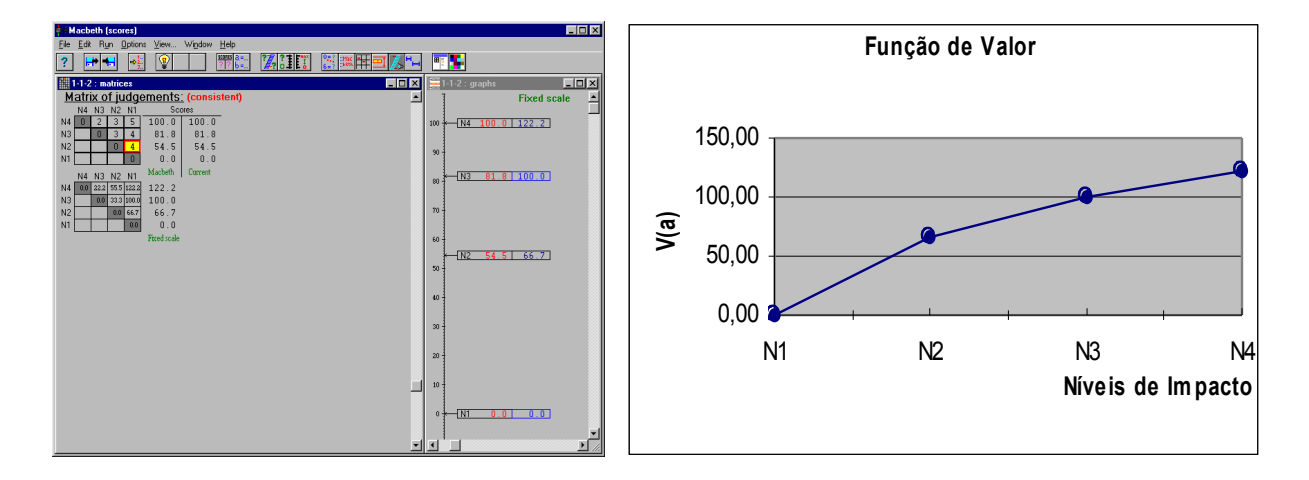

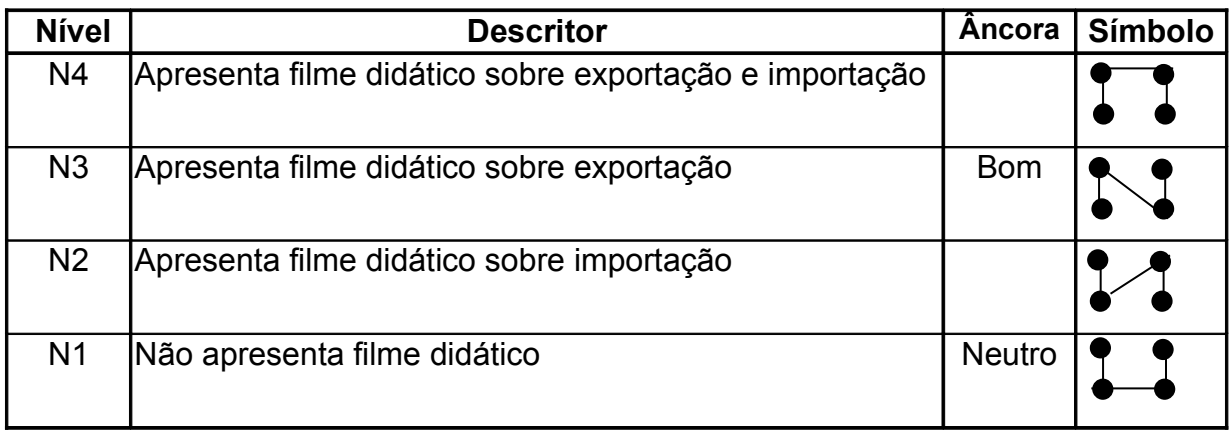

#### **Ilustração 5: Descritor nº 03 – Apresentar filme didático**

**Ilustração 6: Função de Valor do Descritor nº 03 – Apresentar filme didático**

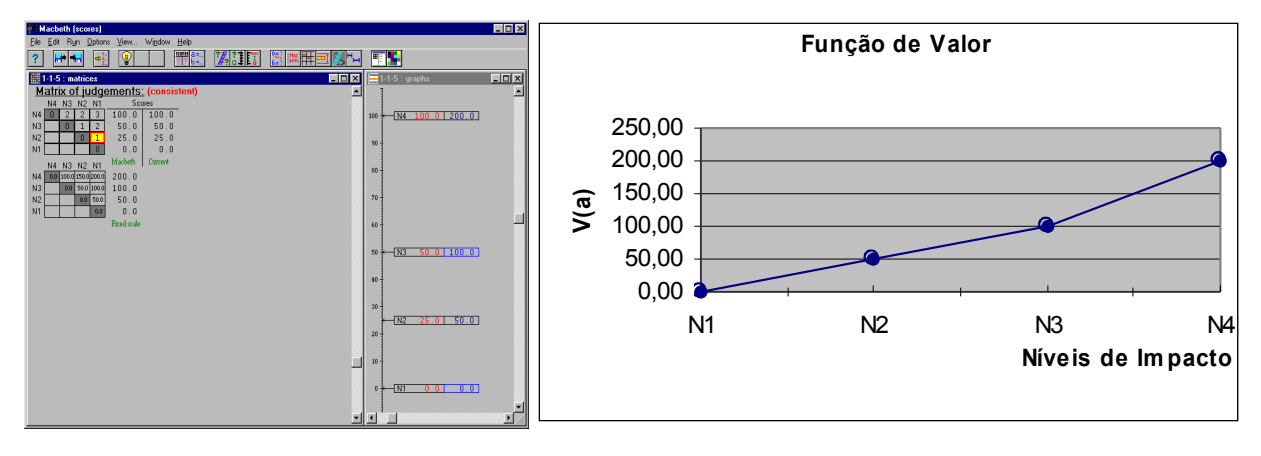

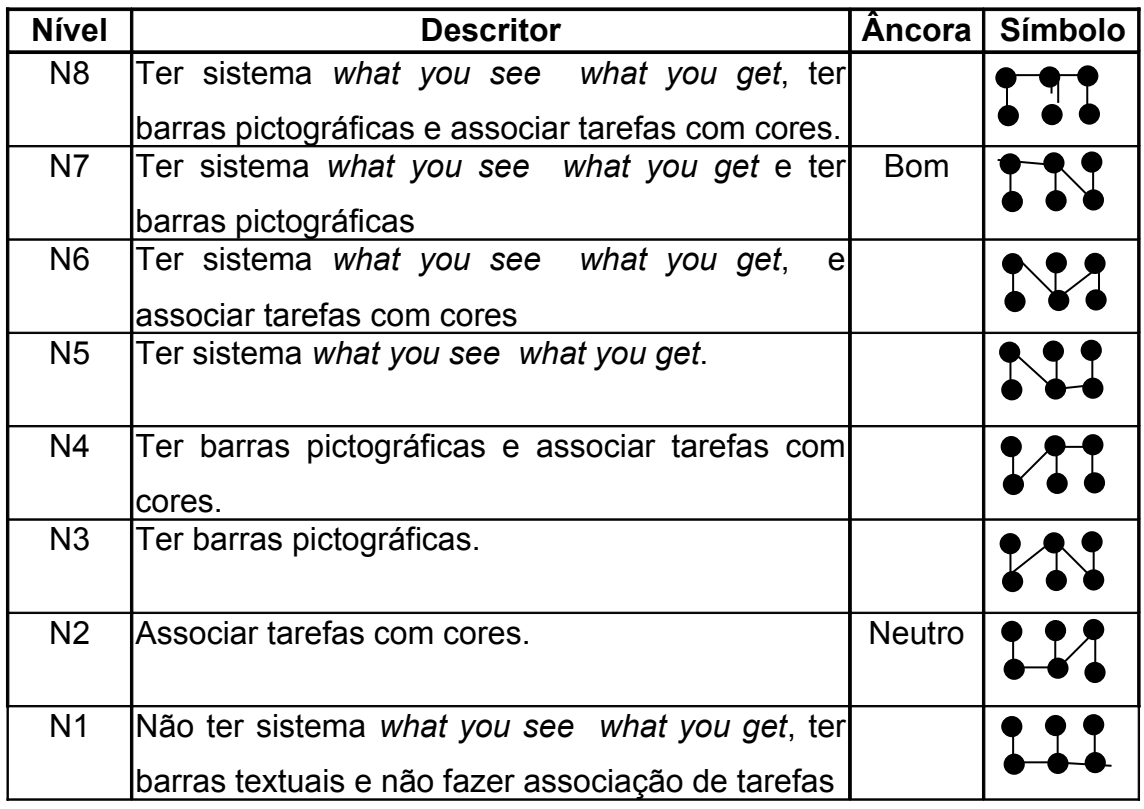

**Ilustração 7: Descritor nº 04 - Representar o ambiente real virtualmente**

**Ilustração 8: Função de Valor do Descritor nº 04 - Representar o ambiente real virtualmente**

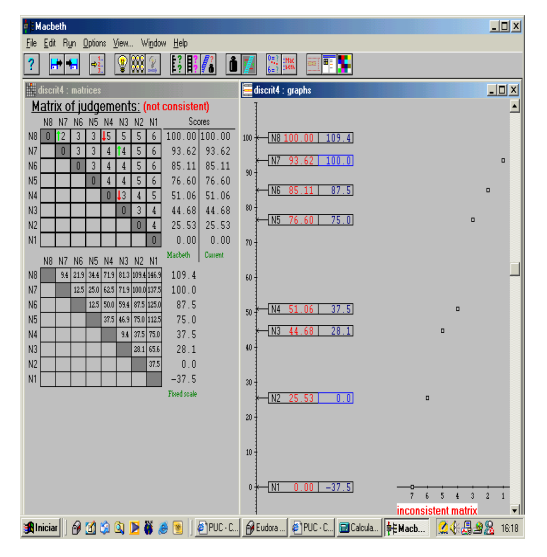

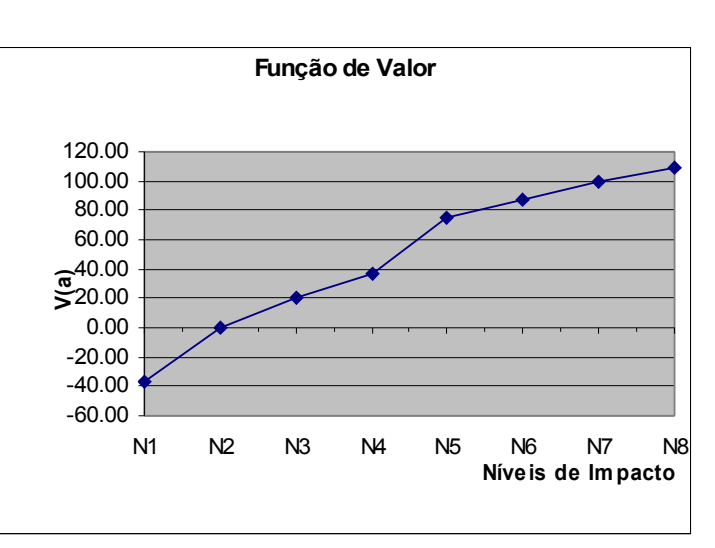

| <b>Nível</b>   | <b>Descritor</b>                                | Ancora        | <b>Símbolo</b> |
|----------------|-------------------------------------------------|---------------|----------------|
| N <sub>4</sub> | Botões em 3º dimensão com gravuras inteligíveis | <b>Bom</b>    |                |
| N <sub>3</sub> | Botões em 3º dimensão com texto                 |               |                |
| N <sub>2</sub> | Botões planos com gravuras inteligíveis         | <b>Neutro</b> |                |
| N <sub>1</sub> | Botões planos com texto                         |               |                |

**Ilustração 9: Descritor nº 05 – Ter botões bonitos**

**Ilustração 10: Função de Valor do Descritor nº 05 – Ter botões bonitos**

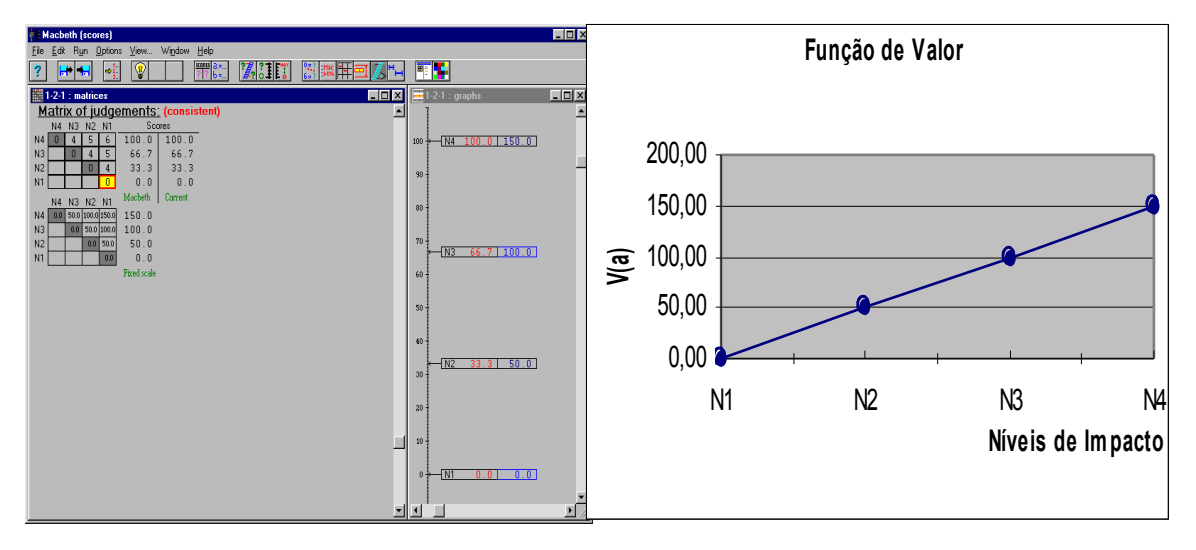

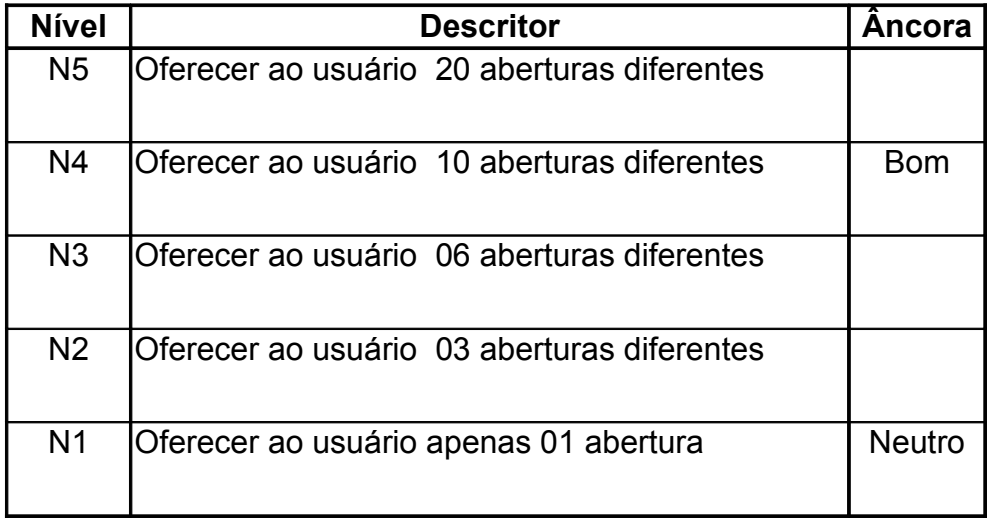

#### **Ilustração 11: Descritor nº 06 – Ter abertura bonita**

**Ilustração 12: Função de Valor do Descritor nº 06 – Ter abertura bonita**

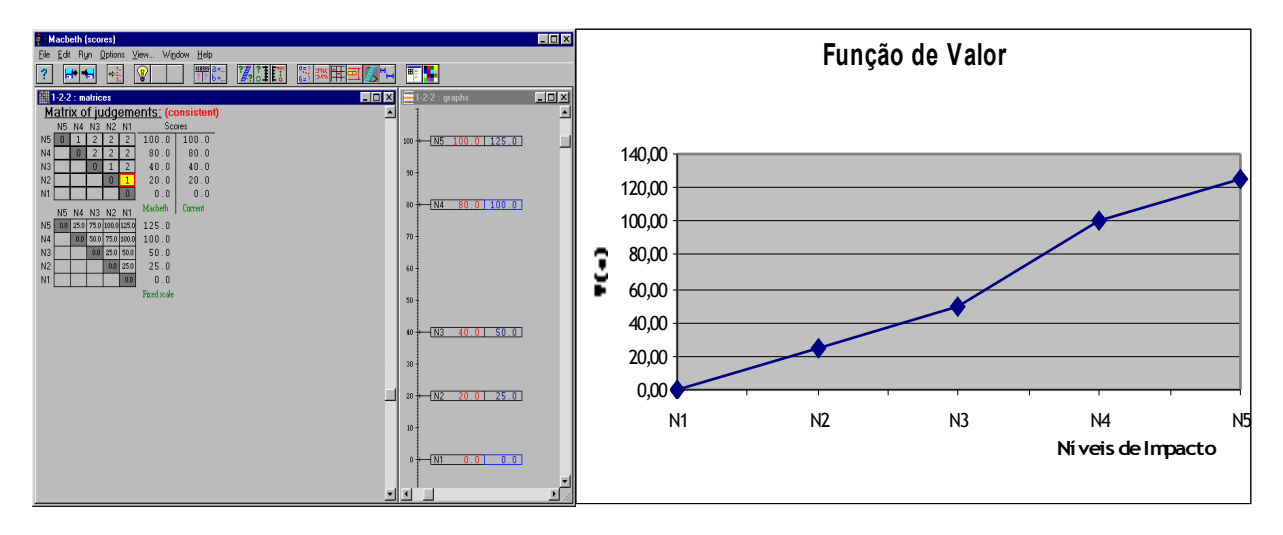

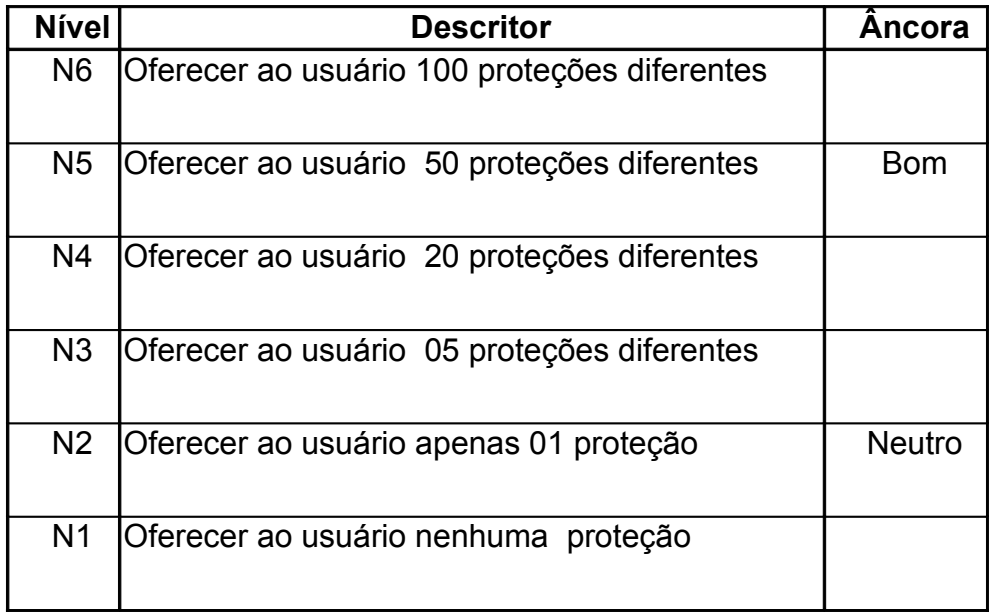

### **Ilustração 14: Função de Valor do Descritor nº 07 – Ter proteção de tela bonita**

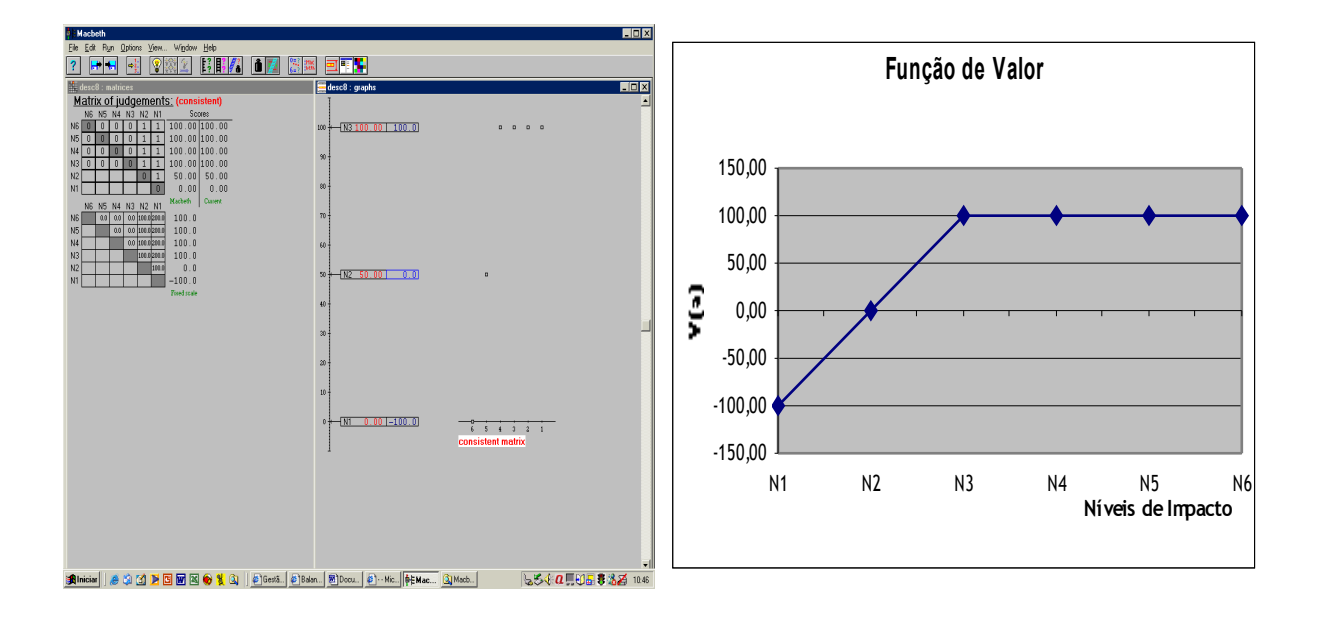

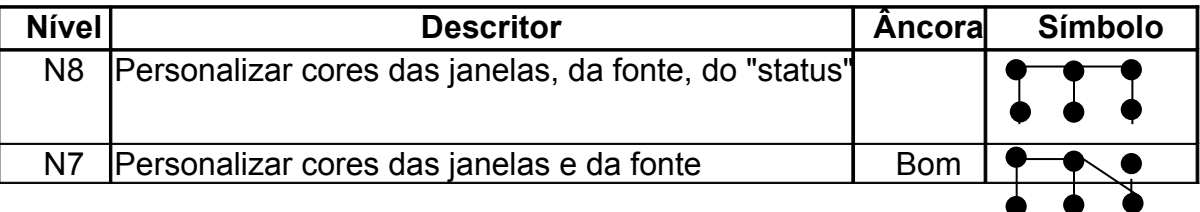

#### **Ilustração 15: Descritor nº 08 – Ter cores personalizadas**

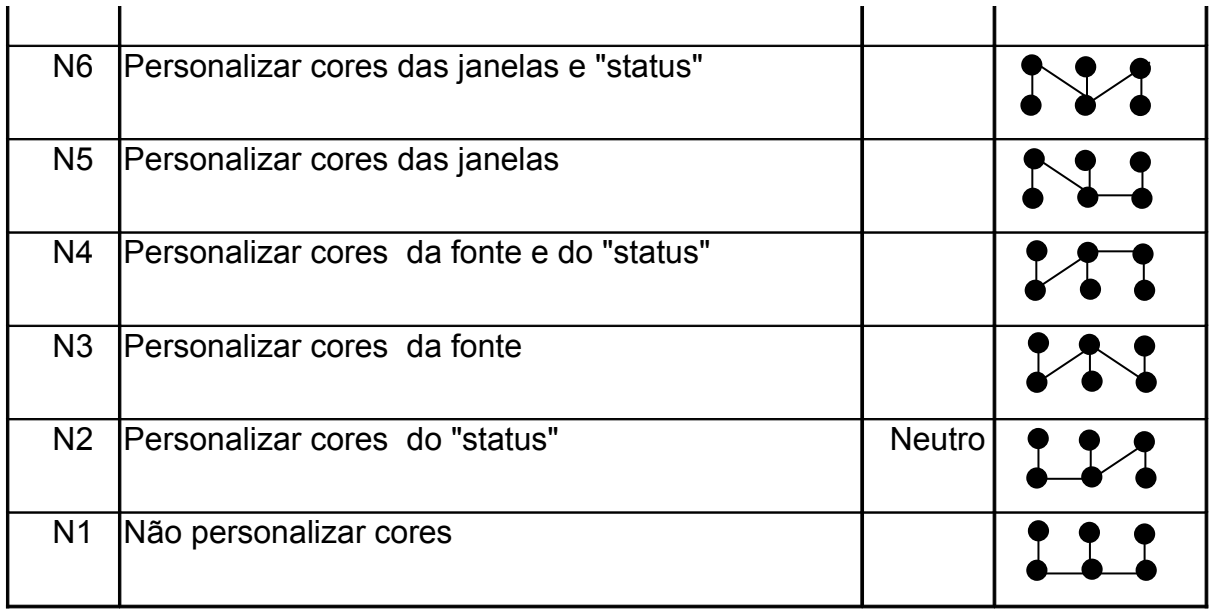

**Ilustração 16: Função de Valor do Descritor nº 08 – Ter cores personalizadas**

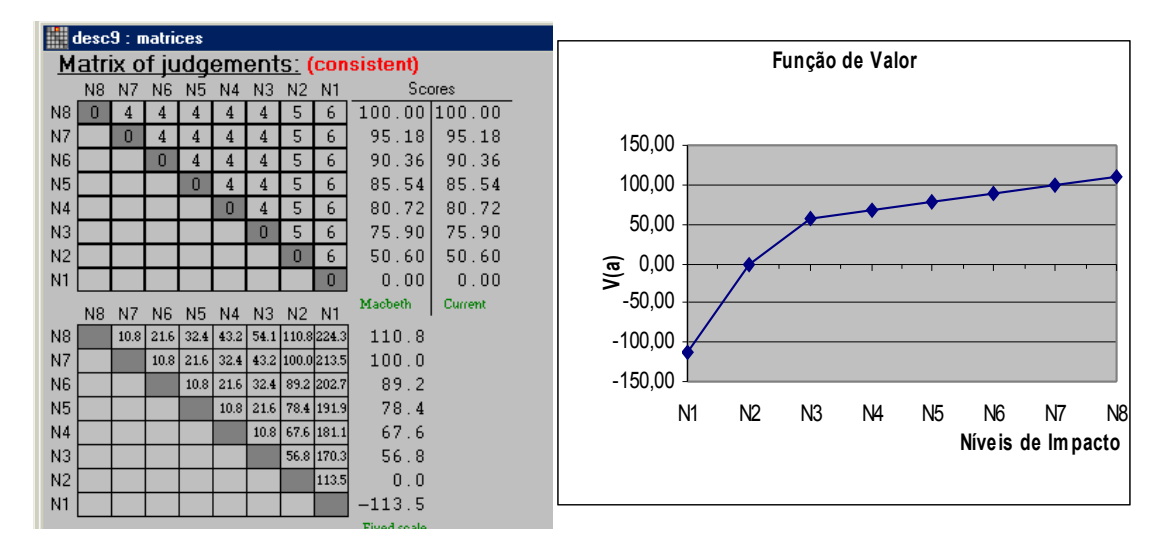

**Ilustração 17: Descritor nº 09 – Preço acessível**

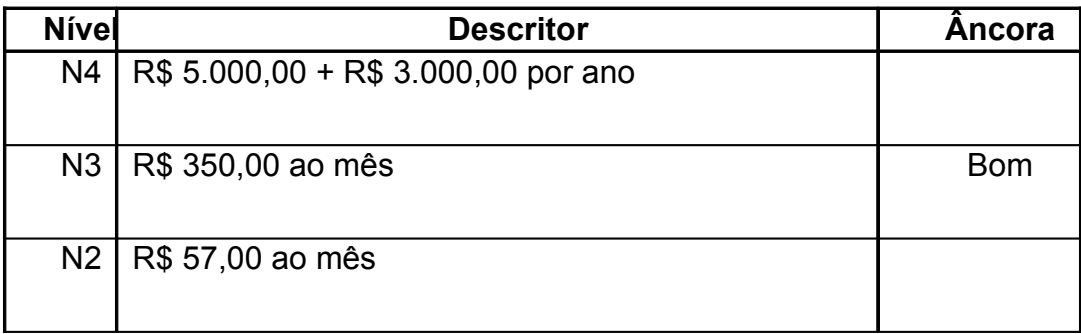

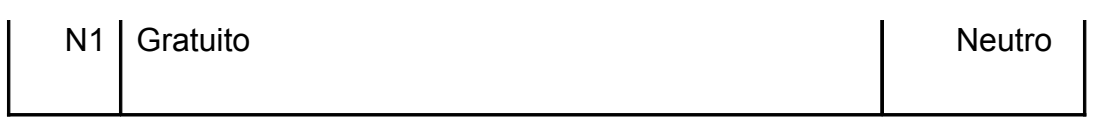

**Ilustração 18: Função de Valor do Descritor n 09 – Preço Acessível**

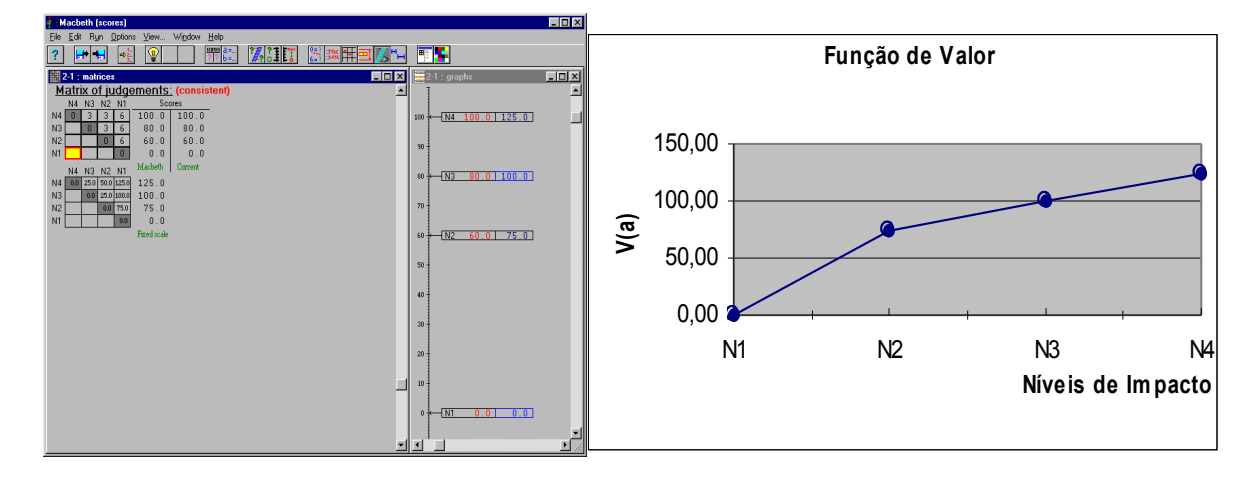

**Ilustração 19: Descritor n 10 - Versatilidade**

| <b>Nível</b>   | <b>Descritor</b>                                                  | Ancora     | <b>Símbolo</b> |
|----------------|-------------------------------------------------------------------|------------|----------------|
| N <sub>7</sub> | Gerir os custos, gerir os prazos e gerir os<br>dados estatísticos |            |                |
| N <sub>6</sub> | Gerir os custos e gerir os prazos                                 | <b>Bom</b> |                |
| N <sub>5</sub> | lGerir os custos e os dados estatísticos                          |            |                |
| N <sub>4</sub> | Gerir os custos                                                   |            |                |

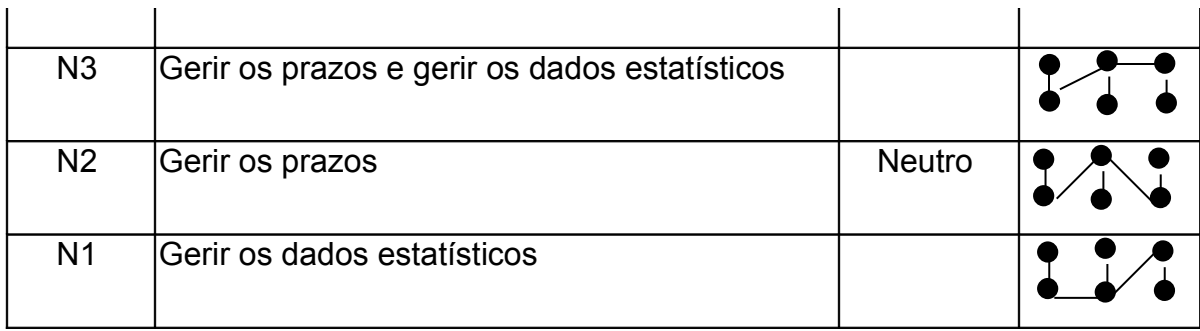

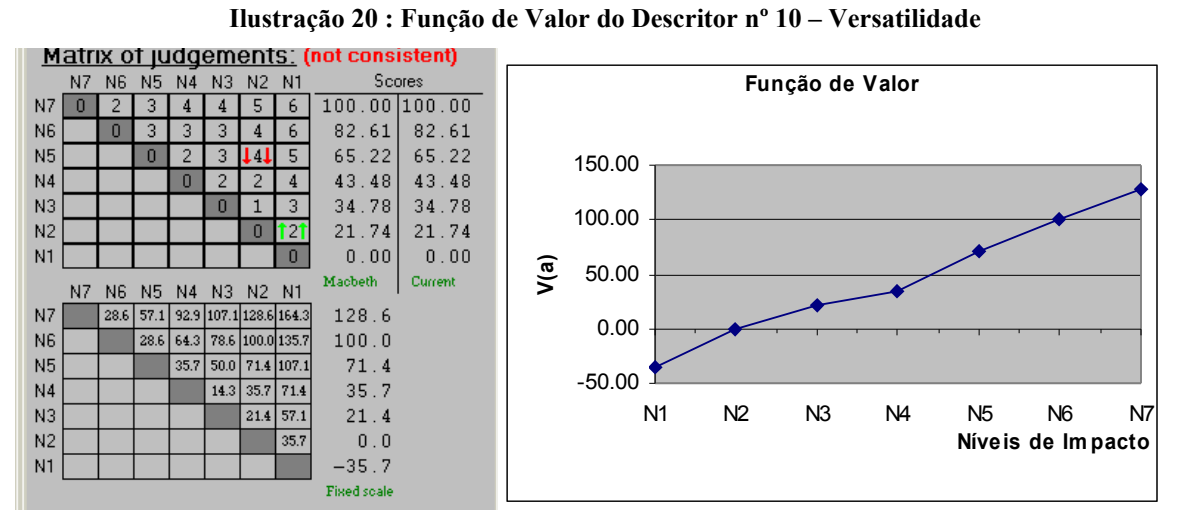

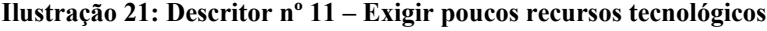

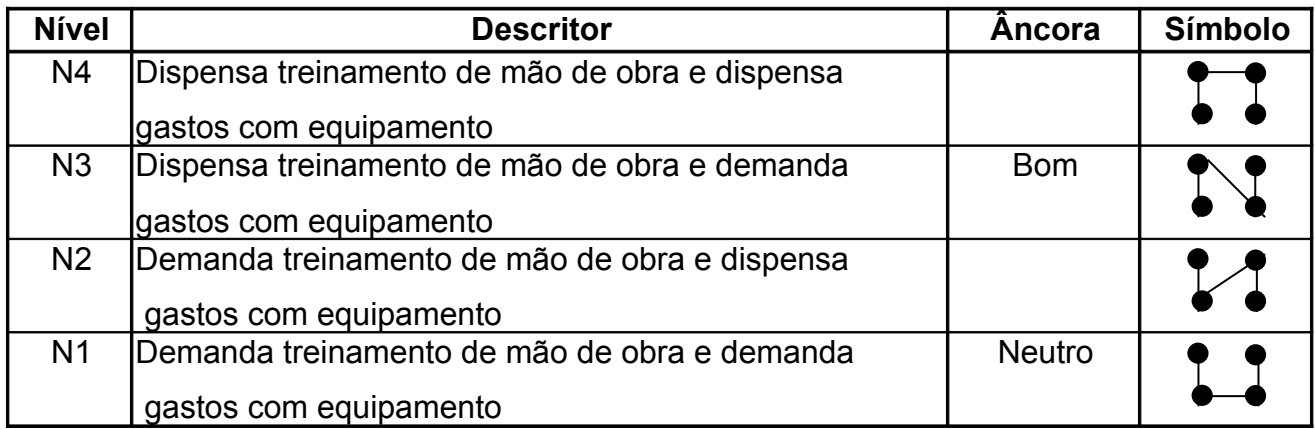

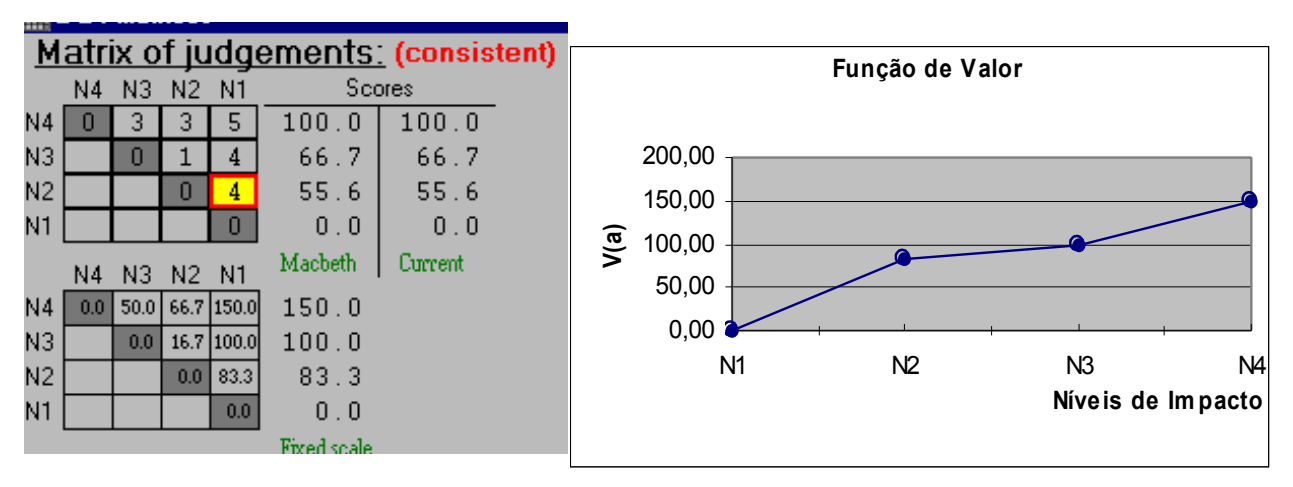

**Ilustração 22: Função de Valor do Descritor nº 11 – Exigir poucos recursos tecnológicos**

**Ilustração 23: Descritor nº 12 – Oferecer confiabilidade**

| <b>Nível</b>   | <b>Descritor</b>                                     | <b>Ancoral</b> | <b>Símbolo</b> |
|----------------|------------------------------------------------------|----------------|----------------|
| N7             | Ter uma amostra de clientes para testes, investir em |                |                |
|                | recursos humanos, e construir uma mapa do software   |                |                |
| N <sub>6</sub> | Ter uma amostra de clientes para testes e            | <b>Bom</b>     |                |
|                | investir em recursos humanos                         |                |                |
| N <sub>5</sub> | Ter uma amostra de clientes para testes e            |                |                |
|                | construir uma mapa do software                       |                |                |
| N4             | Ter uma amostra de clientes para testes              |                |                |
|                |                                                      |                |                |
| N <sub>3</sub> | Investir em recursos humanos e construir um mapa do  |                |                |
|                |                                                      |                |                |

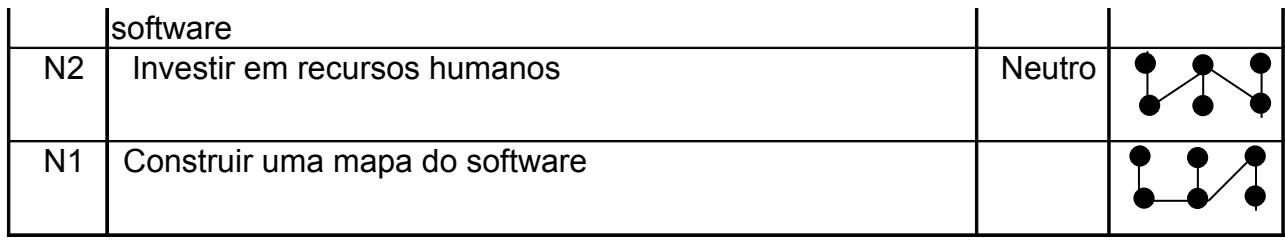

#### **Ilustração 24: Função de Valor do Descritor nº 12 – Oferecer confiabilidade**

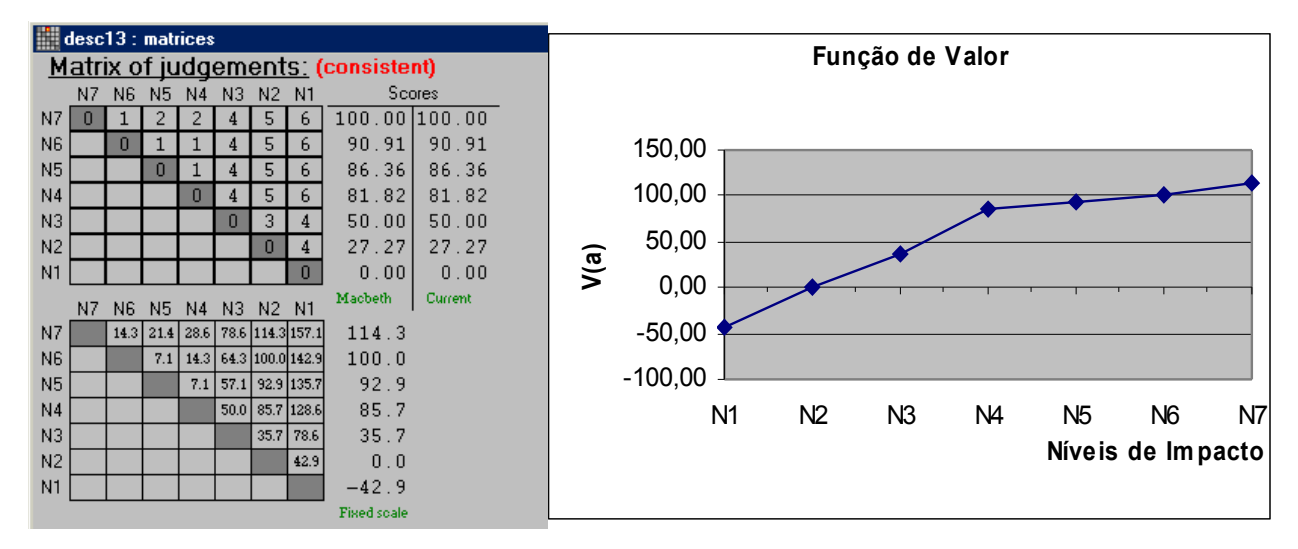

#### **Ilustração 25: Descritor nº 13 – Credibilidade**

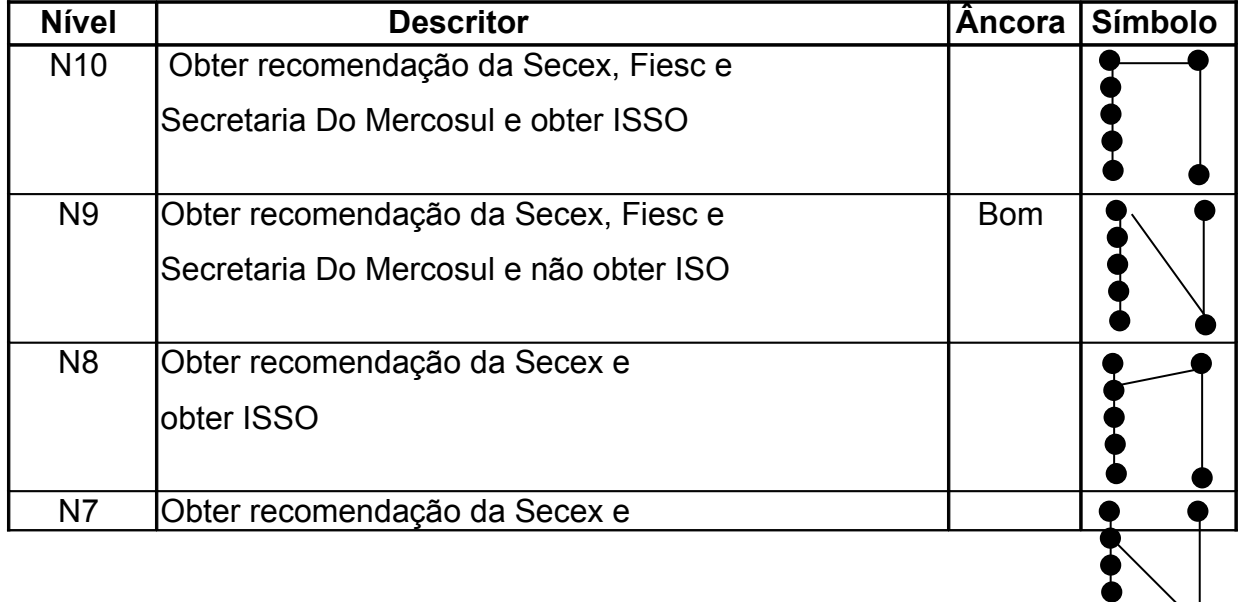

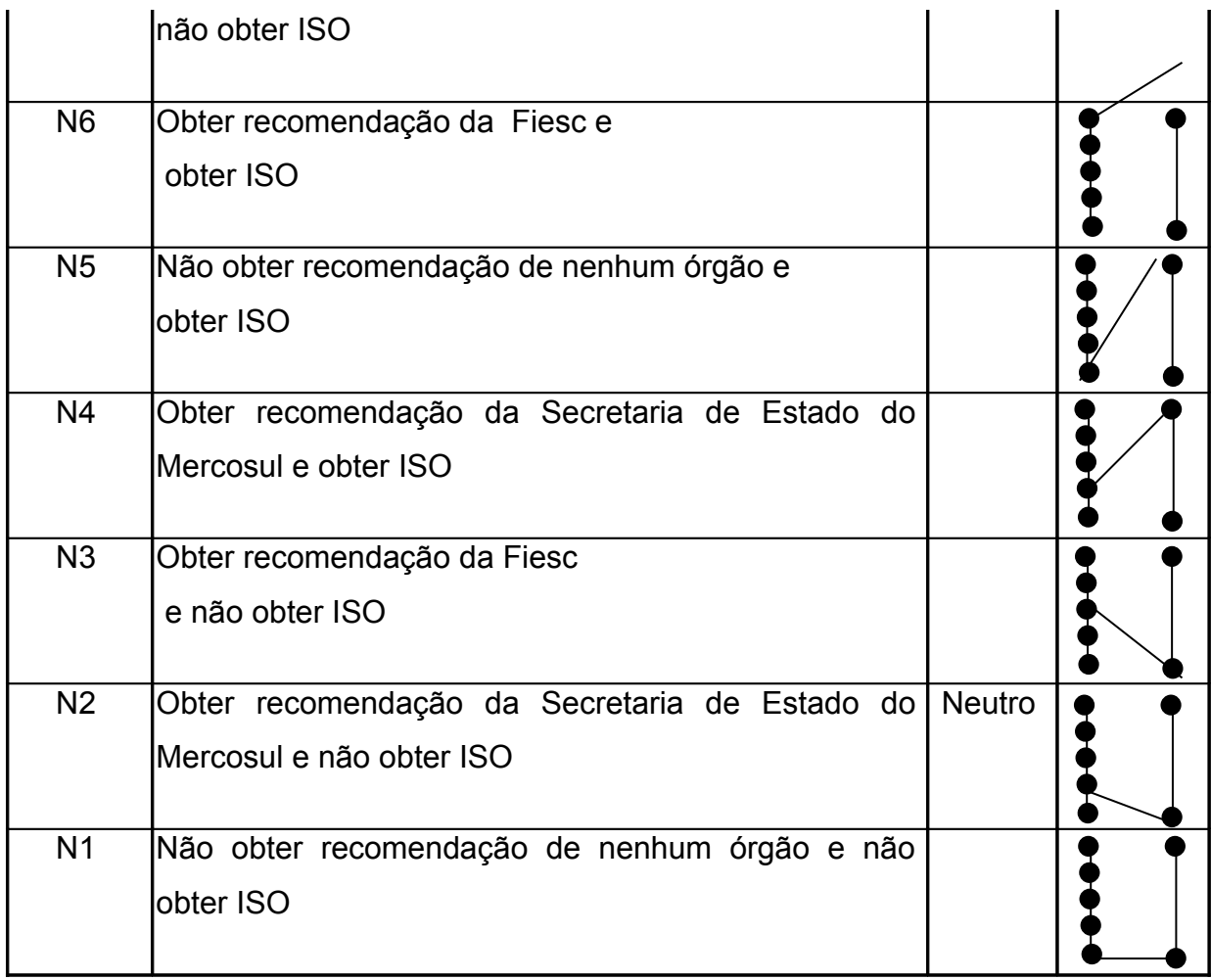

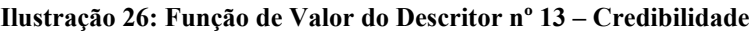

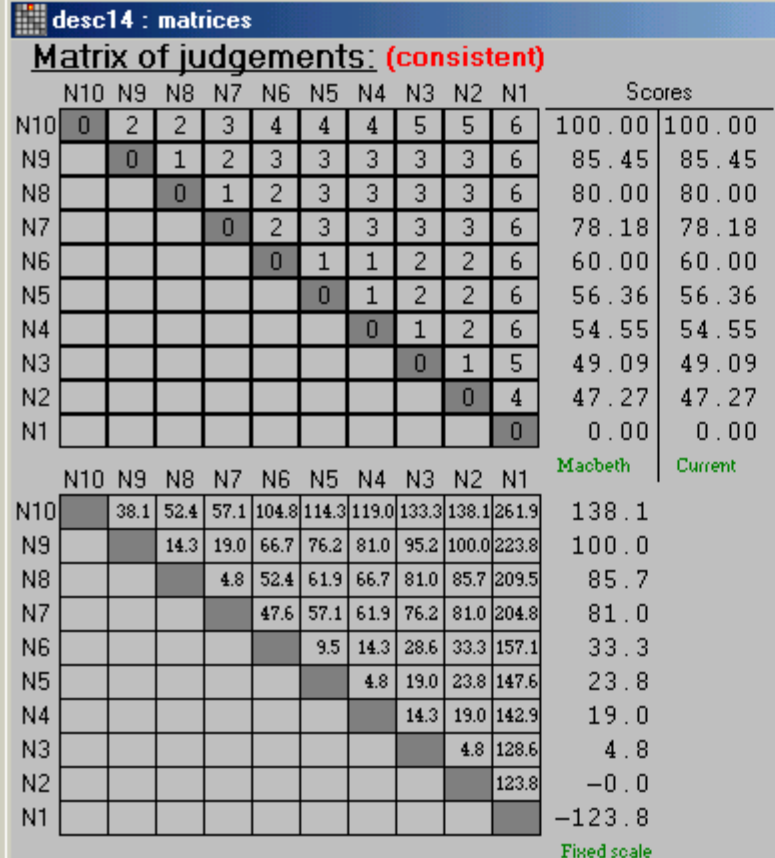

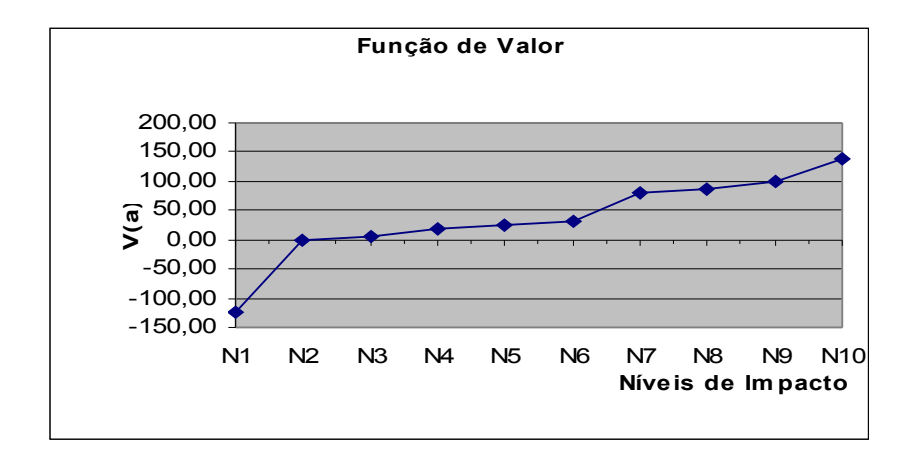

**Ilustração 27: Descritor nº 14 – Estratégia de mercado**

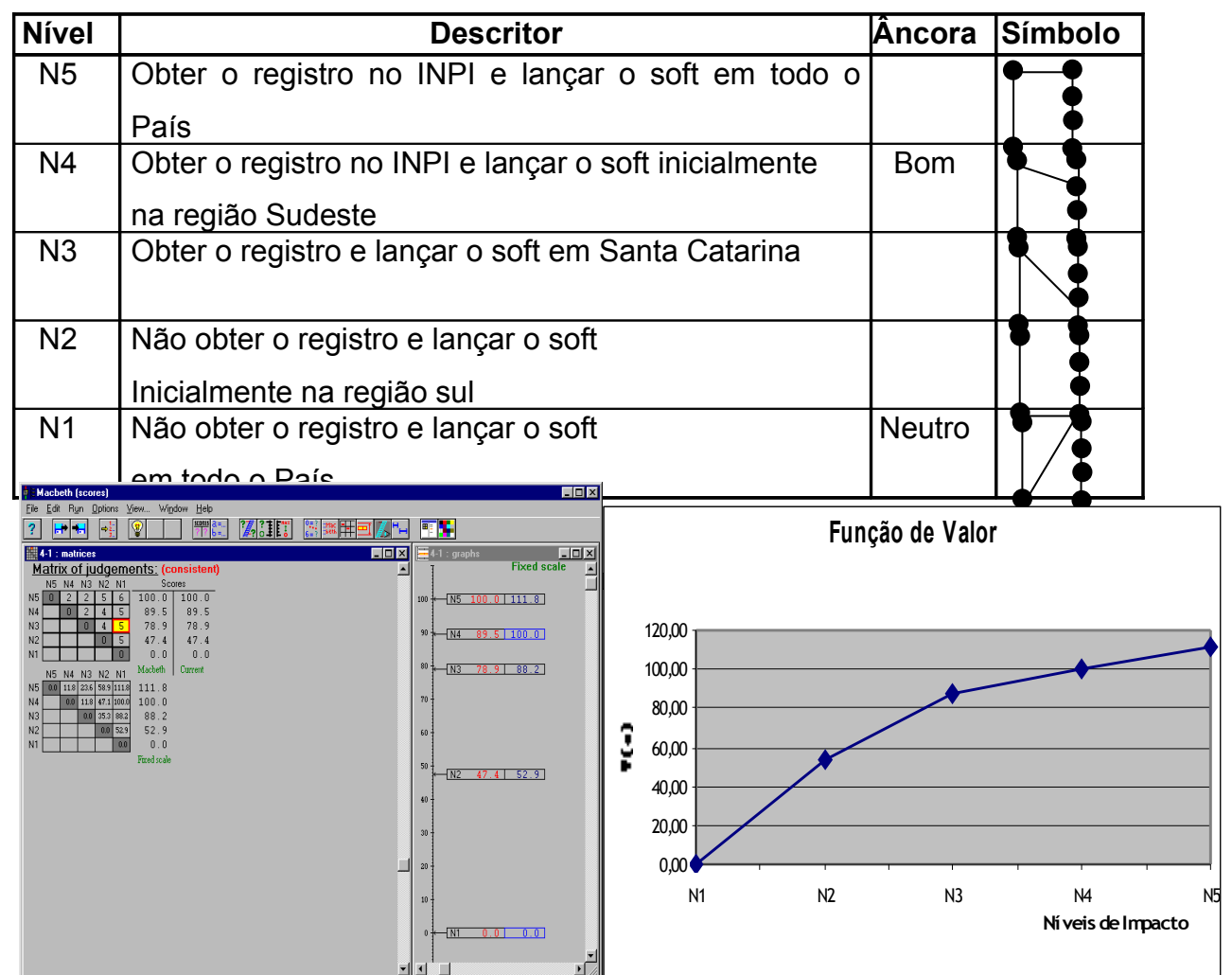

**Ilustração 29: Descritor nº 15 – Atualizar o produto constantemente**

| <b>Nívell</b> | <b>Descritor</b>                                      | <b>Ancora</b> | <b>Símbolo</b> |
|---------------|-------------------------------------------------------|---------------|----------------|
| N4            | Aprimorar novas versões e atualizar CNC, TEC e        |               |                |
|               | Aduaneiras                                            |               |                |
| N3            | Aprimorar novas versões e não atualizar CNC, TEC      | <b>Bom</b>    |                |
|               | le Aduaneiras                                         |               |                |
|               | N2   Não aprimorar novas versões e atualizar CNC, TEC |               |                |
|               | le Aduaneiras                                         |               |                |
| N1            | Não aprimorar novas versões e não atualizar CNC,      | <b>Neutro</b> |                |
|               | <b>TEC e Aduaneiras</b>                               |               |                |

**Ilustração 30 : Função de Valor do Descritor nº 15 – Atualizar o produto constantemente**

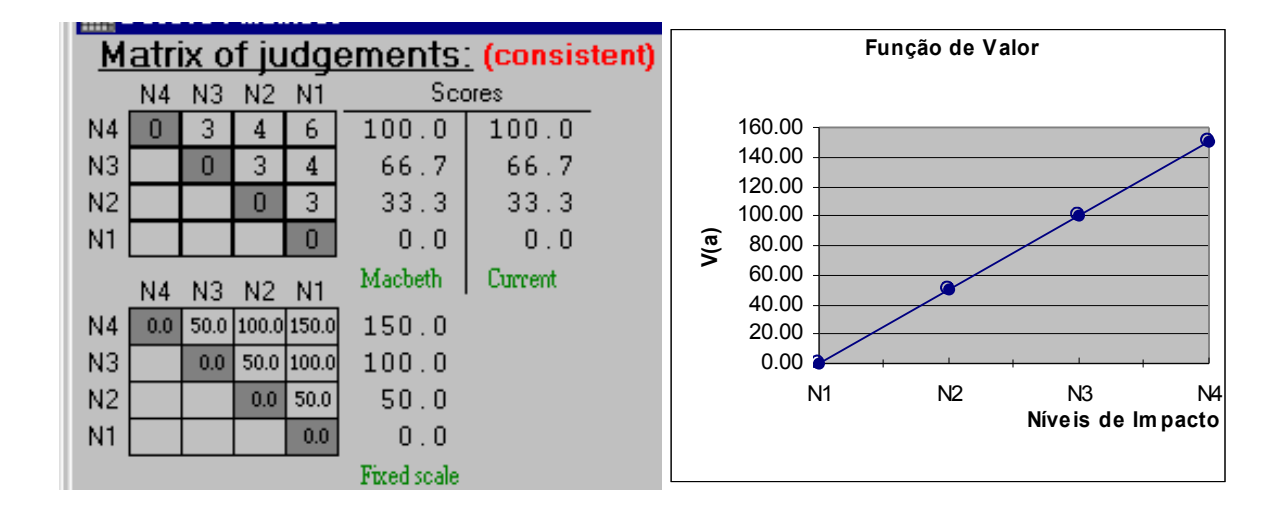

| <b>Nível</b>   | <b>Descritor</b>                                     | Ancora        | <b>Símbolo</b> |
|----------------|------------------------------------------------------|---------------|----------------|
| N4             | Distribuir cópias trail e montar "home page"         |               |                |
| N <sub>3</sub> | Distribuir cópias trail e não montar "home page"     | <b>Bom</b>    |                |
| N <sub>2</sub> | Não distribuir cópias trail e montar "home page"     |               |                |
| N <sub>1</sub> | Não distribuir cópias trail e não montar "home page" | <b>Neutro</b> |                |

**Ilustração 31: Descritor nº 16 – Torná-lo conhecido**

**Ilustração 32: Função de Valor do Descritor nº 16 – Torná-lo conhecido**

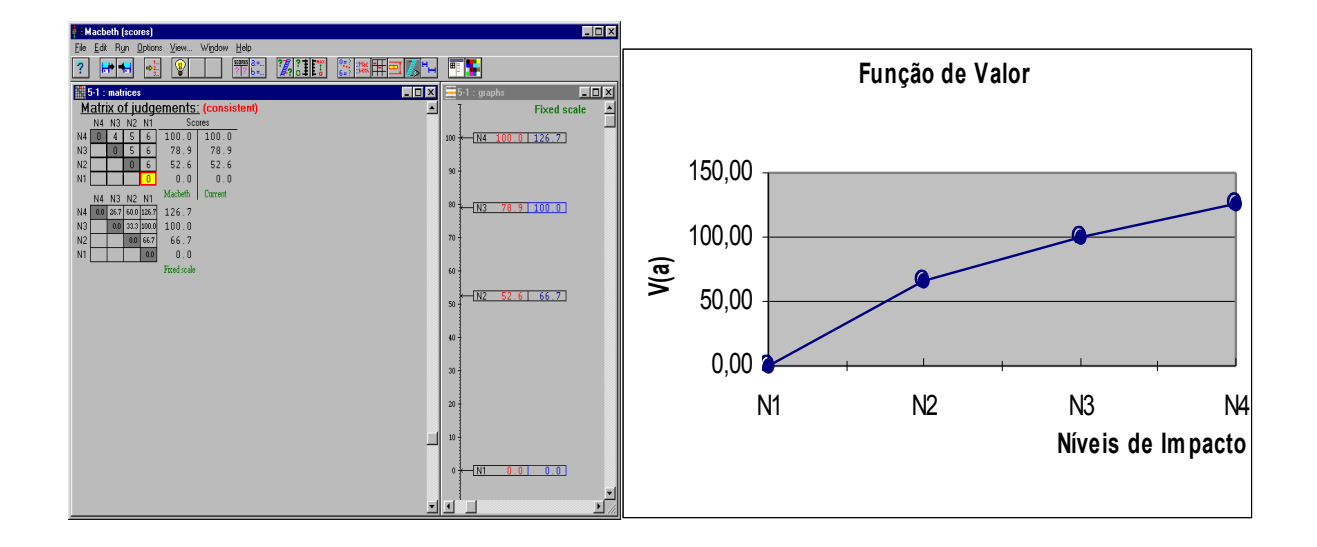

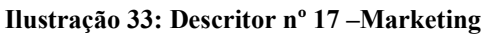

| <b>Nível</b>   | <b>Descritor</b>                                 |               | Ancoral Símbolo |
|----------------|--------------------------------------------------|---------------|-----------------|
| N4             | Estabelecer parcerias com grandes empresas e     |               |                 |
|                | Contratar marketing                              |               |                 |
| N <sub>3</sub> | Estabelecer parcerias com grandes empresas e     | <b>Bom</b>    |                 |
|                | Inão contratar marketing                         |               |                 |
| N2             | Não estabelecer parcerias com grandes empresas e |               |                 |
|                | Contratar marketing                              |               |                 |
| N <sub>1</sub> | Não estabelecer parcerias com grandes empresas e | <b>Neutro</b> |                 |
|                | não contratar marketing                          |               |                 |

**Ilustração 34 : Função de Valor do Descritor nº 17 –Marketing**

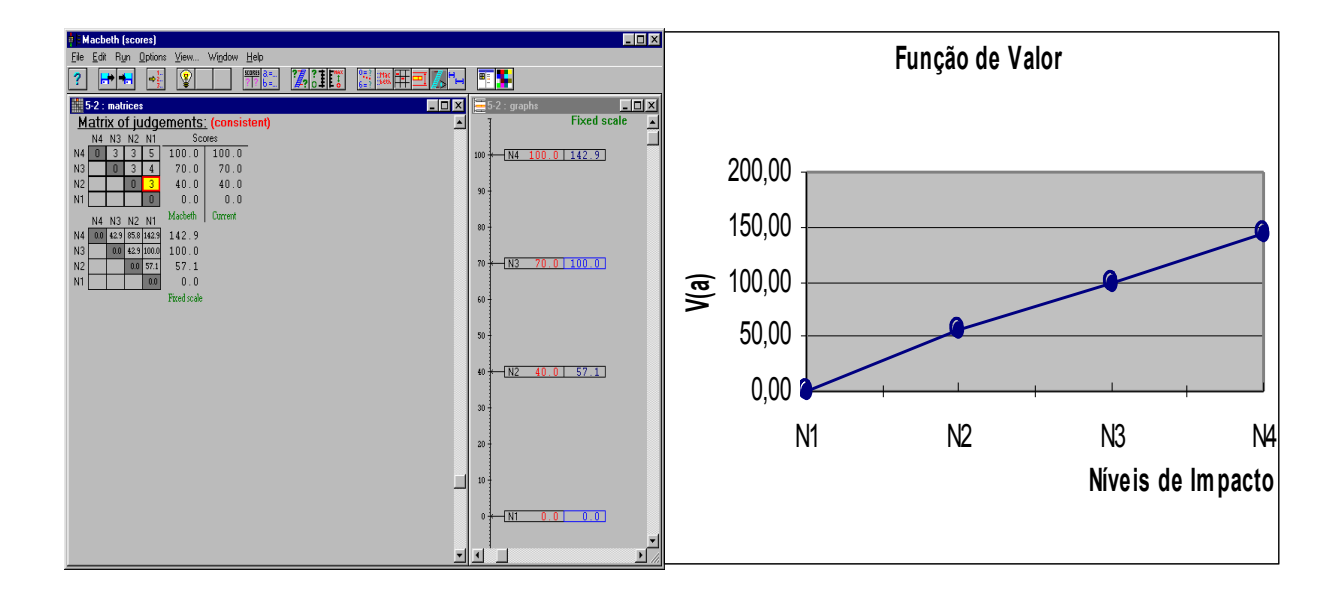

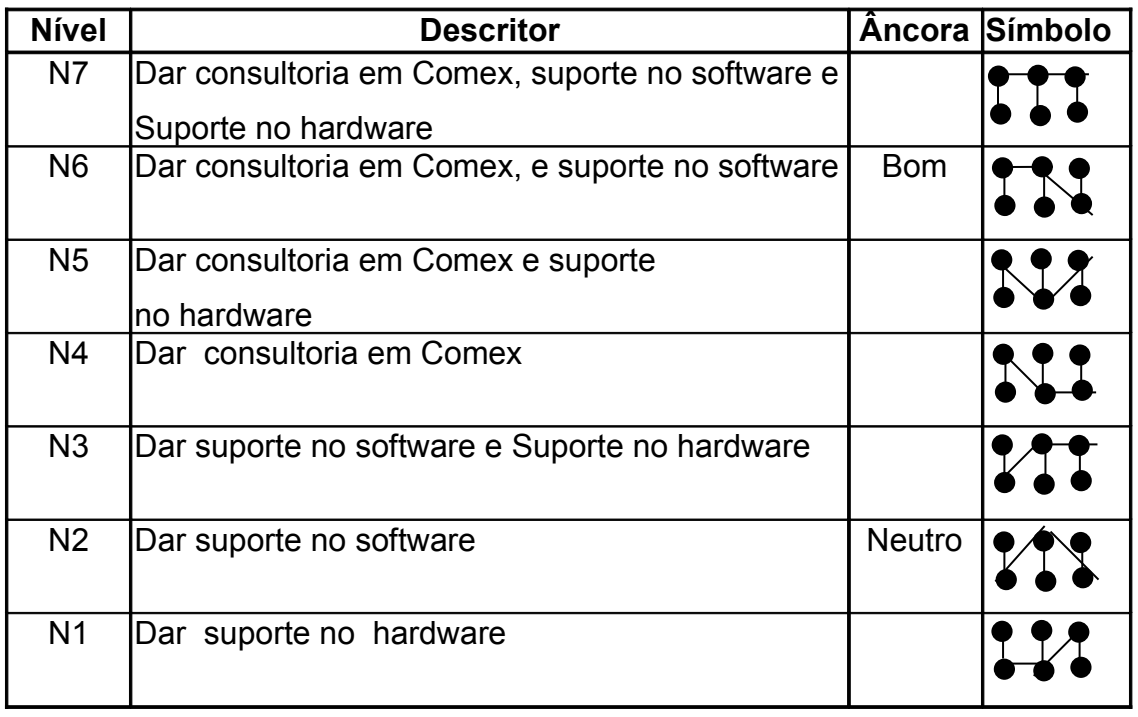

#### **Ilustração 35: Descritor nº 18 – Dar suporte ao cliente**

#### **Ilustração 36: : Função de Valor do Descritor nº 18 – Dar suporte ao cliente**

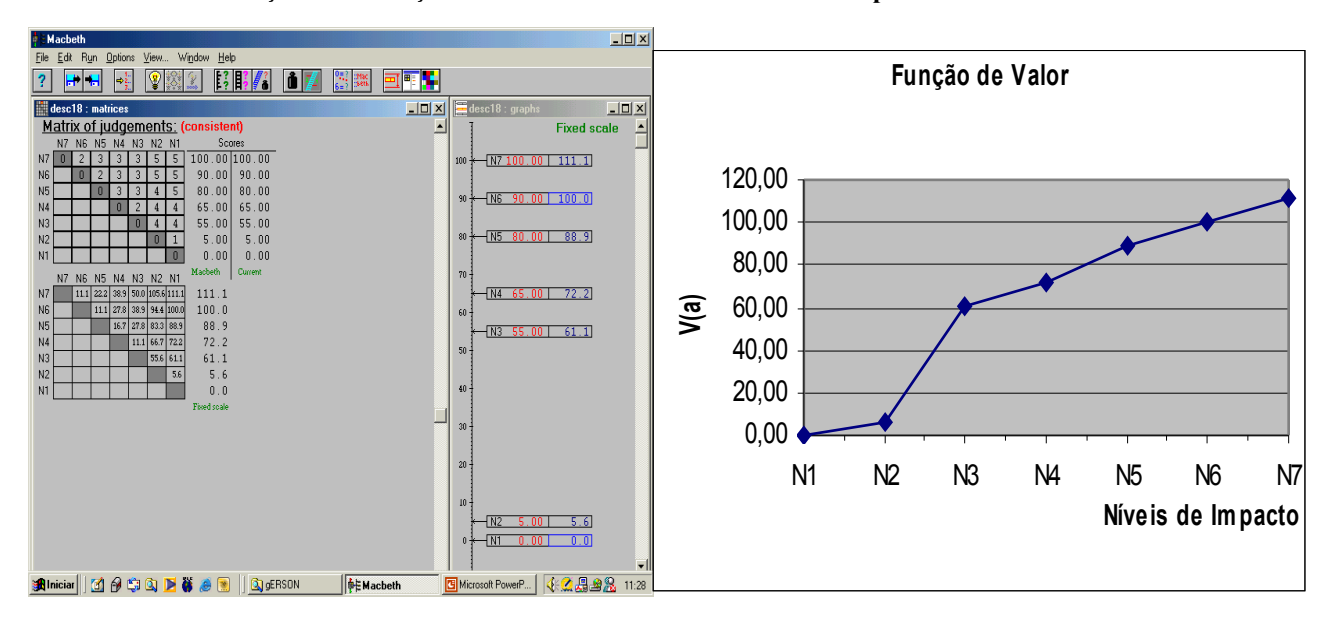

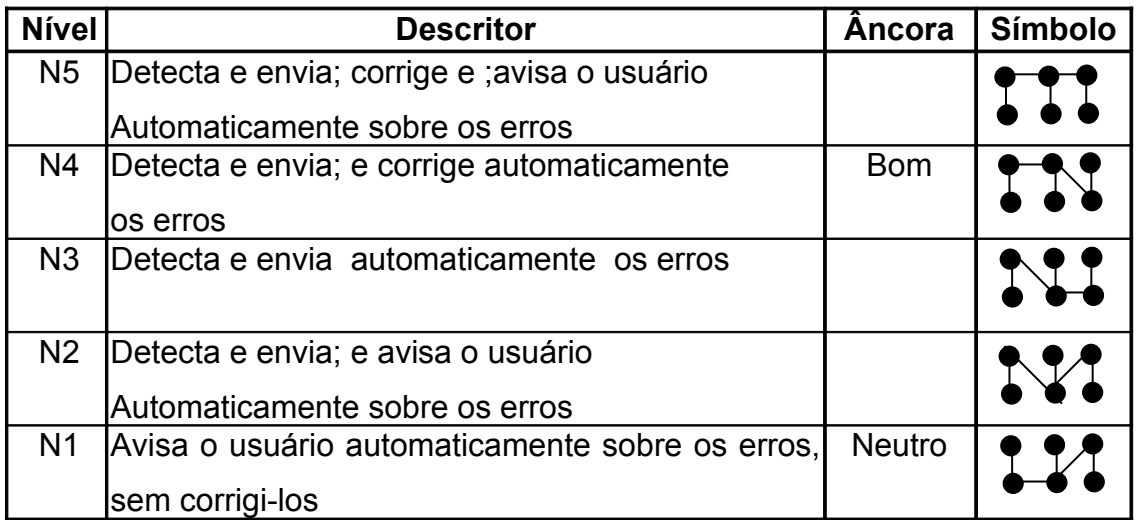

#### **Ilustração 37: Descritor nº 19 – Atualização e detecção automática de erros**

**Ilustração 38:– Função de Valor do Descritor nº 19 - Atualização e detecção automática de erros**

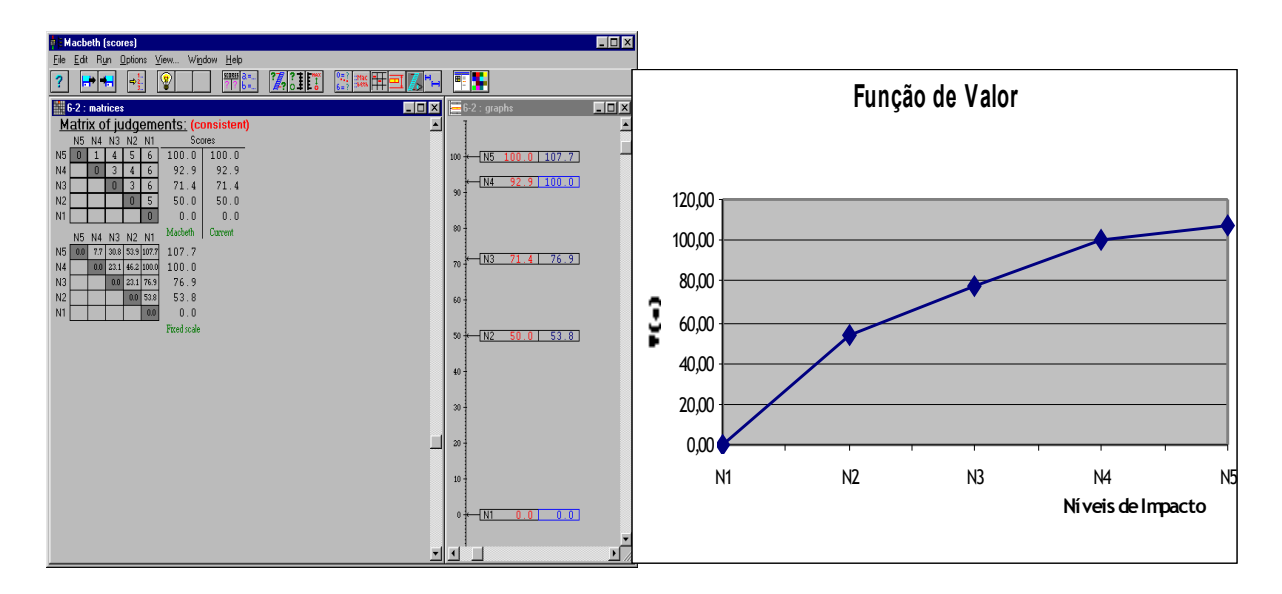
